Universidad de las Ciencias Informáticas

Facultad 1

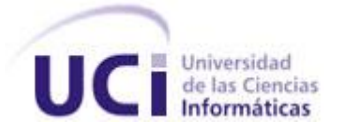

*Implementación de un Submódulo para el Control de Expedientes de los Cuadros de la UJC Nacional.*

> *Trabajo de Diploma para optar por el Título de Ingeniero en Ciencias Informáticas.*

> > *Autores: Ivis Cañizares Riveras Yasin Hernández Reyes*

*Tutoras: Catherine Muñoz Velázquez Yadira L. Rodríguez Peláez*

> Ciudad de La Habana, Junio 2010 ¨Año 52 de la Revolución¨

"Somos optimistas, confiamos en la victoria, nuestra juventud y nuestros

ideales nos incitan a luchar y a triunfar"

## *Agradecimiento*

*Agradecimientos*

*Agradezco el apoyo incondicional de mis dos ángeles de la guarda, que son mis seres queridos y*

*adorados ,abuelos que aunque estuvieron algo distantes de mí ,siempre los tuve a mí lado, día, noche y madrugada a cualquiera hora, a mí abuelo por tanto que le pidió a Dios por mí, y por todas las fuerzas que me daba con solo decirme ¨Mijita pídele mucho a Dios¨. Ellos son mis motores impulsores. Gracias.*

*A mi mamá que ha sido mi padre, mi madre y mi amiga, gracias por confiar siempre en mí, y darme su apoyo incondicional en momentos de desesperación, siempre demostrándome que tenía su apoyo pasara lo que pasara, gracias por todas aquellas palabras que me decía en esos momentos de tristeza ¨Verás que todo va a salir bien y sino también, la vida no se acaba ahí, ella continúa¨.*

*A mi hermanita Daniela por todas sus pregunticas que me daban bastante fuerza aunque para todos eran preguntas tontas ¨Ivita como estas ¨ , a mí otra hermana Tatiana que aunque no exista tanta comunicación entre ambas sé que para ella soy un ejemplo a seguir. Las quiero y espero que ambas le entreguen un título igual o mejor a nuestra piedra preciosa que es nuestra madre.*

*A mi padrastro que a pesar de tener carácter diferente siempre estuvo atento de mis estudios como si fuera mi padre, pidiéndome siempre lo mejor de mí. Gracias.*

# *Agradecimiento*

*A Odalis por apreciarme tanto y darme su apoyo en toda mi carrera como si fuese una hija más ¨Negrita tú si puedes yo confío en ti, verás que vas a triunfar, acuérdate que tu eres de los míos¨ gracias por todo ese amor que me tienes te quiero muchísimo.*

*A Hilia Margarita por todo su apoyo y comportarse conmigo como la hermana mayor que no tengo. Gracias sabes que en el corazoncito de esta negrita hay mucho amor para ti y para todo los tuyos.*

*A todas mis amistades con nombre por soportar mi carácter y mi forma de ser, siempre los tendré presente.*

*A la profesora Geidis Sánchez por apoyarme y en mis malos momentos y darme fuerza para seguir adelante como si fuese mi madre… Gracias.*

*A mis tutoras Catherine y Yadira por dedicarme de su preciado tiempo y tener paciencia suficiente para soportar mis….*

*Antonio Jesús Tamayo Álvarez que aunque fue mi novio para mí siempre fue, es y será mi único amigo y el hermano varón que nunca tuve gracias por todas las fuerzas que me diste siempre con tus palabras horas antes de entrar a un examen… Gracias.*

*A mis compañeras que algunas no son de la universidad pero siempre estuvieron pendientes de mí y que en algún momento fueron mis paños de lágrimas y mis consejeras cuando lo necesitaba a Martha Iris, Elizabeth Birella, yailín, Yunaldis, Chanel y Diana Rosa.*

*Gracias a todos y espero no haber defraudado a ninguno y haber dado lo mejor de mí. Gracias y recuerden que siempre hay una razón por la cual luchar.*

*Ivis Cañizares Rivera*

# *Agradecimientos*

 *Agradecimientos*

*"Cuando de agradecer se trata cualquier idioma es pobre en sus palabras el nuestro solo tiene una*

### *GRACIAS"*

*A mi mamá por todo su amor, cariño, preocupación y dedicación, por estar siempre conmigo brindándome todo su apoyo y por confiar en mí.*

*A Nelson que ha sido alguien muy especial para mí durante este largo camino, que como un padre estuvo siempre a mí lado incluso hoy para disfrutar de este momento que será inolvidable para todos.*

*A mi padre por toda su confianza y porque sé, que está muy orgulloso de mí.*

*A toda mi familia, a mis amigos a los que hoy comparten conmigo esta linda Universidad y a los que me acompañaron en toda mi vida estudiantil.*

*A todos mis profesores que durante estos cinco años han dado todo de si con mucha profesionalidad para que yo haya logrado culminar con éxitos esta linda carrera.*

*A mis tutoras Catherine Muñoz Velásquez y Yadira Rodríguez Peláez por todo su apoyo y asesoramiento para el desarrollo y culminación de este trabajo.*

*A los que hoy están aquí a mi lado acompañándome, brindándome su apoyo y demostrándome lo mucho que me aman.*

*A todos muchas*

*GRACIAS*

*Yasin Hernández Reyes*

### *Dedicatoria*

*Ivis Cañizares Rivera:*

*Le dedico este trabajo de diploma ante todo a esta gran Revolución por permitirme estudiar en esta bella y hermosa universidad, a nuestra incomparable comandante en jefe Fidel Castro Ruz por ser el idealista de esta Universidad de excelencia. A mi mamá por confiar en mí y a mis abuelitos que los adoro con la vida.*

### *Yasin Hernández Reyes:*

*Este trabajo lo dedico en primer lugar a nuestro querido comandante Fidel Castro Ruz por su brillante idea de crear esta bellísima universidad, por confiar siempre en nosotros los jóvenes y haberme dado la oportunidad de hacer realidad todos mis sueños, deseándole mucha salud y vida eterna, y decirle quiero que el estará siempre en nuestros corazones.*

*A todas las personas que han compartido conmigo esta larga y difícil tarea*

*A mi madre que estuvo siempre al tanto de cada detalle, estimulándome y trasmitiéndome seguridad y confianza en el triunfo.*

*A todos mis familiares, amigos, profesores y trabajadores en general que en este centro aportaron su granito de arena para que hoy pueda incorporarme a la sociedad como un ciudadano útil a la patria.*

*A todas esas personas que fueron tan especiales durante estos años.*

# *Declaración de Auditoría*

Declaración de auditoría.

Por este medio declaramos que Ivis Cañizares Rivera y Yasin Hernández Reyes somos los únicos autores de este trabajo y autorizamos a la Universidad de las Ciencias Informáticas (UCI) para que haga el uso que estime pertinente con este trabajo. Para que así conste firmo la presente a los **23** días del mes de **junio** del año **2010**

--------------------------------- --------------------------------

Ivis Cañizares Rivera **Yasin Hernández Reyes** Yasin Hernández Reyes

Firma del autor Firma del autor

-------------------------------- ---------------------------------

Ing. Catherine Muñoz Velázquez Ing. Yadira L. Rodríguez Peláez

# *Opinión del Tutor del Trabajo de Diploma*

### **Opinión del Tutor del Trabajo de Diploma.**

**Título:** Implementación de un Submódulo para el Control de Expedientes de los Cuadros de la UJC Nacional.

**Autores**: Ivis Cañizares Rivera.

Yasin Hernández Reyes.

El tutor del presente Trabajo de Diploma considera que durante su ejecución el estudiante mostró las cualidades que a continuación se detallan.

Por todo lo anteriormente expresado considero que ambos estudiantes están aptos para ejercer como Ingenieros en Ciencias Informáticas; y propongo que se le otorgue al Trabajo de Diploma la calificación de puntos.

Para que así conste firmo como tutora a los **23** días del mes de **junio** del año **2010**.

-------------------------- -----------------------------

Tutoras: Ing. Catherine Muñoz Velázquez Ing. Yadira L. Rodríguez Peláez

### *Resumen*

#### <span id="page-8-0"></span>**Resumen**

La Unión de Jóvenes Comunistas (UJC) es una organización política a la que se ingresa con carácter selectivo y voluntario. Actualmente la UJC no cuenta con un sistema informático para gestionar los expedientes de los cuadros, realizándolo de forma manual, uso que no permite emplear a fondo los avances de la informática y las comunicaciones.

Esta organización viene presentando problemas con la pérdida de la información por el deterioro de los documentos que se archivan. No tienen la información centralizada, por lo que la recopilación y actualización de un conjunto de datos es realizado a través de llamadas telefónicas o realizando viajes a las provincias y municipios del país; situación que trae como consecuencia que estos no se tengan en tiempo y con la calidad requerida, gastos económicos en combustible, en pasajes para viajar y en llamadas telefónicas.

Por lo anteriormente expresado se lleva a cabo la Implementación del Submódulo para la Gestión de Expedientes de los Cuadros de la UJC Nacional utilizando *NetBeans* como entorno de desarrollo y Java como lenguaje de programación. Como herramienta CASE se utilizó *Visual Paradigm*. Teniendo como objetivo fundamental la implementación de un submódulo que brinde las funcionalidades necesarias; recepción, organización y almacenamiento de los expedientes de los diferentes cuadros de la UJC Nacional.

### <span id="page-9-0"></span>Índice

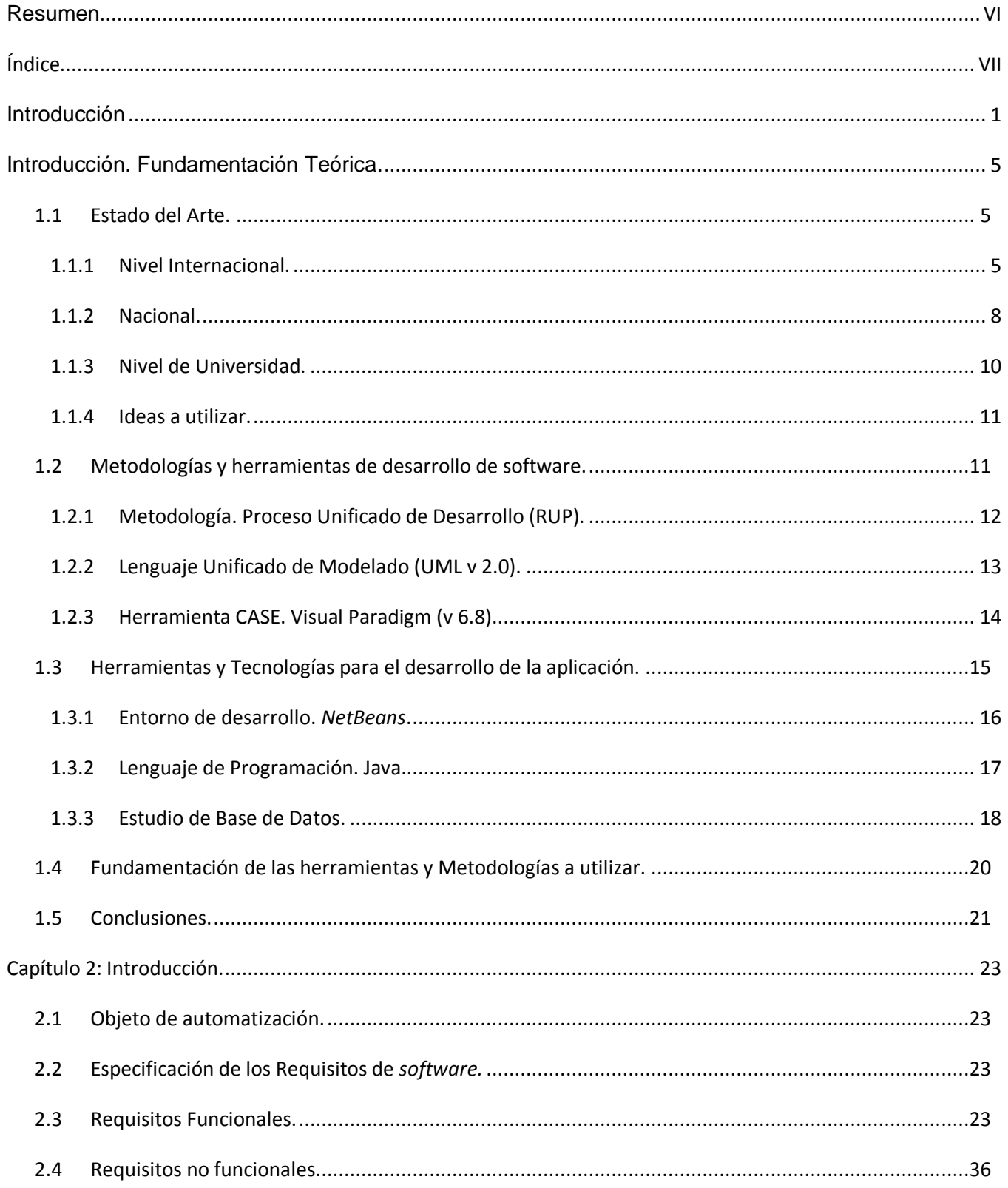

# Índice

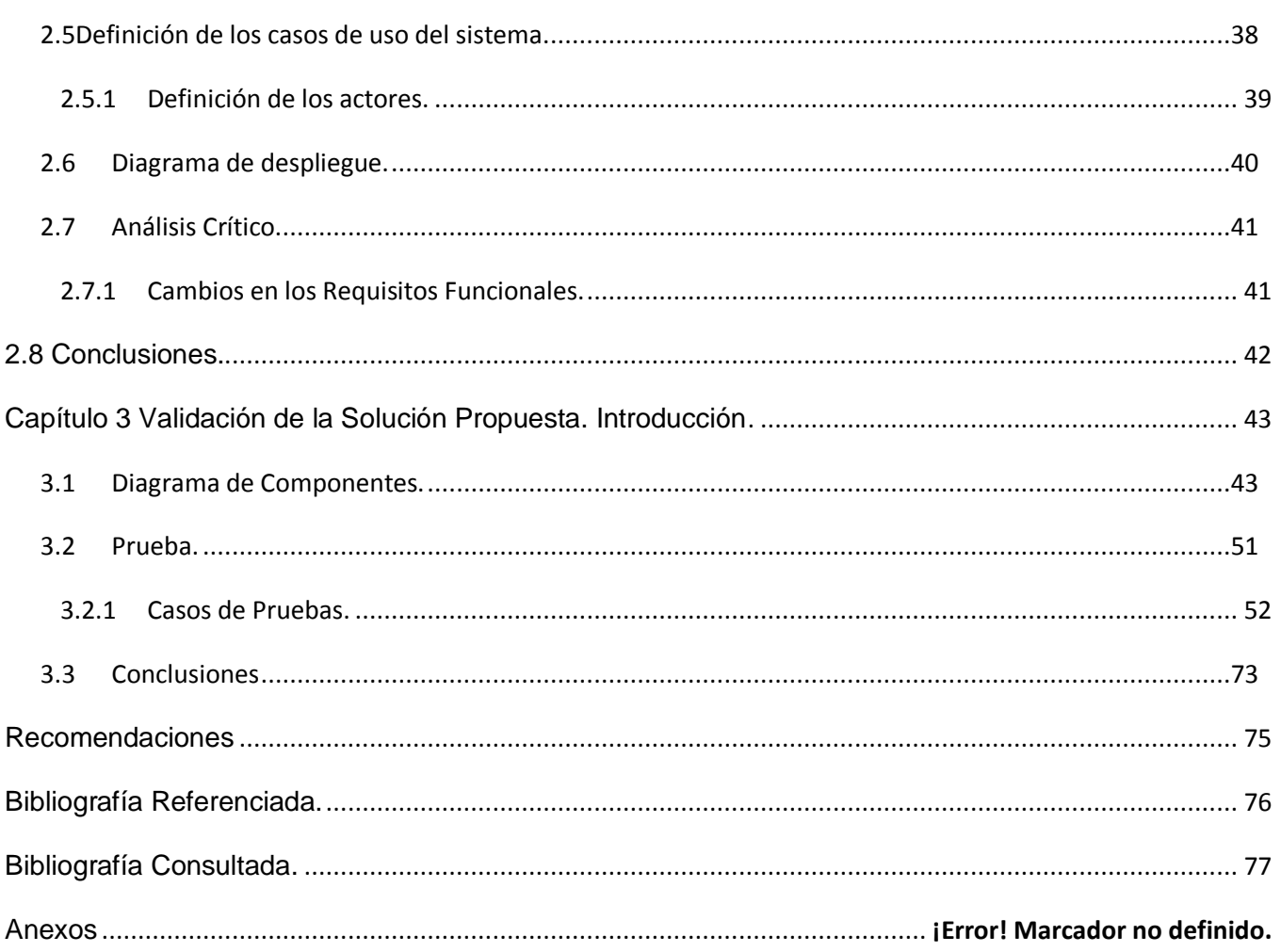

# *Índice de Tablas*

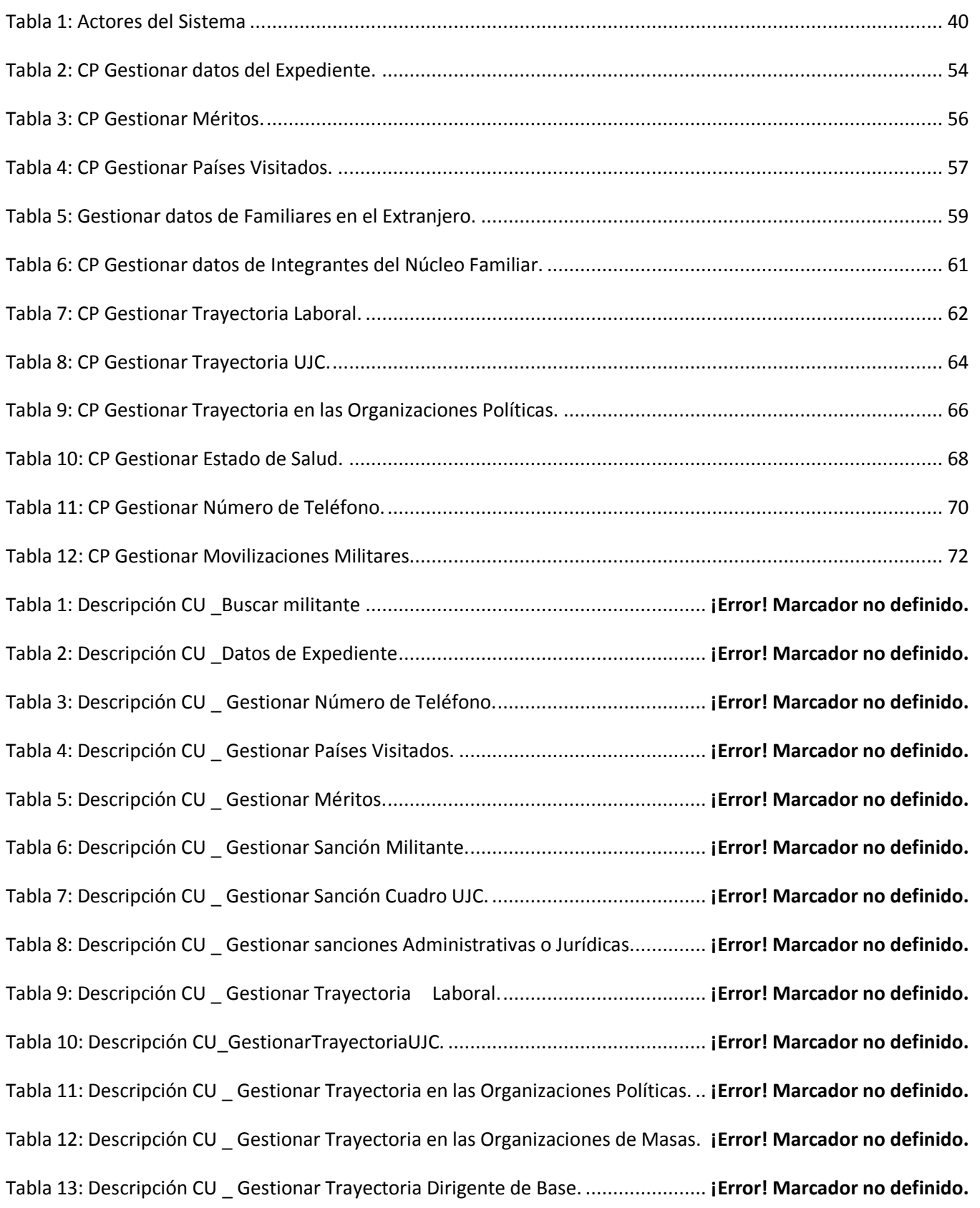

# *Índice de Tablas*

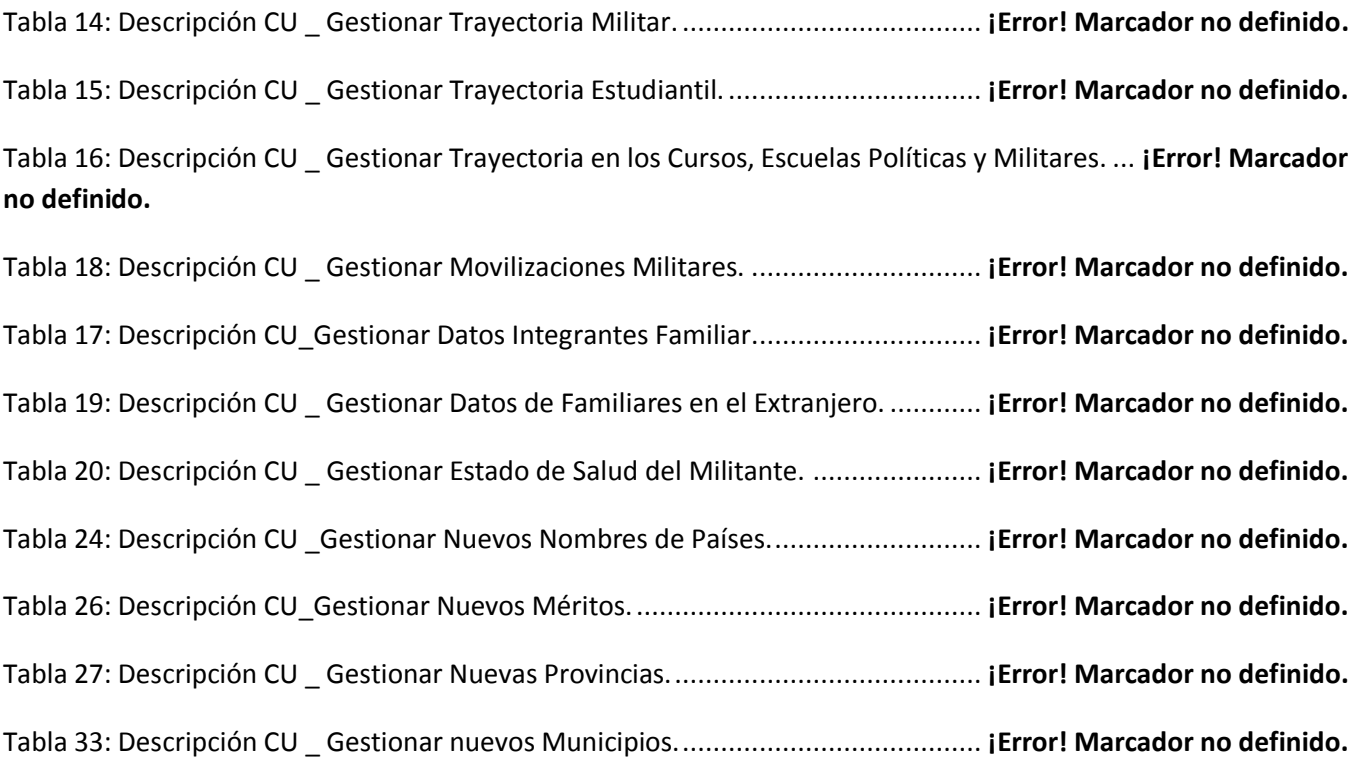

# Indice de Figuras

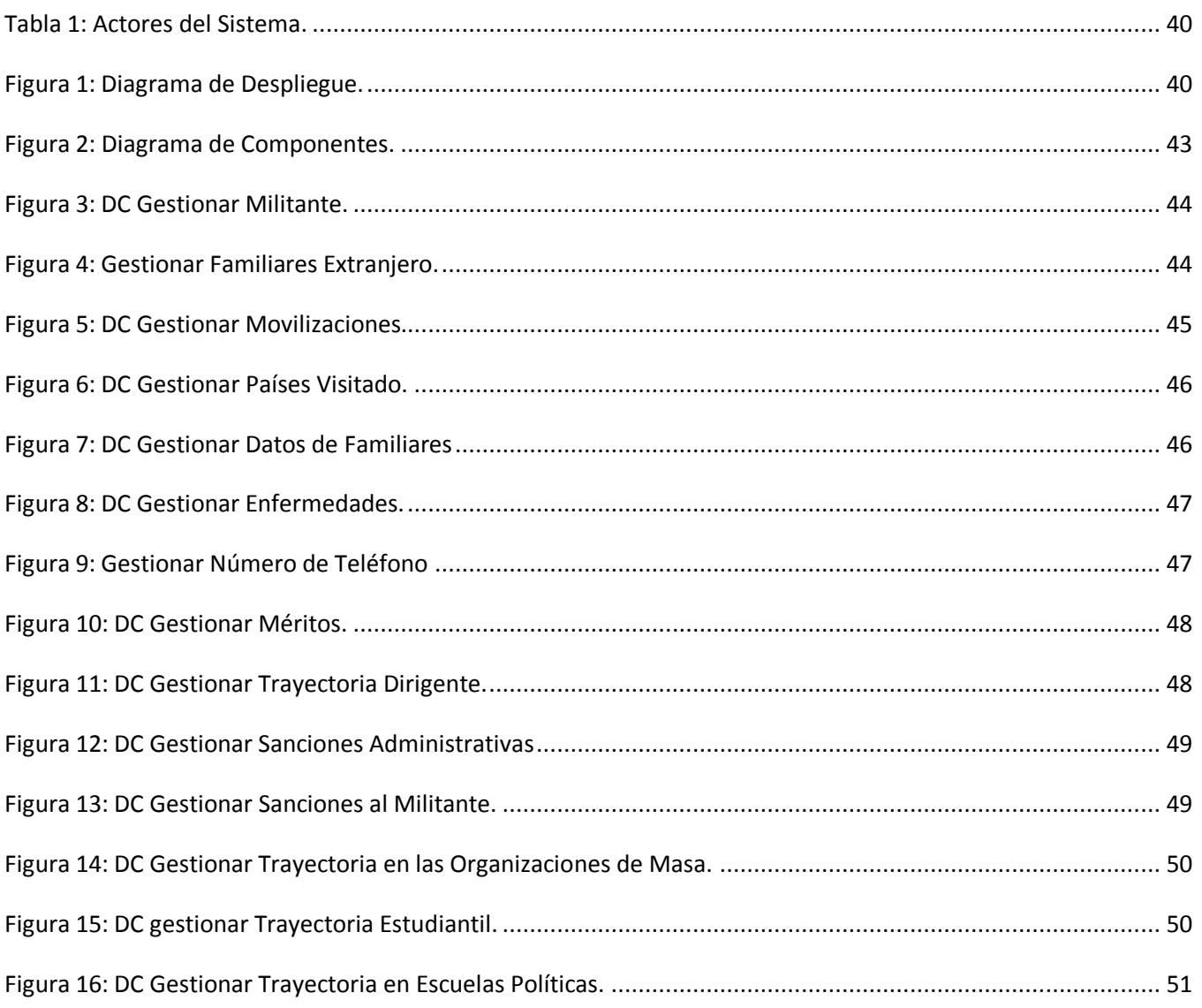

### *Introducción*

#### <span id="page-14-0"></span>**Introducción**

Con la evolución de las tecnologías asociadas a la información, la sociedad está cada día más conectada electrónicamente. Labores que tradicionalmente eran realizadas por seres humanos ahora son realizadas utilizando Tecnologías de la Información y las Comunicaciones (TIC), por ser este un conjunto de servicios, redes, *software* y dispositivos que tienen como fin, la mejora de la calidad de vida de las personas dentro de un entorno, y que se integran a un sistema de información interconectado y complementario.

 Nuestro país ha llevado la informática a varias empresas e instituciones, ejemplo de esta es La Unión de Jóvenes Comunistas (UJC); organización política de la juventud cubana; a la que se ingresa con carácter voluntario y selectivo. Actualmente en la UJC militan más de 500 000 jóvenes y la proyección de su trabajo va más allá de sus miembros, porque está dirigida a toda la población joven del país. Se funda el 4 de abril de 1962, esta organización política surge como resultado del proceso de unidad del movimiento juvenil cubano; es decir, como consecuencia de la victoria definitiva del socialismo tras los combates de Playa Girón y el desarrollo hacia formas superiores de organización de la Asociación de Jóvenes Rebeldes: nombre con que le precedió. Tiene como objetivo asegurar la unidad de los jóvenes cubanos, movilizarlos en torno a la Revolución socialista y contribuir a su educación. Estos principios rectores de la organización no sólo son para su membresía, sino también para toda la juventud, hacia la cual se extiende y representa en favor de sus intereses. La misma está estructurada por una política de cuadros.

 Actualmente la UJC no cuenta con un sistema informático para gestionar los expedientes de los cuadros de la UJC, realizándolo de forma manual, uso que no permite emplear a fondo los avances de la informática y las comunicaciones. Presenta problemas en cuanto al almacenamiento de la información, pues existen pérdidas de datos por el deterioro y uso constante de los documentos. La recopilación y actualización de un conjunto de datos en ocasiones es realizado por teléfono y mediante viajes que puede tomar varios días. Por lo que en el año 2009, se realiza en la UCI, la tesis con tema "Análisis y Diseño del Módulo de Cuadros para el Sistema Integral de la UJC Nacional" donde se propone el diseño de una aplicación de escritorio a la cual en este trabajo se le dará continuidad abogando por la Implementación de un Submódulo para la Gestión de Expedientes de los Cuadros de la UJC Nacional.

### *Introducción*

 Para dar solución a la situación problémica descrita, se plantea el siguiente **problema científico**: ¿Cómo facilitar la gestión de los expedientes de los cuadros en la UJC Nacional?

Para resolver el problema planteado se propone como **objetivo general**: implementar un submódulo para gestionar la información relacionada con los cuadros de la UJC Nacional. De acuerdo con la propuesta anterior se trazan los siguientes **objetivos específicos**:

- Realizar análisis crítico del diseño del Submódulo de Gestión de Expedientes de los Cuadros de UJC.
- $\triangleright$  Implementar un submódulo que brinde las funcionalidades necesarias; recepción, organización y almacenamiento de los expedientes de los diferentes cuadros de la UJC Nacional.
- Llevar a cabo la fase de prueba de dicho Submódulo de Gestión de Expediente de los Cuadros de la UJC Nacional.

**El objeto de estudio** de este trabajo es el proceso de gestión de información de los cuadros de la UJC Nacional. **El campo de acción** queda enmarcado en el proceso de gestión de expedientes.

Para concluir con la implementación de esta investigación se traza la siguiente **Hipótesis**: Si se desarrolla un sistema, con un adecuado nivel de acceso entonces facilitará el proceso de gestión de expediente de los cuadros de la UJC Nacional.

 $\triangleright$  Variable Independiente:

Desarrollo de un sistema.

 $\triangleright$  Variable dependiente:

Proceso de gestión de expedientes de los cuadros de la UJC Nacional.

Operacionalización de las variables ver Anexo 1.

Esta implementación estará guiada por las siguientes tareas:

- Confeccionar el marco teórico-conceptual de la investigación a partir de una búsqueda y revisión bibliográfica.
- Profundizar en los componentes que integran un sistema de gestión de información.
- Estudiar los aspectos teóricos sobre diferentes plataformas de gestión existentes en el mundo.
- Seleccionar las características específicas que debe cumplir el subsistema para facilitar su empleo.
- Estudiar las herramientas para la automatización de las pruebas.
- Realizar un estudio de los artefactos entregados por los analistas del Submódulo de Gestión de Expediente de los Cuadros de la UJC Nacional.
- Estudiar de las librerías que faciliten el trabajo con los gestores de bases de datos.
- Implementar el Submódulo de los Expedientes de los Cuadros de la UJC Nacional para lograr la informatización de sus procesos.

### **Métodos Científicos**

- $\checkmark$  Métodos Teóricos
- Histórico Lógico: Permite estudiar de forma razonada la trayectoria histórica real de los fenómenos, su evolución y desarrollo.[1]

Este método permitió realizar un estudio de los sistemas de gestión de información relacionados con directivos, así como las tecnologías que existen actualmente para decidir cuáles emplear en el desarrollo de la aplicación.

Analítico-Sintético: Son dos procesos inherentes al pensamiento, operaciones lógicas importantes; que permiten; como métodos teóricos, buscar la esencia de los fenómenos, rasgos que los caracterizan y distinguen. Su objetivo en una investigación es analizar las teorías, documentos, permitiendo la extracción de los elementos más importantes que se relacionan con el objeto de estudio.[1]

Este método permitió realizar el estudio de documentos relacionados con los cuadros de la UJC Nacional, tales como: requisitos para la promoción a cuadros profesionales de la UJC, composición de la estructura de cuadros, proyección de movimientos; posibilitando extraer lo esencial de cada uno de ellos. A partir del análisis de toda la información obtenida se hace necesario organizarla y sintetizarla para elaborar una estructura adecuada.

### *Introducción*

Hipotético - Deductivo: Permite adelantar y verificar las nuevas hipótesis sobre la realidad, establece nuevas predicciones a partir del sistema de conocimientos que se tiene. Deducir y explicar leyes e hipótesis de menor nivel de generalidad y abstracción a partir de propuestas de mayor nivel de generalidad, abstracción y lógica.[1]

Permitió establecer conclusiones y obtener una idea del funcionamiento del sistema partiendo de la información acumulada como conocimiento y la teoría existente sobre el tema.

- $\checkmark$  Método Empírico.
- Entrevista: Es una conversación planificada para obtener información. Su uso constituye un medio para el conocimiento cualitativo de los fenómenos o sobre características personales del entrevistado y puede influir en determinados aspectos de la conducta humana por lo que es importante una buena comunicación.[1]

Permitió realizar entrevistas con el cliente para obtener la mayor cantidad de información posible, entender todo el proceso de negocio, comprender la estructura y funcionamiento de la organización, los problemas existentes, permitiendo definir específicamente el problema a resolver y establecer el objeto de estudio.

Método de Observación: Permite analizar cada fase del proceso e ir observando cada tarea que se realice y tomar experiencia de esta para aplicarla en todas las demás. Se emplea en todo momento.[1]

#### **Resultado esperado**.

Un software que posibilite la Gestión de los expedientes de los cuadros de la UJC Nacional de una manera cómoda y flexible.

#### <span id="page-18-0"></span>**Introducción. Fundamentación Teórica.**

En la actualidad el desarrollo de los sistemas informáticos se ha convertido en un apoyo fundamental para las instituciones, tanto en el ámbito nacional como en el internacional, ya que simplifican las tareas, proporcionando la gestión de la información de forma rápida y segura. Esta se puede definir como el conjunto de actividades realizadas, con el fin de controlar, almacenar y posteriormente recuperar de forma adecuada, la información originada, recibida o almacenada. Después de haber realizado una minuciosa búsqueda relacionada con la gestión de información de directivos, no se encontró ningún sistema que cumpliera con los requisitos del usuario. Debido a este inconveniente, se dirigió la investigación a la búsqueda de conceptos y definiciones de sistemas de información y a la búsqueda de información relacionada con la Gestión de Control de Expediente de Cuadros de la Unión de Jóvenes Comunista Nacional en término general. Muchos de los sistemas que se encontraron contaban con características muy particulares de la institución a la que pertenecen. Aún así se tomaron las ideas que se emplearon en estos para aplicarlas al submódulo de cuadros de la UJC Nacional. La inexistencia de sistemas similares es una nueva razón para continuar con la investigación y le da más importancia a la implantación del sistema.

En este capítulo se abordan conceptos generales, se hace un análisis de las soluciones de software más conocidas en el mundo, de las nacionales, extranjeras y existentes en Cuba. Se describe como se puede Gestionar el Control de Expediente de Cuadros de la UJC Nacional. Además, se describe la metodología utilizada así como lenguajes y herramientas con el fin de fundamentar los conocimientos que soportan el presente trabajo.

### <span id="page-18-1"></span>**1.1Estado del Arte.**

#### <span id="page-18-2"></span>**1.1.1 Nivel Internacional.**

#### *Control de Expedientes de Contratación de Pixelware.*

Desarrollada como bien lo dice el nombre por la compañía de *Pixelware* que se encuentra en Madrid y Barcelona. Teniendo como único objetivo el acceso rápido a toda la información de los expedientes sin perder tiempo en procesos innecesarios. Agiliza la implantación de los procesos relacionados con la gestión y control del seguimiento de los trámites de expedientes de compras. De igual forma toda la información necesaria se asocia al expediente. Ofrece la posibilidad de realizar combinaciones entre el Procedimiento Elegido y la Forma de Adjudicación.

Se establecen los privilegios de cada usuario basándose en las categorías. El sistema permite el acceso a todas las funcionalidades que se describen, con perfiles de usuario configurables, a través de un navegador *Web*. De este modo se puede acceder al sistema desde cualquier equipo al no ser necesaria ninguna instalación. Permite almacenar cualquier tipo de documentación. El servidor de contenidos se encarga de la gestión de expedientes almacenados y de responder a las diferentes solicitudes que llegan desde el resto de módulos de la solución. Este gestor de contenidos se encarga también de llevar un control de las diferentes versiones de los documentos, que se encuentran dentro del sistema, manteniendo siempre actualizada la información que el usuario visualiza en el sistema. Facilita la automatización para permitir los diferentes procedimientos administrativos, mejorándolos, y aumenta la calidad de la información tratada. Esta información acerca de un empleado, es cada vez más estructurada y normalizada. Proporcionando un fácil acceso con máxima seguridad a la información agregada.

#### *Gestión de Expedientes de Personal.*

Este sistema es desarrollado también por la compañía de *Pixelware* que se encuentra en Madrid y Barcelona que sus soluciones permiten buscar, organizar, compartir y publicar información y contenidos así como gestionar y controlar procesos. El objetivo principal de este sistema es disponer de un buen archivo para los expedientes de la vida laboral, para que estos sean bien documentados, actualizado y controlado, como reflejo de una política óptima de Recursos Humanos. *Pixelware* ha desarrollado la solución de Gestión de Expedientes de Personal que permite un completo registro, archivo, distribución y recuperación de documentos, además de la automatización de los procedimientos de Recursos Humanos[2]. Adaptada a las necesidades de la empresa, ofrece una solución que digitaliza los documentos y ofrece la posibilidad de distribución y visualización en línea, automatizando procedimientos de Recursos Humanos y otorgando permisos de acceso y certificados digitales.

Este sistema presenta algunas ventajas con respecto a otros sistemas como son:

- Ofrece opciones de búsquedas avanzadas por múltiples criterios, rápidas, eficaces e inmediatas.
- Optimiza el tiempo y reduce el empleo de espacio físico.
- Mayor control de la información y calidad de la información procesada.

- Disminuye la redundancia de datos y mantiene la última versión de un documento con la posibilidad de acceder a versiones anteriores.
- Posibilita la integración con varias aplicaciones de gestión de RR.HH.
- Avisos de control de tareas y de vencimientos.

### *Un Modelo de Gestión Tecnológica para el Registro y Control de Reos en los Centros Penitenciarios Venezolanos***.**

En este trabajo se presenta un modelo para la gestión tecnológica del registro y control de los reos: procesados y penados, desarrollado con el objeto de solventar la problemática existente en el sistema de gestión y control de reos del sector penitenciario venezolano. El modelo propuesto consiste, por una parte, la implementación de la plataforma de comunicación para voz, video y dato; y por la otra parte la implementación de la plataforma de información, la cual consiste en el desarrollo de un sistema que integra el desarrollo de un modelo del flujo de trabajo, el manejo de documentos digitalizados y servicios vía web[3]. Esta propuesta permitirá solucionar los problemas actuales del sistema de registro y control de reos relacionados a la desinformación de la población reclusa. Aquí se analizarán las distintas tecnologías disponibles en Venezuela y se escogerá un esquema que permita suministrar un modelo capaz de resolver las necesidades actuales de comunicación e información del sector penitenciario venezolano. El modelo que aquí se describe se basa en la incorporación de nuevas tecnologías de información y comunicación (TIC), las cuales son definidas como el conjunto de recursos y métodos que, convenientemente asociados, permiten el adecuado registro, tratamiento, transformación, almacenamiento, utilización, presentación y circulación de la información.

#### *Control de Expedientes Judiciales, Win Abogados***.**

Este sistema se desarrolló en el país de Lima Perú, donde fue desarrollado por un grupo de investigadores peruanos. Sistema que permite tener el control de todos los expedientes del despacho u oficina, el cual muestra los datos personales de cada uno de ellos: clientes, abogados, contrarios, peritos, también admite conocer la situación de los clientes así como su comportamiento en el tiempo y situación económica. *Win* Abogados tiene una agenda diaria relacionada con todos los expedientes, posibilitando grabar avisos que podrían ser recordados con fecha del día para el que fue programado. *Win* Abogados le permite sacar informes resumidos de toda su actividad económica, para poder hacer sus declaraciones de Impuestos. Tiene por finalidad hacer un seguimiento amplio y riguroso de las actividades propias de la actuación profesional de un despacho de Abogados. Gracias a su desarrollo

integral al entorno de *©Microsoft Windows*, su uso se hace fácil e intuitivo. Entre otras cosas el Sistema *Win* Abogados permite: [4]

- Gestión de Expedientes y Consultas.
- Registrar expedientes de forma rápida y cómoda.
- Realizar seguimiento detallado del expediente.
- Incluir todo tipo de observaciones e información adicional al expediente.
- Generar expedientes vinculados a partir de otros ya existentes.
- Privacidad y Control de Datos.
- Permite controlar la Privacidad de los datos ya que estos son encriptados y solamente el sistema los puede interpretar.

### <span id="page-21-0"></span>**1.1.2 Nacional.**

### *Sistema de registro de profesionales de salud pública en Cuba.*

El Sistema de Registro de Profesionales, se utiliza para ubicar, actualizar y localizar a los profesionales de cualquier instancia. Permite una fácil actualización de los datos, entre las diferentes instancias: unidad-municipio-provincia-nación. La localización es posible hacerla a través de correo electrónico u otro dispositivo, exportando e importando los datos de los profesionales de forma segura. Permite calcular edades y grupos de edades para un año deseado, permite personalizar informes de acuerdo con las necesidades del usuario, extrayendo realmente la información que se necesita.

#### *Sistema para la Gestión de los colaboradores de la salud***.**

Este sistema fue desarrollado en la Universidad de las Ciencias Informática por Roberto Acosta González. El objetivo a la que se propone es el desarrollar del Sistema para la Gestión de los Colaboradores de la Salud mediante una aplicación web es que permite la obtención de información confiable del recurso humano que colabora en misiones médicas. El Sistema para la Gestión de los Colaboradores de la Salud (SGCS) en misiones médicas surge a partir de la necesidad que tiene el Estado de lograr obtener la información real de las misiones médicas en el exterior, así como la de sus colaboradores. La información relacionada con la colaboración médica cubana en el exterior, es una tarea llevada a cabo por el Departamento de Estadísticas de la Unidad Central de Colaboración

Médica, la cual no cuenta con un registro único y actualizado que permita llevar un control estricto de la colaboración médica cubana en los diferentes países. El mismo se integra al Registro de Información para la Salud (RIS) donde coexisten todos los sistemas elaborados para este sector[5].

Permite gestionar todo el personal médico y no médico que pudiera salir a cumplir misión hacia el exterior. Tiene como finalidad la recolección, flujo, procesamiento, análisis y emisión de Información Estadística sobre los Recursos Humanos (RR.HH) que se encuentran colaborando en misiones médicas, con el fin de ofrecer información de calidad para mejorar la toma de decisiones sobre el RRHH. El Sistema tiene un alcance nacional, el mismo puede ser usado en los Niveles: Nacional, Provincial y Municipal de la estructura del MINSAP, brindando la accesibilidad a todos los datos recopilados desde las unidades municipales de cooperación.

### *Sistema automatizado de gestión de recursos humanos del Instituto Superior de Ciencias Médicas de Santiago de Cuba.*

El Sistema Automatizado de Gestión de Recursos Humanos del Instituto Superior de Ciencias Médicas de Santiago de Cuba, permite al órgano de recursos humanos, gestionar el control, análisis y procesamiento de grandes volúmenes de información en corto tiempo. Entre sus principales tareas se encuentran el registro y control de los datos generales y técnicos de los trabajadores. El registro y control de la plantilla de cargos, los movimientos de trabajadores que incluyen los incrementos salariales, las altas con la emisión de los distintos tipos de contratos, las bajas y reubicaciones, la elaboración de la información estadística, el control de la presencia física del personal, el control y análisis del cumplimiento de las normas de tiempo. Permite procesar la información de manera eficiente.

### *Información y Gestión Tecnológica (CIGET).*

EL Centro de Información y Gestión Tecnológica **(**CIGET) es una organización, a través de sus proyectos y servicios, apoya y promueve los procesos innovadores en diferentes provincias ejemplo de este en Granma y en Las Tunas. En la provincia de Granma se dispone de recursos humanos calificados y competentes en ramas tales como: Gestión de Información y del Conocimiento, Gestión de la Innovación, Cambio Organizacional, Dirección Estratégica, Mercadotecnia y Negocios, Gestión de los Recursos Humanos, Gestión de la Calidad, Gestión de la Propiedad Industrial, Tecnologías de la Información y las Comunicaciones. Realizan actividades organizativas para darle una respuesta rápida y con calidad a los problemas planteados por sus clientes.

En la provincia de Las Tunas es el Portal desde 1999 tiene como misión general presentar una organización nacional de la industria de la información, orientada a satisfacer necesidades de desarrollo de organizaciones y personas nacionales y extranjeras, mediante consultorías, productos y servicios integrales de información y de apoyo a la innovación, con sus tecnologías asociadas.

#### <span id="page-23-0"></span>**1.1.3 Nivel de Universidad.**

### *Sistema de Control de Militantes para la Unión de Jóvenes Comunistas (SCM-UJC).*

Tiene como objetivo mejorar la gestión de la información de los militantes de la UJC Nacional. Este sistema es una aplicación de escritorio, realizada con el lenguaje de programación Java y utiliza como gestor de base de datos SQLite. La aplicación gestiona información de comités, militantes, provincias, municipios, usuarios para la seguridad del sistema; además de generar una serie de reportes previamente definidos por el cliente. También brinda la posibilidad de actualizar y exportar los datos. Actualmente este sistema se encuentra en proceso de liberación se le están realizando las pruebas por parte de la dirección de calidad de la UCI.

### *Sistema de Gestión Académica Akademos v1*.**0.**

Akademos es el sistema de Gestión Académica que se utiliza en la Universidad de las Ciencias Informáticas (UCI). Emplea tecnologías ASP .NET y servicios Web XML que sirven para la interoperabilidad con otros sistemas.

Este Sistema de Gestión Académico que se utiliza en nuestra universidad cuenta con siete módulos:

- Matrícula: permite la obtención de estudiantes y estructuras.
- Estudiante: permite a los estudiantes estar informados sobre su desempeño docente.
- Registro: permite llevar el control del desarrollo docente, notas y asistencia.
- Profesores: permite la gestión del claustro del centro.
- Plan de Estudio: permite la definición de los planes de estudio, asignatura, disciplina y perfiles.
- Reporte: permite el diseño y generación de reportes referentes a la información contenida en las hojas de matrícula y pre-matrícula.
- Seguridad: todo lo referente a la asignación de permisos.

#### *Sistema de Registro y Control de Cuadros (SRCC).*

El Sistema de Registro y Control de Cuadros (SRCC) es una aplicación Web desarrollada por un grupo de investigación del MINFAR de la Universidad de las Ciencias Informáticas, en el curso 2007- 2008. Se creó por la necesidad de llevar a cabo el registro y control de los cuadros del MINFAR. El sistema permite adicionar, actualizar y eliminar un cuadro, guardar los datos y realizar búsquedas de los mismos. De los datos de un cuadro se pueden realizar actualizaciones de todos los campos, por ejemplo: la trayectoria, los estudios, los datos de los familiares, méritos, estado de salud entre otros.

#### <span id="page-24-0"></span>**1.1.4 Ideas a utilizar.**

Después de realizado el estudio de los diferentes sistemas informáticos existentes que incluyen módulos de expedientes, se decidió utilizar algunas de las ideas propuestas por estos sistemas. Ejemplo de estos sistemas es el Sistema de Registro y Control de Cuadros aplicación que permite gestionar información relacionado con cuadros pero presenta características muy propias a la organización a la que pertenece MINFAR, solo se tomaron ideas. Por otra parte sería factible tratar la seguridad como lo hace el Sistema de Control de Militantes para la Unión de Jóvenes Comunistas (SCM-UJC).

Del Control de Expedientes de Contratación de Pixelware se tomó la idea de acceder a la información de los expedientes sin perder tiempo en procesos innecesarios y así agiliza la implementación de los procesos relacionados con la gestión y seguimiento de los trámites de expedientes. Del que gestiona los datos personales se tomó la idea de disponer de un buen archivo para los expedientes de los cuadros para permitir los objetivos trazados.

De los sistemas estudiados a nivel nacional también se tomaron ideas muy constructivas para el desarrollo de nuestra aplicación como permitir una fácil actualización de los datos, entre las diferentes instancias ya sean municipales o provinciales. Así fue todo por citar algún ejemplo, cada sistema analizado aportó alguna que otra idea ya que ninguno se ajustó a los requisitos funcionales de nuestra aplicación por presentar características específicas a la organización a la que pertenece.

#### <span id="page-24-1"></span>**1.2Metodologías y herramientas de desarrollo de software.**

Hay una serie de metodologías denominadas tradicionales las cuales imponen una disciplina de trabajo sobre el proceso de desarrollo del software, con el fin de conseguir un software más eficiente. Para ello, se hace énfasis en la planificación total de todo el trabajo a realizar y una vez que está todo

detallado, comienza el ciclo de desarrollo del producto de *software*. Se centran especialmente en el control del proceso, mediante una rigurosa definición de roles, actividades, artefactos, herramientas y notaciones para el modelado y documentación detallada. Dentro de esta podemos encontrar la que vamos a utilizar que es el Proceso Unificado de Desarrollo.

### <span id="page-25-0"></span>**1.2.1 Metodología. Proceso Unificado de Desarrollo (RUP).**

Proceso Unificado de Desarrollo constituye una metodología tradicional para el análisis, implementación y documentación de sistemas Orientados a Objeto. Presenta a UML como lenguaje de representación visual. Al ser esta metodología un proceso, define en su modelación como principales elementos a:

- **Trabajadores (quién).** Define el comportamiento y responsabilidades (rol) de un individuo, grupo de individuos, sistema automatizado o máquina, que trabajan en conjunto como un equipo. Ellos realizan las actividades y son propietarios de elementos[6].
- **Actividades (cómo):** Es una tarea que tiene un propósito claro, es realizada por un trabajador y manipula elementos[6].
- **Artefactos (qué):** Productos tangibles del proyecto que son producidos, modificados y usados por las actividades. Pueden ser modelos, elementos dentro del modelo, código fuente y ejecutables[6].
- **Flujo de Actividades (cuándo):** Secuencia de actividades realizadas por trabajadores y que produce un resultado de valor observable[6].

RUP ha agrupado las actividades en grupos lógicos definiéndose 9 flujos de trabajo, los 6 primeros son conocidos como flujos de ingeniería y los restantes como flujos de apoyo.

### **Fases de RUP[7].**

**Inicio**: se describe el negocio y se delimita el proyecto describiendo sus alcances con la identificación de los casos de uso del sistema.

**Elaboración**: se define la arquitectura del sistema y se obtiene una aplicación ejecutable que responde a los casos de uso que la comprometen. A pesar de que se desarrolla a profundidad una parte del sistema, las decisiones sobre la arquitectura se hacen sobre la base de la comprensión del sistema completo y los requisitos funcionales y no funcionales, identificados de acuerdo al alcance definido.

**Construcción**: se obtiene un producto listo para su utilización que está documentado y tiene un manual de usuario. Se obtiene uno o varias versiones liberadas del producto que han pasado las pruebas. Se ponen estas versiones liberadas a consideración de un subconjunto de usuarios.

**Transición**: la versión liberada ya está lista para su instalación en las condiciones reales. Puede implicar reparación de errores.

### **El ciclo de vida de RUP se caracteriza por[6]:**

**1. Dirigido por casos de uso:** Los casos de uso reflejan lo que los usuarios futuros necesitan y desean, lo cual se capta cuando se modela el negocio y se representa a través de los requisitos. A partir de aquí los casos de uso guían el proceso de desarrollo ya que los modelos que se obtienen, como resultado de los diferentes flujos de trabajo, representan la realización de los casos de uso.

**2.Centrado en la arquitectura**: La arquitectura muestra la visión común del sistema completo en la que el equipo de proyecto y los usuarios deben estar de acuerdo, por lo que describe los elementos del modelo que son más importantes para su construcción, los cimientos del sistema que son necesarios como base para comprenderlo, desarrollarlo y producirlo económicamente. RUP se desarrolla mediante iteraciones, comenzando por los Casos de Usos del Sistema, relevantes desde el punto de vista de la arquitectura.

**3. Iterativo e Incremental**: RUP propone que cada fase se desarrolle en iteraciones. Una iteración involucra actividades de todos los flujos de trabajo, aunque desarrolla fundamentalmente algunos más que otros. Por ejemplo, una iteración de elaboración centra su atención en el análisis y diseño, aunque refina los requisitos y obtiene un producto con un determinado nivel, pero que irá creciendo incrementalmente en cada iteración.

Es práctico dividir el trabajo en partes más pequeñas o proyectos más pequeños. Dichas partes son iteraciones que resultan en incrementos. Las iteraciones hacen referencia a pasos en los flujos de trabajo, y los incrementos, al crecimiento del producto. Cada iteración se realiza de forma planificada es por eso que se dice que son pequeños proyectos.

#### <span id="page-26-0"></span>**1.2.2 Lenguaje Unificado de Modelado (UML v 2.0).**

El Lenguaje Unificado de Modelado (UML) es un lenguaje para especificar, construir, visualizar y documentar los artefactos de un sistema de software orientado a objetos (OO). UML ofrece un estándar para describir un plano del sistema, incluyendo aspectos conceptuales tales como procesos

de negocio y funciones del sistema, y aspectos concretos como expresiones de lenguajes de programación, esquemas de bases de datos y componentes reutilizables[8].

Es un lenguaje para especificar y no para describir métodos o procesos. Se puede aplicar en el desarrollo de *software* entregando gran variedad de formas para dar soporte a una metodología de desarrollo de *software*, tal como RUP. UML está compuesto por diversos elementos gráficos que se combinan para conformar diagramas. La finalidad de los diagramas es presentar diversas perspectivas de un sistema, a las cuales se les conoce como modelo.

El Proceso Unificado está basado en componentes. Utiliza el nuevo estándar de modelado visual, el UML, y se sostiene sobre tres ideas básicas: caso de uso, arquitectura, y desarrollo iterativo e incremental. Este ha establecido un marco de trabajo que integran todas las diferentes facetas[8]. Este marco de trabajo sirve también como protección, bajo el cual los fabricantes de herramientas y los desarrolladores pueden construir herramientas que soporten la automatización del proceso entero, de cada flujo de trabajo individualmente, de la construcción de los diferentes modelos, y de la integración del trabajo a lo largo del ciclo de vida y a través de todos los modelos. UML es sólo el lenguaje de modelado que no define un proceso que diga cómo utilizar y es utilizado para desarrollar sistemas de software.

La herramienta de modelado no tiene que obligar a utilizar un proceso, pero si el usuario utiliza una, esta herramienta puede soportarlo. Por tanto, es un lenguaje para visualizar, especificar, construir y documentar los artefactos de un sistema que involucra una gran cantidad de *software*. Ayuda a una rápida construcción de aplicaciones con calidad y a un menor coste. Permite dibujar todos los tipos de diagramas de clases, código inverso, generar código desde diagramas y generar documentación. Es un leguaje con mucha documentación asociada que permite aprenderlo rápidamente.

### <span id="page-27-0"></span>**1.2.3 Herramienta CASE. Visual Paradigm (v 6.8).**

Las Herramientas CASE consisten en diversas aplicaciones informáticas destinadas a aumentar la productividad en el desarrollo de *software* reduciendo el coste de las mismas en tiempo y dinero. Estas herramientas pueden ayudar en todos los aspectos del ciclo de vida de desarrollo del software.

*Visual Paradigm* para UML es una herramienta profesional que soporta el ciclo de vida completo del desarrollo de *software*: Análisis y Diseño Orientados a Objetos (OO), Construcción y Despliegue. Esta herramienta permite[9]:

La ingeniería inversa, Java, C++.

- Generación de código.
- Editor de Detalles de Casos de Uso.
- Generación de bases de datos.
- Transformación de diagramas de Entidad-Relación en tablas de base de datos.
- Ingeniería inversa de bases de datos (Desde Sistemas Gestores de Bases de Datos (DBMS) existentes a diagramas de Entidad-Relación).
- Generador de informes para generación de documentación.
- La distribución automática de diagramas.
- Reorganización de las figuras y conectores de los diagramas UML.

#### **Características del** *Visual Paradigm***:**

- $\checkmark$  Muy fácil de instalar y actualizar.
- $\checkmark$  Posee compatibilidad entre sus ediciones y soporte de UML versión 2.0.

Estas características permiten que esta herramienta sea óptima para realizar el modelado del *software*. *Visual Paradigm* ofrece disponibilidad de integrarse en los principales Entornos de Desarrollo Integrados (IDEs4).

### <span id="page-28-0"></span>**1.3Herramientas y Tecnologías para el desarrollo de la aplicación.**

Las herramientas de programación, son aquellas que permiten realizar aplicativos, programas, rutinas, utilitarios y sistemas para que la parte física del computador u ordenador, funcione y pueda producir resultados. En la actualidad existen múltiples herramientas de programación en el mercado, tanto para analistas expertos como para analistas inexpertos. Las herramientas de programación más comunes del mercado, cuentan hoy en día con programas de depuración, que permiten detectar los posibles errores en tiempo de ejecución o corrida de rutinas y programas. Entre otras herramientas de programación encontramos librerías y componentes, dados por algunos lenguajes de programación como son el C++ y *Delphi*.

#### **1.3.1 Entorno de desarrollo.** *NetBeans*.

<span id="page-29-0"></span>Debido a que los módulos pueden ser desarrollados independientemente, las aplicaciones basadas en la plataforma *NetBeans* pueden ser extendidas fácilmente por otros desarrolladores de *software*. Este se refiere a un entorno de desarrollo para aplicaciones, tanto de escritorio como aplicaciones empresariales en varias capas o programas para todo tipo de dispositivos móviles. Es una herramienta para programadores pensada para escribir, compilar, depurar y ejecutar programas. Ofrece una gran variedad de listas de distribución electrónicas en función de su nivel de interés y que facilitan la comunicación entre los usuarios de *NetBeans*. Este IDE es ahora propiedad de una compañía basada en *software* que se puede instalar en casi cualquier sistema con el mismo instalador, solo se requiere Java en el sistema. Tiene una arquitectura modular que permite con posterioridad añadir complementos.

- Escrito en Java.
- Sirve para cualquier otro lenguaje de programación.
- Posibilidad de utilizar otras versiones de compiladores, depuradores.
- Dispone de todo un entorno para crear documentación javadoc.

En *NetBeans* los módulos son obtenidos por un asistente que se conecta a un servidor universal que contiene módulos generales para el público, y la opción de conectarte a servidores terceros, y así es preferible obtener el módulo en extensión .nbm e instalarlo en *NetBeans*.

*NetBeans* es un entorno de desarrollo o IDE sus funciones son[8, 10]:

- Editor de código sensible al contenido. Con soporte para autocompletar el código, coloreado de etiquetas, auto-tabulación y uso de abreviaturas para varios lenguajes de programación.
- Soporte para Java.
- Incluye control de versiones y compilación avanzada.
- Herramientas con asistentes para facilitar la escritura de código.

#### **1.3.2 Lenguaje de Programación. Java.**

<span id="page-30-0"></span>Los lenguajes de programación nos permiten crear programas y *software*. Los lenguajes de programación de una computadora en particular se conocen como código de máquinas o lenguaje de máquinas. Facilitan la tarea de programación, ya que disponen de formas adecuadas que permiten ser leídas y escritas por personas, a su vez resultan independientes del modelo de computador a utilizar, representan en forma simbólica y en manera de un texto los códigos que podrán ser leídos por una persona. Es un poderoso lenguaje de programación Orientado a Objetos(OO) desarrollado por *Sun Microsystems<sup>1</sup>* [11] . El lenguaje en sí mismo toma sintaxis de C y C++, pero tiene un modelo de objetos más simple y elimina lenguajes de bajo nivel, que suelen inducir a errores. Java tiene independencia de la plataforma porque programas escritos en este lenguaje pueden ejecutarse en cualquier tipo de *hardware*. Es un lenguaje originalmente desarrollado por un grupo de ingenieros de Sun, utilizado por *Netscape* posteriormente como base para *Java Script*. Si bien su uso se destaca en el Web, sirve para crear todo tipo de aplicaciones: locales, intranet o internet.

Algunas características notables[12]:

- Robusto.
- Gestiona la memoria automáticamente.
- No permite el uso de técnicas de programación inadecuadas.
- Cliente-servidor.
- Herramientas de documentación incorporadas.

Realiza verificaciones en busca de problemas tanto en tiempo de compilación como en tiempo de ejecución. Características como los punteros o el *casting* se eliminan para prevenir el acceso ilegal a la memoria. El intérprete de Java puede ejecutar directamente el código objeto. Actualmente Java es utilizado para desarrollar aplicaciones empresariales a gran escala, para mejorar la funcionalidad de varios servidores, para proporcionar aplicaciones para los dispositivos domésticos como celulares, radio localizadores entre otros. La programación en este lenguaje, permite el desarrollo de aplicaciones bajo el esquema de Cliente Servidor, como de aplicaciones distribuidas, lo que lo hace capaz de

 $\overline{a}$ 1

*Sun Microsystems: Es una empresa informática , fabricante de semiconductores y software.*

conectar dos o más computadoras u ordenadores, ejecutando tareas simultáneamente, y de esta forma logra distribuir el trabajo a realizar.

#### <span id="page-31-0"></span>**1.3.3 Estudio de Base de Datos.**

#### $\times$  DB4O.

-

DB4O durante un tiempo solo estaba disponible de forma comercial, pero ahora es de código abierto y recientemente se ha liberado bajo la licencia GNU GPL<sup>2</sup>. DB4O es una novedosa Base de Datos (BD) Orientada a Objetos (OO). Las claves innovadoras de este producto son, su alto rendimiento y el modelo de desarrollo que proporciona a las aplicaciones para su capa de acceso a datos[13]. Es nativa en Java y .NET, está diseñado para ser embebido en clientes u otros componentes de software, de manera totalmente invisible para el usuario final. El motor de la base de datos consiste en un pequeño archivo .jar de menos de 400kb. Se puede emplear para aplicaciones de escritorio, y que no requieran de un motor de base de datos grande. El rendimiento de DB4O es equiparable al de los mejores sistemas de bases de datos tradicionales. No hay que cambiar las clases para almacenarlas y se aplica fundamentalmente en sistemas embebidos.

Este gestor de base de datos ha sido elegido para aplicaciones en sistemas embebidos en los que las características críticas son cero administraciones, eficiencia, y pequeño tamaño. La completa simplicidad de la forma en que se almacenan objetos con DB4O también es atractiva como propósitos de enseñanza. Permite trabajar con datos persistentes sin la distracción de los modelos de datos conflictivos y sin la necesidad de emplear una gran cantidad de tiempo en aprender a utilizar otras herramientas más complejas.

DB4O tiene algunas características interesantes como[13]:

- No hay diferencia de impedancia: los objetos se almacenan tal y como son.
- Manejo automático del esquema de base de datos.
- No hay que cambiar las clases para poder almacenarlas.
- Se instala añadiendo un único fichero de librería de 250Kb (jar para Java o DLL para .NET).

<sup>2</sup> GNU GPL: Licencia Pública General de GNU o *GNU General PublicLicense*, es una licencia creada por la Fundación del Software Libre a mediados de los 80, orientada a proteger la libre distribución, modificación y uso de software.

Versionado del esquema automático.

Esta base de datos presenta una serie de características que permite conocer algunos detalles de la tecnología, no solo permite trabajar transparentemente con un entorno de programación basado en objetos sino que soporta todos los conceptos de la tecnología de objetos[14]:

- Agregación: objetos que están compuestos por otros objetos.
- Encapsulamiento: almacenamiento de atributos y métodos. No todas las bases soportan métodos pero se apoyan en las clases definidas en los esquemas para reconstruir el objeto con sus métodos.
- Herencia: los objetos heredan atributos y comportamiento de sus padres.
- Polimorfismo: permite a los objetos responder de forma distinta de un mismo mensaje. Soporta distintas versiones de los objetos.

#### **Access.**

Access es un manejador o administrador de base de datos relacional, lo que significa que almacena y recupera datos, presenta cierta información automatizada en algunas tareas repetitivas. El ser relacional indica que es capaz de manejar una o más tablas de datos a la vez. [15]. Tiene un sistema de seguridad de cifrado bastante primitivo y puede ser la respuesta a proyectos de programación de pequeños y medianos tamaños. *Microsoft Access* incluye dos herramientas que pueden ayudarle a precisar el diseño de la base de datos. El Asistente para analizar tablas puede analizar el diseño de una tabla, proponer nuevas estructuras de tablas y relaciones si es conveniente y reestructurar una tabla en nuevas tablas relacionadas si es necesario. El Analizador de rendimiento puede analizar la base de datos completa y realizar recomendaciones y sugerencias para mejorarla. El asistente también puede implantar estas recomendaciones y sugerencias. Es un sistema de gestión de base de datos relacional creado y modificado por *Microsoft* para uso personal de pequeñas organizaciones. Es un sistema interactivo de administración de bases de datos para *Windows*. *Access* tiene la capacidad de organizar, buscar y presentar la información resultante del manejo de sus bases de datos.

Entre sus principales características se encuentran:[15]

- *Access* es gráfico, por lo que aprovecha al máximo la potencia gráfica de *Windows*, ofreciendo métodos usuales de acceso a los datos y proporcionando métodos simples y directos de trabajar con la información.
- Facilita la administración de datos, ya que sus posibilidades de consulta y conexión le ayudan a encontrar rápidamente la información deseada, cualquiera que sea su formato o lugar de almacenamiento.
- Permite lograr un considerable aumento en la productividad mediante el uso de los asistentes y las macros. Estos permiten automatizar fácilmente muchas tareas sin necesidad de programar.

Este es usado para administrar todos sus datos en un solo archivo. Dentro de un archivo de base de datos de *Access*, existen:

- Tablas para almacenar los datos.
- Consultas para buscar y recuperar exactamente los datos que desee.
- Informes para analizar o imprimir los datos con un diseño específico.

Ventajas principales que ofrece *Office Access*[15].

- Empezar rápidamente usando soluciones pre diseñadas.
- Crear varios informes con vistas diferentes de la misma información.
- Crear tablas rápidamente sin preocuparse de la complejidad de las bases de datos
- Disfrute de los nuevos tipos de campos para escenarios aún más avanzados.
- Actualizar y recopilar información directamente del origen.
- Obtener acceso a información procedente de orígenes diversos.

#### <span id="page-33-0"></span>**1.4Fundamentación de las herramientas y Metodologías a utilizar.**

Con Implementación del Submódulo de Cuadros para la Gestión de control de Expediente de la UJC Nacional, se desarrolla con el objetivo de dar solución a los problemas que tiene la misma para gestionar la información de los cuadros de la UJC. Se decide realizar una aplicación de escritorio debido a las características del entorno donde será utilizada la misma. No poseen un sistema de redes, las computadoras tienen 256 MB de memoria de acceso aleatorio (RAM). No cuentan con la infraestructura requerida para el desarrollo de una aplicación Web que trabaje eficientemente. Por tanto, el Módulo de Cuadros será instalado en cada computadora cliente, que necesite gestionar y generar reportes de la información almacenada.

Para dar solución a los objetivos de la aplicación, se enmarca el estudio, fundamentalmente en el Sistema de Registro y Control de Cuadros del MINFAR (SRCC), que establece funcionalidades similares a las que el Submódulo de Cuadros de la UJC Nacional que debe permitir crear el Expediente de Datos Personales del Cuadro. De este sistema sólo se utilizaron ideas, porque contiene características muy específicas de la institución a la que pertenece. El SRCC se centra en la gestión de información de los cuadros del MINFAR. El Submódulo de Control de Expedientes de Cuadros de la UJC Nacional, aunque tiene que gestionar datos similares, debe permitir registrar otros, que son propios de la organización, por ejemplo: la trayectoria laboral, la fecha de ingreso a la UJC y al Partido Comunista de Cuba (PCC), la trayectoria como dirigente de base, entre otros, permitiendo conformar documentos como el Expediente de Datos Personales del Cuadro. Se propone utilizar *NetBeans* como entorno de desarrollo, por su utilidad en la realización de aplicaciones de escritorio. Java como lenguaje de programación y *Access* como base de datos, porque permite por ejemplo, que el usuario pueda acceder a la información necesaria, y que el sistema, de acuerdo con el rol que desempeña el usuario, pueda mostrar la información de acuerdo con los permisos asignados al mismo.

A pesar de que DB4O es un novedoso motor de base de datos Orientada a Objetos, un *software*  de código abierto, embebido en clientes u otros componentes de *software*, de manera totalmente invisible para el usuario final y se pueden emplear en aplicaciones de escritorio que no requieran de un motor de base de datos grande, ya que se vuelve muy complicado el trabajo con las consultas a la hora de combinar varias tablas y obtener reportes de datos de las mismas, por lo que después de haber realizado un estudio del gestor de base de datos como *Access,* la UJC Nacional y la dirección del proyecto han decidido la utilización de *Access* debido a que sus estaciones de trabajo no cuentan con las condiciones necesarias para la instalación de gestores que necesiten de mayor memoria y capacidad de almacenamiento y además *Access* es un sistema de gestión de base de datos relacional que reduce la duplicación en el ingreso de datos, permite ver las relaciones entre las diferentes tablas de la base de datos, permite crear pequeñas aplicaciones con unos pocos conocimientos de programación y además al ser relacional es capaz de manejar una o más tablas de datos a la vez.

### **1.5Conclusiones.**

<span id="page-34-0"></span>El estudio del estado del arte permitió tener un conocimiento más profundo de la situación actual y las tendencias de los sistemas que gestionan información, aportando ideas para aplicarlas al Submódulo de Control de Expediente de Cuadros. Además, ayudó a comprender mejor la necesidad de desarrollar este Submódulo, capaz de automatizar los procesos de gestión de la información relacionada con los cuadros de la UJC Nacional. Se comprendió que los más convenientes para la

realización de este trabajo suelen ser: el UML como lenguaje de modelado ya que este permite un mejor trabajo y organización en el mismo y la base de datos más sugerente a utilizar es *Access* por todas las características expuestas en el capítulo. Se escogió el *NetBeans* como entorno de desarrollo porque es posible elaborar potentes aplicaciones de Escritorio y como lenguaje de programación Java. De esta forma, se concluye con la fundamentación teórica y se da paso a la descripción y análisis de la solución propuesta.
#### **Capítulo 2: Introducción.**

En la UJC Nacional existen problemas para gestionar la información relacionada con el control de los expedientes de los cuadros, causados fundamentalmente porque existe un volumen alto de datos con los cuales trabajar y la mayoría de ellos se gestionan de forma manual. Para mejorar de manera eficaz esta situación, se decide el desarrollo de una aplicación informática. Generalmente desarrollar un sistema informático es complicado, por eso se necesita realizar un estudio preciso de lo que se quiere hacer, para poder comprender y gestionar mejor la complejidad que pueda tener. La modelación del negocio permite realizar lo planteado anteriormente, posibilitando tener una visión profunda sobre la organización. En este capítulo se hace la propuesta del Submódulo de Gestión de Control de Expedientes de los Cuadros de la UJC Nacional. Se realiza un análisis crítico del Análisis y Diseño realizado en el trabajo de diploma Análisis y Diseño del Módulo de cuadros para el Sistema Integral de la UJC Nacional.

#### **2.1Objeto de automatización.**

El Submódulo de Gestión de Control de Expediente debe permitir registrar la información personal de todos los cuadros de la UJC Nacional, por ejemplo, las sanciones que le han sido aplicadas, el control de su trayectoria laboral, política, militar, estudiantil y en las organizaciones de masas. Permitirá llevar el control de las movilizaciones militares en las que ha participado el cuadro, gestionar los datos de sus familiares, el control de su estado de salud, entre otros.

#### **2.2Especificación de los Requisitos de** *software.*

Un requisito es una necesidad documentada sobre el contenido, forma o funcionalidad de un producto o servicio. Todas las ideas que los clientes, usuarios y miembros del equipo de proyecto tengan acerca de lo que debe hacer el sistema, deben ser analizadas como candidatas a requisitos. Los requisitos se pueden clasificar en: Funcionales y No funcionales.

#### **2.3Requisitos Funcionales.**

Los requisitos funcionales son capacidades o condiciones que el sistema debe cumplir, no alteran la funcionalidad del producto, o sea, se mantienen invariables sin importarle con que propiedades o cualidades se relacionen.

En el Submódulo Expediente, el militante será el término que se utilizará para agrupar el concepto de Reserva UJC, Cuadro UJC y Reserva UJC no promovida.

#### **1. Buscar Militante.**

El sistema debe permitir Buscar un Militante. El militante puede ser: un Cuadro UJC, una Reserva UJC o una Reserva UJC no promovida, criterio de búsqueda: número del carné de identidad.

#### **2. Seleccionar vías de ingreso.**

El sistema debe permitir al usuario seleccionar las vías de ingreso de los datos del militante al sistema (Cuadro UJC, Reserva UJC).

#### **3. Gestionar Datos del Expediente.**

#### **3.1 Crear Expediente.**

Para crear un expediente, el sistema debe permitir seleccionar la vía de ingreso de los datos al sistema (Cuadro UJC, Reserva UJC). De esta forma, se especifica el estado en que se encuentre el militante.

Datos personales del militante a insertar en el expediente:

- 3.1.1 Primer nombre.
- 3.1.2 Segundo nombre.
- 3.1.3 Primer apellido.
- 3.1.4 Segundo apellido.
- 3.1.5 Cargar la foto del militante.
- 3.1.6 Número del carné de identidad.
- 3.1.7 Seleccionar el sexo (Femenino, Masculino).
- 3.1.8 Seleccionar la raza (Blanca, Negra, Mestiza).
- 3.1.9 Seleccionar situación militar (Órgano Militar, Grado Militar)

3.1.10 Seleccionar si ha cumplido o no el Servicio Militar Activo (SMA) (sí o no).Si selecciona sí, debe permitir insertar la Unidad Militar en que pasó el SMA. Si selecciona no, debe permitir insertar la causa.

- 3.1.11 Ubicación militar.
- 3.1.12 Seleccionar el estado civil (soltero, casado).
- 3.1.13 Seleccionar número de hijos.
- 3.1.14 Dirección particular, municipio, provincia.
- 3.1.15 Salario que devenga el cuadro.
- 3.1.16 Salario de plaza.
- 3.1.17 Excepción salarial.
- 3.1.18 Salario total.
- 3.1.19 Lugar de nacimiento.
- 3.1.20 Provincia de nacimiento.
- 3.1.21 Mostrar la fecha de nacimiento.

3.1.22 Seleccionar el estado de la vivienda (Bueno, malo, regular).

3.1.23 Seleccionar la procedencia laboral (obrero, trabajador de prestación de servicios, trabajador administrativo, dirigente administrativo, profesional, maestro o profesor, técnico, dirigente político, militar, campismo).

3.1.24 Seleccionar si ha sido Miembro del Comité (Nacional, Provincial, Municipal) (sí o no).

- 3.1.25 Seleccionar fecha de ingreso a cuadro.
- 3.1.26 Insertar centro de trabajo de procedencia.
- 3.1.27 Seleccionar sector.
- 3.1.28 Modificar y Eliminar Datos del Expediente.

El sistema debe permitir buscar el militante, modificar y eliminar todos los datos que desee del expediente.

#### **3.2 Eliminar Expediente.**

El sistema debe permitir buscar el militante y eliminarlo si es de una reserva no promovida. El mismo se guardará en la entidad Reserva UJC no promovida.

#### **4. Gestionar Número de Teléfono.**

El sistema debe mostrar un listado con los números de teléfonos insertados y permitir: Insertar Números de Teléfonos.

Seleccionar descripción del número de teléfono: (particular, móvil, vecino, centro de trabajo).

#### **4.1 Modificar Número de Teléfono**.

El sistema debe permitir buscar el militante y modificar el número de teléfono seleccionado: número, descripción.

#### **4.2 Eliminar el Número de Teléfono**.

El sistema debe permitir buscar el militante y eliminar el número de teléfono seleccionado.

#### **5. Gestionar Países Visitados**

El sistema debe mostrar un listado con todos los países visitados, el motivo y el año.

#### **5.1 Adicionar Visita a un País.**

El sistema debe permitir seleccionar:

- $\checkmark$  Nombre del país.
- $\checkmark$  Motivo de la visita (turismo, estudio, trabajo, misión internacionalista, misión militar).
- $\checkmark$  Año de la visita.

#### **5.2 Modificar Datos de la Visita.**

El sistema debe permitir seleccionar una visita, en el listado mostrado y modificar los datos de la misma (país, motivo, año).

#### **5.3 Eliminar Datos de la Visita.**

El sistema permitirá seleccionar una visita en el listado y eliminarla.

#### **6. Gestionar Méritos.**

#### **6.1 Poseer Méritos.**

El sistema debe permitir seleccionar si posee méritos o no. Si selecciona sí, debe permitir Gestionar los Méritos que ha obtenido el militante.

#### **6.2 Insertar Méritos.**

El sistema debe permitir seleccionar el año y los méritos alcanzados por el militante en ese año. Los tipos de méritos son: Vanguardia Nacional de la FEU, Vanguardia del MININT, Distinciones, Órdenes al Mérito, Distinción XX Aniversario UJC, Condecoraciones por países en que ha prestado servicios, Sellos Forjadores del Futuro, Delegado Congresos UJC, Delegado FMJE, Invitado FMJE, Órdenes por misión internacionalista, Méritos deportivos y artísticos, Delegado a órganos del Poder Popular y Vanguardias FAR.

#### **6.3 Modificar Méritos.**

El sistema debe mostrar un listado con los años en los que el militante ha recibido méritos. Permitirá modificar para un año seleccionado, los méritos alcanzados.

#### **7. Gestionar Sanción del Militante.**

El sistema debe permitir seleccionar si el militante ha sido sancionado (sí o no). Si ha sido sancionado, debe permitir seleccionar la clasificación de la sanción.

#### **7.1 Seleccionar tipo de Sanción.**

El sistema debe permitir seleccionar el tipo de sanción: Amonestación, Separación del Cargo, Límite Temporal de Derechos.

#### **7.2 Modificar Sanción del Militante.**

El sistema debe permitir buscar el militante, seleccionar la sanción y modificarle el tipo y el año de sanción.

#### **8. Gestionar Sanción Cuadro UJC.**

El sistema debe permitir gestionar este tipo de sanción sólo a los militantes que son Cuadros UJC.

#### **8.1 Seleccionar Sanción Cuadro UJC.**

Seleccionar tipo de sanción y el año. (Amonestación, Separación del cargo, Degradación a un cargo inferior, Expulsión definitiva).

#### **8.2 Eliminar Sanción Cuadro UJC.**

El sistema debe permitir buscar el militante y seleccionar la sanción a modificar (tipo de sanción, y año de la sanción).

#### **9. Gestionar Sanciones Administrativas o Jurídicas.**

#### **9.1 Adicionar Datos de la Sanción.**

El sistema debe mostrar un listado con las sanciones administrativas o jurídicas del militante y debe permitir:

Seleccionar tipo de sanción (administrativa o jurídica).

- $\checkmark$  Seleccionar fecha de la sanción (día, mes, año).
- $\checkmark$  Insertar centro de trabajo donde recibió la sanción.
- $\checkmark$  Seleccionar provincia.
- $\checkmark$  Seleccionar municipio, en dependencia de la provincia seleccionada.
- $\checkmark$  Insertar causas de la sanción.

#### **9.2 Modificar Sanciones Administrativas o Jurídicas.**

El sistema debe permitir buscar el militante y seleccionar la sanción administrativa o jurídica a modificar (tipo de sanción, fecha, centro, provincia, municipio y causas de la sanción).

#### **9.3 Eliminar Sanciones Administrativas o Jurídicas.**

El sistema debe permitir buscar el militante y seleccionar la sanción administrativa o jurídica a eliminar.

#### **10. Gestionar Trayectoria Laboral.**

El sistema debe mostrar un listado con la trayectoria laboral del militante.

#### **10.1 Adicionar Trayectoria Laboral.**

El sistema debe permitir:

- $\checkmark$  Insertar trayectoria laboral.
- $\checkmark$  Seleccionar fecha de inicio de la trayectoria.
- $\checkmark$  Seleccionar fecha de fin de la trayectoria.

#### **10.2 Modificar la Trayectoria Laboral.**

El sistema debe permitir buscar el militante y permitir modificar todos los datos de la trayectoria seleccionada.

#### **10.3 Eliminar la Trayectoria Laboral.**

El sistema debe permitir buscar el militante, y eliminar la trayectoria seleccionada.

#### **11. Gestionar Trayectoria en Organizaciones Políticas.**

El sistema debe permitir seleccionar:

- $\checkmark$  Fecha de ingreso a la UJC (día, mes, año).
- $\checkmark$  Fecha de ingreso al PCC (día, mes, año).
- $\checkmark$  Seleccionar fecha de inicio de la trayectoria.

#### **11.1 Modificar Trayectoria en las Organizaciones Políticas.**

Debe permitir modificar la fecha de ingreso a la organización política.

#### **11.2 Eliminar Trayectoria en las Organizaciones Políticas.**

El sistema debe permitir eliminar la fecha de ingreso a las diferentes organizaciones políticas.

#### **12. Gestionar Trayectoria en Organizaciones de Masas.**

El sistema debe mostrar un listado con las organizaciones de masas a las que pertenece el militante.

#### **12.1 Insertar Trayectoria en las Organizaciones de Masas.**

- $\checkmark$  Seleccionar Organización de Masa.
- $\checkmark$  Organizaciones de masas.

Comité de Defensa de la Revolución: CDR.

Central de Trabajadores de Cuba: CTC.

Federación de Mujeres Cubanas: FMC.

Asociación Nacional de Agricultores Pequeños: ANAP.

Milicias de Tropas Territoriales: MTT.

Defensa Civil: DC.

Organización de Pioneros José Martí: OPJM.

Federación Estudiantil de la Enseñanza Media: FEEM.

Federación Estudiantil Universitaria: FEU.

- Insertar cargo que desempeña.
- $\checkmark$  Seleccionar nivel (nivel de base, nivel municipal, nivel provincial, nivel nacional).
- $\checkmark$  Insertar el municipio.
- $\checkmark$  Insertar la provincia.
- $\checkmark$  Seleccionar fecha de ingreso a la organización de masa.
- $\checkmark$  Seleccionar fecha de salida de la organización de masa. El sistema debe permitir seleccionar en caso de no haber salido de la organización de masa (hasta la fecha).

#### **12.2 Modificar Trayectoria en las Organizaciones de Masas.**

Debe permitir buscar el militante y permitir modificar todos los datos de la trayectoria seleccionada.

#### **12.3 Eliminar Trayectoria en las Organizaciones de Masas.**

Debe permitir buscar el militante y eliminar la trayectoria seleccionada.

#### **13. Gestionar Trayectoria como Dirigente de Base.**

El sistema mostrará un listado con la trayectoria del militante.

#### **13.1 Adicionar Trayectoria como Dirigente de Base.**

El sistema debe permitir insertar:

- $\checkmark$  Nombre del centro de trabajo.
- $\checkmark$  Cargo que ocupó.
- $\checkmark$  Motivos de la salida.
- $\checkmark$  Seleccionar fecha de ingreso.
- $\checkmark$  Seleccionar fecha de salida.

#### **13.2 Modificar Trayectoria como Dirigente de Base.**

El sistema debe permitir buscar el militante y modificar todos los datos de la trayectoria seleccionada.

#### **13.3 Eliminar Trayectoria como Dirigente de Base.**

El sistema debe permitir buscar el militante y eliminar trayectoria seleccionada.

#### **14. Gestionar Trayectoria Estudiantil.**

El sistema debe mostrar un listado con la trayectoria estudiantil del militante.

#### **15.1 Adicionar Trayectoria Estudiantil.**

El sistema debe permitir:

 $\checkmark$  Insertar nombre del centro escolar.

- $\checkmark$  Seleccionar provincia.
- $\checkmark$  Seleccionar municipio en dependencia de la provincia seleccionada.
- $\checkmark$  Seleccionar fecha de ingreso.
- $\checkmark$  Seleccionar fecha de salida.
- $\checkmark$  Seleccionar nivel alcanzado.
- $\checkmark$  Seleccionar el grado o categoría del militante (Grado científico, Categoría docente).

#### **15.2 Modificar Trayectoria Estudiantil.**

El sistema debe permitir buscar el militante y modificar todos los datos de la trayectoria estudiantil seleccionada.

#### **15.3 Eliminar Trayectoria Estudiantil**

El sistema debe permitir buscar el militante y eliminar la trayectoria estudiantil seleccionada.

#### **15. Gestionar Movilizaciones Militares.**

El sistema debe mostrar un listado con las movilizaciones militares del militante.

#### **15.1 Adicionar Movilizaciones Militares.**

El sistema debe permitir:

- $\checkmark$  Insertar actividad realizada.
- $\checkmark$  Seleccionar provincia.
- $\checkmark$  Seleccionar el municipio en dependencia de la provincia seleccionada.
- $\checkmark$  Seleccionar año en que fue movilizado.

#### **15.2 Modificar Movilizaciones Militares.**

El sistema debe permitir buscar el militante y modificar todos los datos de la movilización militar seleccionada.

#### **15.3 Eliminar Movilizaciones Militares.**

El sistema debe permitir buscar el militante y eliminar la movilización militar seleccionada.

#### **16. Gestionar Datos de Integrantes del Núcleo Familiar.**

El sistema debe mostrar un listado con los datos de los integrantes del núcleo familiar del militante.

#### **16.1 Insertar Datos de los Familiares del Núcleo Familiar.**

El sistema debe permitir insertar:

- $\checkmark$  Primer nombre.
- $\checkmark$  Segundo nombre.
- $\checkmark$  Primer apellido.
- $\checkmark$  Segundo apellido.
- $\checkmark$  Seleccionar parentesco.
- $\checkmark$  Seleccionar fecha de nacimiento.
- $\checkmark$  Labor que realiza.
- $\checkmark$  Seleccionar el tipo de militancia (PCC, UJC).

#### **16.2 Modificar Datos de los Familiares del Núcleo Familiar.**

El sistema debe permitir buscar el militante y modificar todos los datos del familiar seleccionado.

#### **16.3 Eliminar Datos de los Familiares del Núcleo Familiar.**

El sistema debe permitir buscar el militante y eliminar el familiar seleccionado.

#### **17. Gestionar Datos de Familiares en el Extranjero.**

El sistema debe mostrar un listado con los datos de los familiares del militante que se encuentren en el extraniero.

#### **17.1 Insertar Datos de los Familiares en el Extranjero**.

El sistema debe permitir:

- $\checkmark$  Seleccionar el parentesco.
- $\checkmark$  Seleccionar año de salida.
- $\checkmark$  Seleccionar país.
- $\checkmark$  Seleccionar Vías (Legales e llegales).
- $\checkmark$  Motivos (Económicos, Políticos, Reunificación Familiar, Matrimonio).

#### **17.2 Modificar Datos de los Familiares en el Extranjero.**

El sistema debe permitir buscar el militante y modificar todos los datos del familiar seleccionado.

#### **17.3 Eliminar Datos de los Familiares en el Extranjero.**

El sistema debe permitir buscar el militante y eliminar el familiar seleccionado.

#### **18. Gestionar Estado Salud del Militante.**

#### **18.1 Seleccionar el Estado de Salud Actual.**

Los estados de salud en los que se puede encontrar el militante son: sano, enfermo, tratamiento periódico.

#### **18.2 Seleccionar Enfermedades.**

El sistema debe permitir:

- $\checkmark$  Inserta las enfermedades que padece el militante.
- $\checkmark$  Seleccionar el grupo sanguíneo.

#### **18.3 Modificar Estado de Salud del Militante.**

El sistema debe permitir buscar el militante y modificar todos los datos del estado de salud de este.

#### **18.4 Eliminar Enfermedades.**

El sistema debe permitir eliminar las enfermedades que ha padecido y que padece.

#### **Nomencladores para el Expediente.**

#### **19. Gestionar nuevos Nombres de Países.**

#### **19.1 Insertar Nombres de Países.**

El sistema debe permitir adicionar nuevos nombres de países, al listado que se muestran en diferentes requisitos del sistema.

#### **19.2 Eliminar Países.**

El sistema debe permitir eliminar el nombre del país que se seleccione del listado.

#### **20. Gestionar nuevos Méritos.**

#### **20.1 Insertar nuevos Méritos.**

El sistema debe permitir adicionar nuevos méritos al listado que se muestra en el requisito funcional 6.1.

#### **20.2 Eliminar Méritos.**

El sistema debe permitir eliminar el nombre del mérito que se seleccione del listado.

#### **21. Gestionar nuevas Provincias.**

#### **21.1 Insertar nuevas Provincias.**

El sistema debe permitir adicionar nuevas provincias.

#### **22. Gestionar nuevos Municipios**.

El sistema debe permitir adicionar nuevos municipios.

#### **22.1 Insertar nuevos Municipios.**

El sistema debe permitir insertar nuevos municipios.

#### **2.4Requisitos no funcionales.**

Los requisitos no funcionales son propiedades o cualidades que el producto debe tener. Las propiedades son las características que hacen al producto atractivo, usable, rápido y confiable. Normalmente, están vinculados a requisitos funcionales. Una vez que se conoce lo que el sistema debe hacer, se puede determinar cómo ha de comportarse, qué cualidades debe tener o cuán rápido o grande debe ser. Los requisitos no funcionales son fundamentales en el éxito del producto.

#### **Requisitos de** *Software.*

Los requisitos mínimos de *software* necesarios son: una computadora personal con plataforma del sistema operativo *Microsoft Windows* 2000 o superior.

- $\checkmark$  Como fuente de almacenamiento de la información se utilizará el sistema gestor de base de datos *Access* que soporta grandes volúmenes de datos.
- $\checkmark$  Para la ejecución de la aplicación, debe instalarse la Máquina Virtual de Java.

#### **Requisitos de** *Hardware***.**

- Las condiciones mínimas de *hardware* son: que las computadoras tengan procesador Intel Celeron a 3. 06 GHz, superior o equivalente, disco duro de 40 GB y 256 MB de RAM.
- $\checkmark$  Se requiere de una impresora estándar para la impresión de los reportes que solicite el usuario.
- **Requisitos en el diseño y la implementación.**
- Para organizar el Análisis y Diseño del sistema se utilizará:
	- La metodología RUP.
	- UML como lenguaje de modelado.
	- *Visual Paradigm* como herramienta CASE.
- $\checkmark$  Java será el lenguaje de programación a ser usado para la implementación.

 $\checkmark$  Los nombres de los métodos y de las clases deben ser lo más sencillo posible para un mejor entendimiento entre el equipo de desarrolladores.

#### **Requisitos de apariencia o interfaz externa.**

- $\checkmark$  El sistema debe contar con una interfaz fácil, amigable y sencilla que permita a los usuarios finales interactuar con el sistema, aun teniendo conocimientos básicos.
- $\checkmark$  El tamaño y el tipo de letra deberá ser uniforme para todas las interfaces.
- $\checkmark$  Las interfaces evitarán cargar diálogos, paneles o ventanas innecesarias.
- $\checkmark$  Los iconos y botones que se utilicen en las interfaces, deben de estar relacionados con la función a realizar.
- $\checkmark$  La información a brindar debe estar vinculada totalmente con el tema a tratar, a fin de evitar el entretenimiento innecesario del usuario.
- El tamaño de los campos debe corresponderse con el tamaño de la información a tratar.

#### **Requisitos de usabilidad.**

- Los usuarios que van a utilizar el producto deberán tener algún conocimiento previo del manejo de una computadora personal.
- $\checkmark$  Se impartirán clases a los usuarios finales, con el fin de explicar cómo se debe trabajar en el sistema.
- El *software* brindará siempre la posibilidad de consultar la ayuda disponible para el usuario, permitiendo un avance considerable en el trabajo con la aplicación.

#### **Requisitos de rendimiento.**

- Los tiempos de respuesta y velocidad de procesamiento de la información serán rápidos, para lograr un producto eficiente y que cumpla con la gestión de la información que se necesita.
- $\checkmark$  El sistema debe poder utilizarse en computadoras que no tengan mucho rendimiento debido a que la UJC no posee equipamiento tecnológico muy avanzado.

#### **Requisitos de soporte.**

- $\checkmark$  Realizar pruebas a la aplicación cuando se haya concluido.
- $\checkmark$  Proporcionar a la UJC Nacional todos los servicios de instalación y configuración de la aplicación.

#### **Requisitos de portabilidad.**

 $\checkmark$  La aplicación será portable a diferentes Sistemas Operativos (SO).

#### **Requisitos de seguridad.**

- Al sistema sólo podrá acceder el personal autorizado mediante su autenticación.
- La autenticación permitirá tener controlado el acceso a la información.
- Una vez autenticados los usuarios podrán acceder a la información de forma rápida y segura obteniendo los datos deseados en un momento dado.
- $\checkmark$  Las funcionalidades que brinda el sistema deben corresponderse según el permiso definido para cada usuario según su rol.
- $\checkmark$  La aplicación y el sistema de base de datos estarán en la misma computadora, por lo que el acceso al lugar donde se encuentre la misma, será restringido.
- $\checkmark$  Se realizarán copias de seguridad periódicamente.

#### **Requisitos legales.**

- La herramienta *CASE* seleccionada: *Visual Paradigm*, aunque es propietaria, en estos momentos la UCI tiene la licencia para su uso.
- El lenguaje seleccionado para la implementación: Java es *software* libre. [14]

#### **2.5Definición de los casos de uso del sistema.**

Los casos de uso son artefactos narrativos que describen, bajo la forma de acciones y reacciones, el comportamiento del sistema desde el punto de vista del usuario.

#### **2.5.1 Definición de los actores.**

Cada trabajador del negocio que tiene actividades a automatizar es un candidato a actor del sistema. Si algún actor del negocio va a interactuar con el sistema, entonces también será un actor del sistema.

Los actores del sistema:

- $\checkmark$  No son parte de él.
- $\checkmark$  Pueden intercambiar información con él.
- $\checkmark$  Pueden ser un recipiente pasivo de información.
- $\checkmark$  Pueden representar el rol que juega una o varias personas, un equipo o un sistema automatizado.

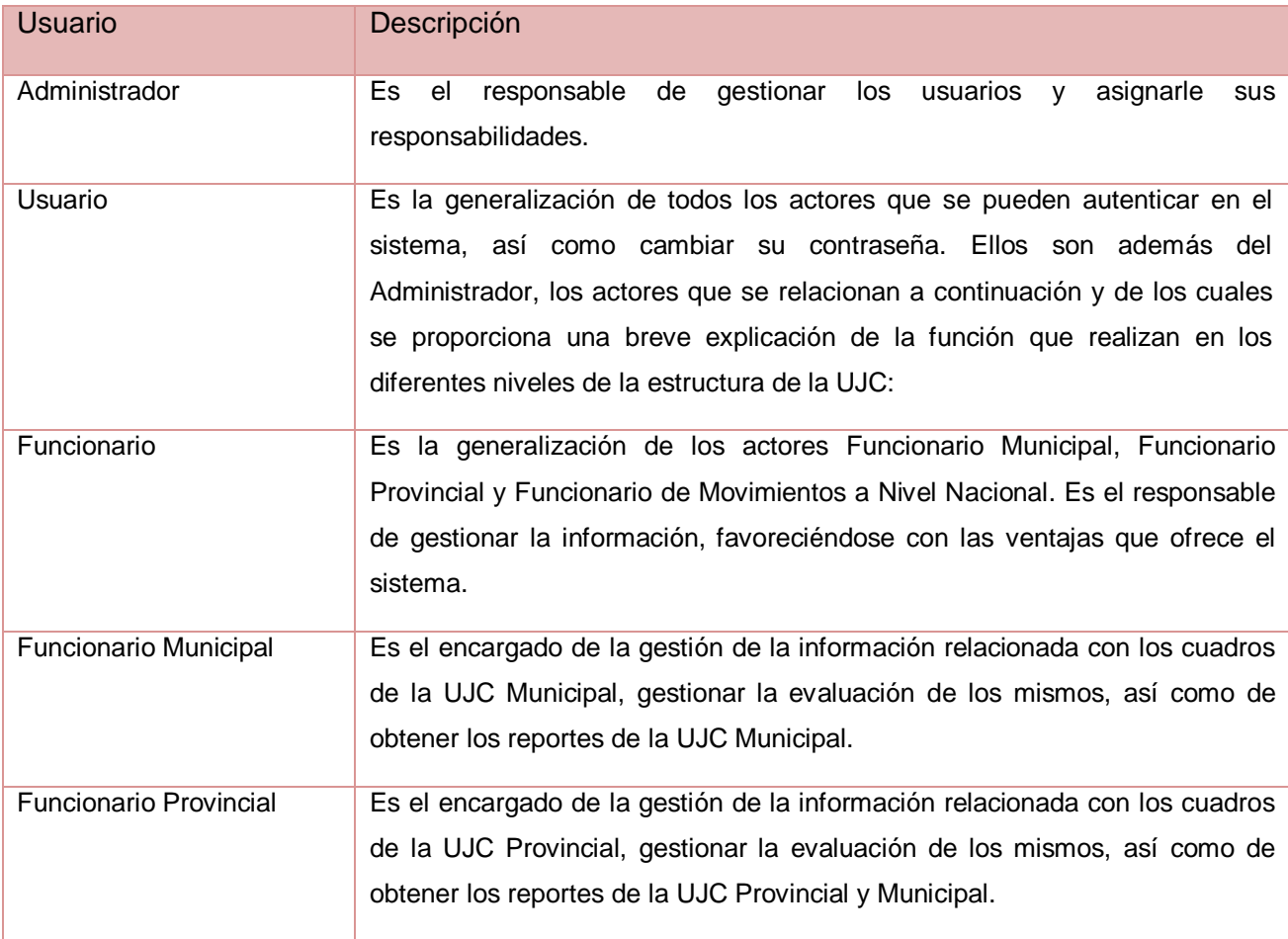

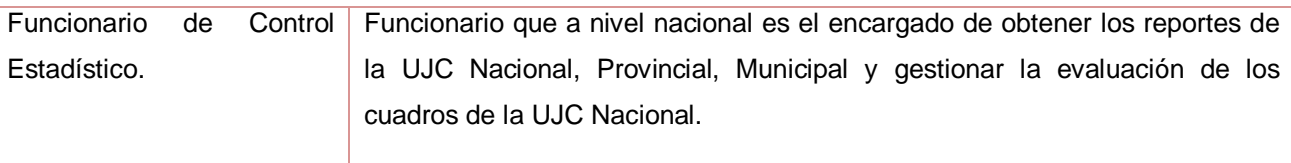

**Tabla 1: Actores del Sistema.**

Los Diagramas de Casos de Usos. Ver Anexo 2. Y las descripciones de los casos de usos del sistema perteneciente a este Submódulo se encuentran en el Anexo 3.

#### **2.6 Diagrama de despliegue.**

El diagrama de despliegue es un modelo que describe la distribución física del sistema partiendo de cómo se distribuye la funcionalidad entre los nodos de cómputo.[7] El Submódulo de Gestión de Cuadros para el Sistema Integral de la UJC Nacional, se ejecutará en un sólo nodo, o sea, la PC Cliente, debido a la infraestructura con que se cuenta en la UJC Nacional. Las computadoras cuentan con 256 MB de RAM, 80 GB de disco duro, todas tienen instalado versiones del sistema operativo *Windows*, por lo que se considera desde *Windows* 2000 o superior. El nodo PC Cliente representa las computadoras personales, y el sistema se va a encontrar en la PC que se desee desplegar así es como tendrán acceso a la aplicación de escritorio, los funcionarios del Departamento de Sesión de Cuadros de la UJC en los diferentes niveles de dirección. Como la aplicación será escrita en Java, es preciso tener instalada la Máquina Virtual de dicho lenguaje. Se debe tener disponible una impresora para imprimir los reportes que se soliciten.

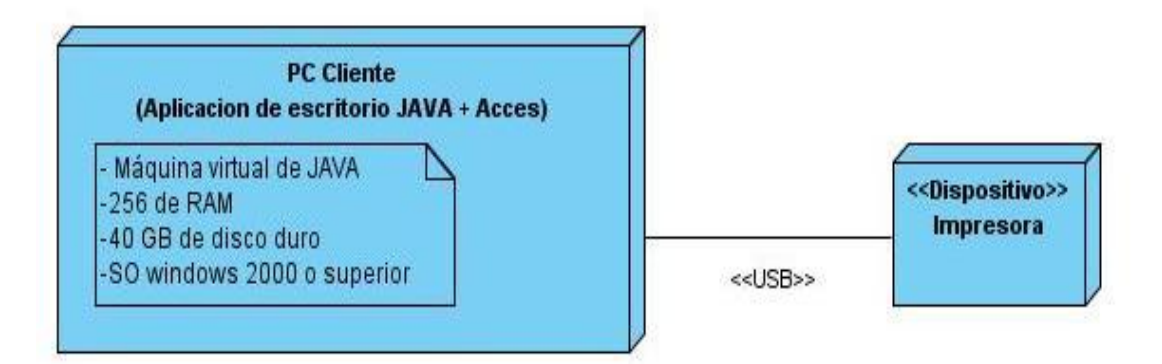

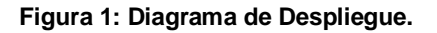

#### **2.7 Análisis Crítico.**

En el trabajo de diploma Análisis y Diseño del Módulo de cuadros para el Sistema Integral de la UJC Nacional al cual se le está dando continuidad con la implementación, en el Análisis y Diseño propuesto para la implementación, hay cosas que se deben cambiar para lograr optimizar lo que se quiere hacer. Se cambió el gestor de la base dato, porque DBO4 que fue el seleccionado presentó algunos problemas en el momento de redactar las consultas SQL, para la elaboración de los reportes en *JasperReports* e *iReport* que se van a desarrollar por el otro Submódulo de Reporte y Movimientos. Se decidió utilizar *Access* porque las PC de la UJC no poseen los recursos necesarios para utilizar un gestor de base de datos más potente para utilizar otro gestor. Además es una herramienta muy útil para organizar los datos y la información, se pueden hacer consultas, crear formularios, hacer informes de una forma muy rápida y con posibilidad de guardar todos estos informes, formularios y demás para utilizarlas en próximas ocasiones y no tener que repetir la operación.

La arquitectura utilizada fue Tres Capas donde en la primera capa se encuentra la Capa de Presentación que recoge las acciones del usuario y se las pasa a la Lógica del Negocio que está compuesta por la Interfaz de Usuario y las validaciones. En la segunda capa, Lógica del Negocio es donde se encuentran las operaciones de manipulación de datos a partir de las acciones recibidas por parte de la interfaz de usuario que es donde se tiene el dominio del problema. En la tercera y última capa Acceso a Datos es donde se comprende el modelo de datos y se realiza la conexión con el gestor de la base datos a utilizar.

#### **2.7.1 Cambios en los Requisitos Funcionales.**

Luego de haber realizado un estudio minucioso de los requisitos funcionales del sistema, así como de los casos de uso propuesto, se detectaron las siguientes deficiencias, en las descripciones de los casos de usos existen algunas ambigüedades de ideas, donde al Gestionar Trayectoria Estudiantil se le agregaron algunas funcionalidades del requisito funcional Gestionar Estudio del Militante, quedando este último eliminado.

En el caso de uso Gestionar Trayectoria Estudiantil las funcionalidades que se agregaron, son las siguientes:

- Seleccionar si estudia actualmente (sí o no). Si selecciona sí, debe permitir seleccionar los estudios actuales. El sistema debe permitir insertar para el estudio seleccionado la especialidad.
- Seleccionar Nivel Cultural: (12 Grado, Técnico Medio, Universitario).
- Insertar especialidad.
- Seleccionar si es graduado del pedagógico (sí o no).
- Seleccionar el grado o categoría del militante (Grado científico, Categoría docente, Categoría investigativa).

En la descripción del caso de uso Gestionar Trayectoria se le agregó mostrar el mensaje ¨No deje los campos en blancos¨ o para cuando se introduzcan los datos incorrectos para una mejor información al cliente especificándole al usuario donde se cometió el error.

En las interfaces propuestas que se describen, se realizaron algunos cambios ejemplo de esto en la de Buscar Expediente. La propuesta plantea que con el número de carné de identidad se podrían obtener más de un resultado y no es así por lo que se cambió la interfaz de tal forma que se introduzca el número del carné de identidad y se muestre la foto del militante, comité al que pertenece y datos personales como nombre, apellido y dirección particular. Donde en esta misma ventana se brinda las opciones de Eliminar y Modificar.

La opción de la fecha se decidió que no se insertaría, sino que se seleccionará para evitar que se cometan errores al introducir la misma, ya que existen diferentes formatos para escribirla, haciendo la validación de estos datos muy dificultosa.

#### **2.8 Conclusiones.**

En este capítulo se realizó un análisis crítico a todos los requisitos planteados al Análisis y Diseño propuesto, se realizaron pequeños cambios los cuales fueron planteados con claridad en el capítulo y se dió una propuesta de solución para darle respuesta a la situación problémica planteada.Se realizaron algunos cambios en interfaces propuestas en la tesis de Análisis y Diseño a la cual se le está dando continuidad.

#### **Capítulo 3 Validación de la Solución Propuesta. Introducción.**

El presente capítulo abarca la fase de implementación y pruebas que comienza con los resultados obtenidos del modelo análisis y diseño y continúa con la implementación del sistema, partiendo de componentes para terminar en la aplicación de las pruebas de caja negra en pos de garantizar la calidad de todas las funcionalidades del Submódulo de Gestión de Control de Cuadro de la UJC. Se obtendrán también los diagramas de componentes.

#### **3.1Diagrama de Componentes.**

Los diagramas de componentes son diagramas que muestran un conjunto de elementos del modelo, tales como componentes, subsistemas de implementación y sus relaciones. Son usados para estructurar el modelo de implementación partiendo de subsistemas de implementación y mostrar las relaciones entre los elementos de implementación. Muestra la organización y las dependencias lógicas entre un conjunto de componentes *software*, sean estos componentes de código fuente, librerías, binarios o ejecutables. No es necesario que un diagrama incluya todos los componentes del sistema, normalmente, se realizan por partes. Cada diagrama describe un apartado del sistema.

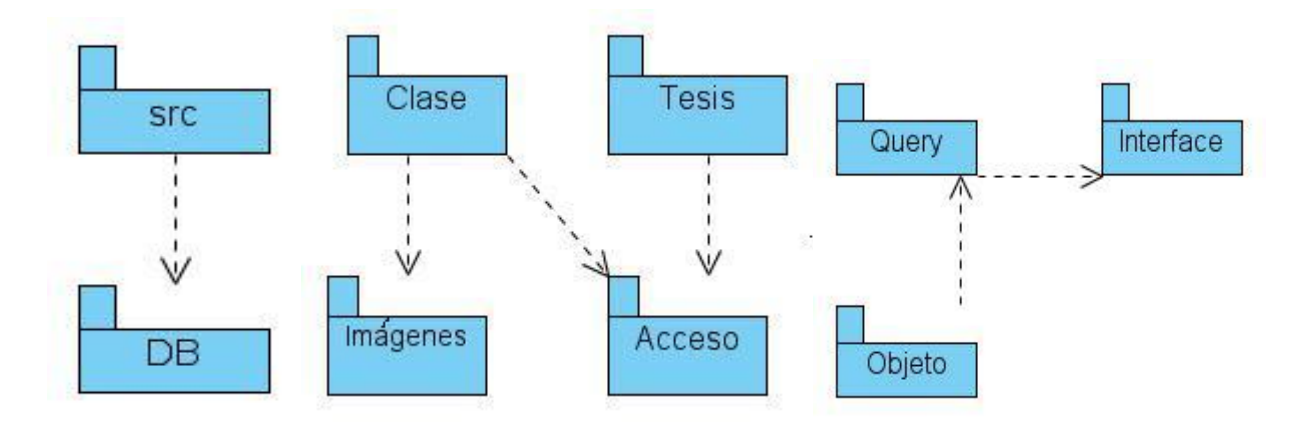

**Figura 2: Diagrama de Componentes.**

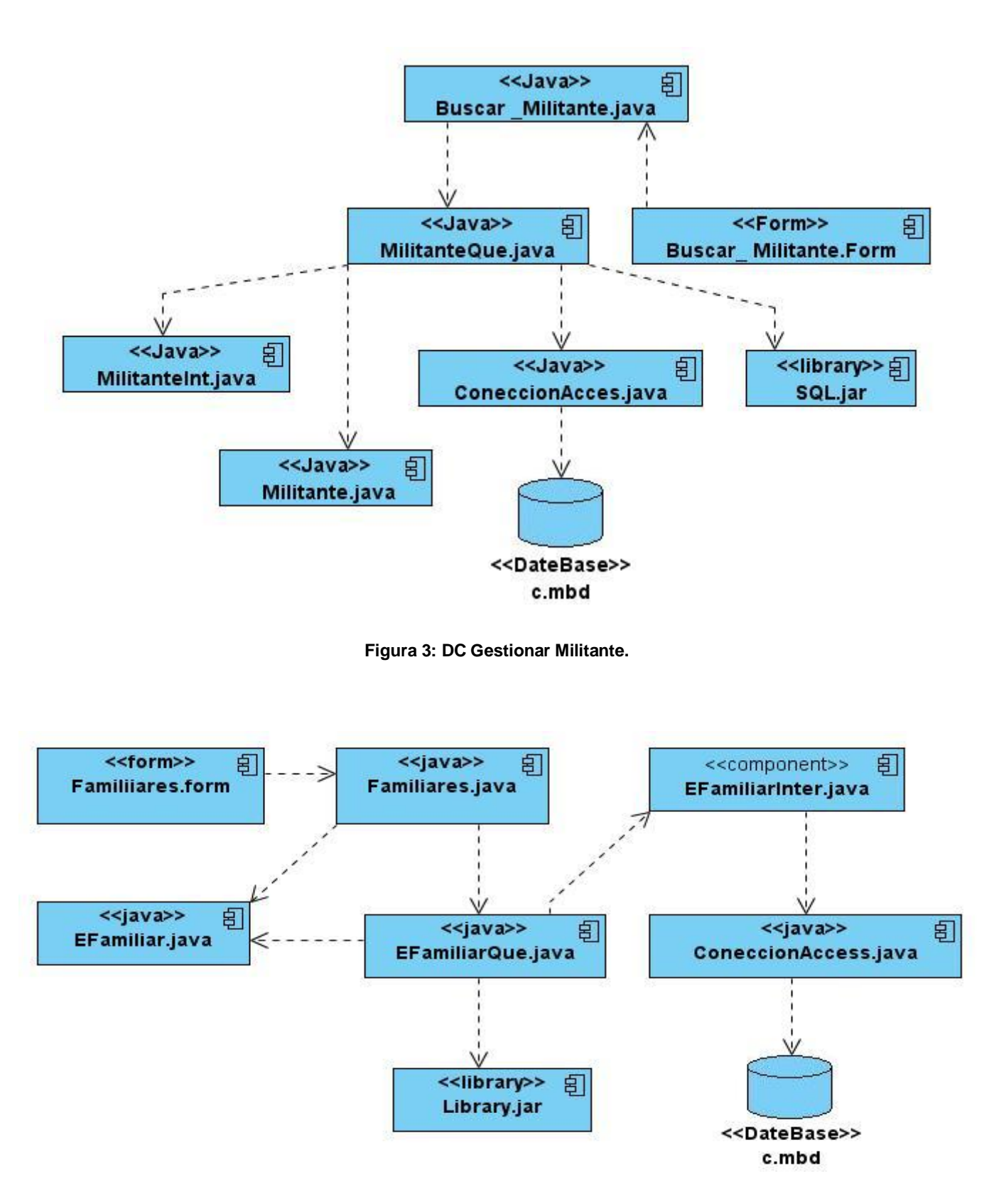

**Figura 4: Gestionar Familiares Extranjero.**

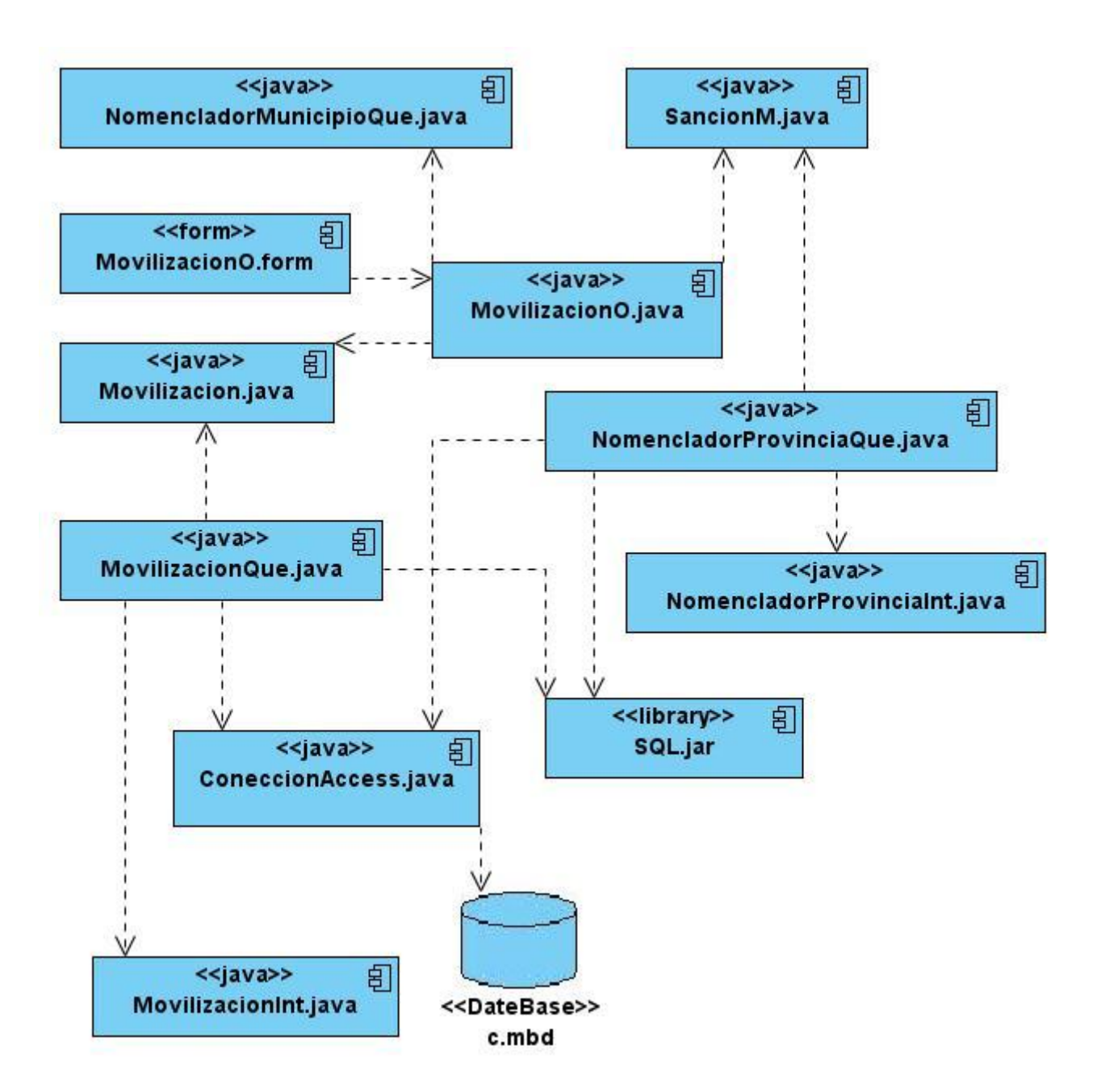

**Figura 5: DC Gestionar Movilizaciones.**

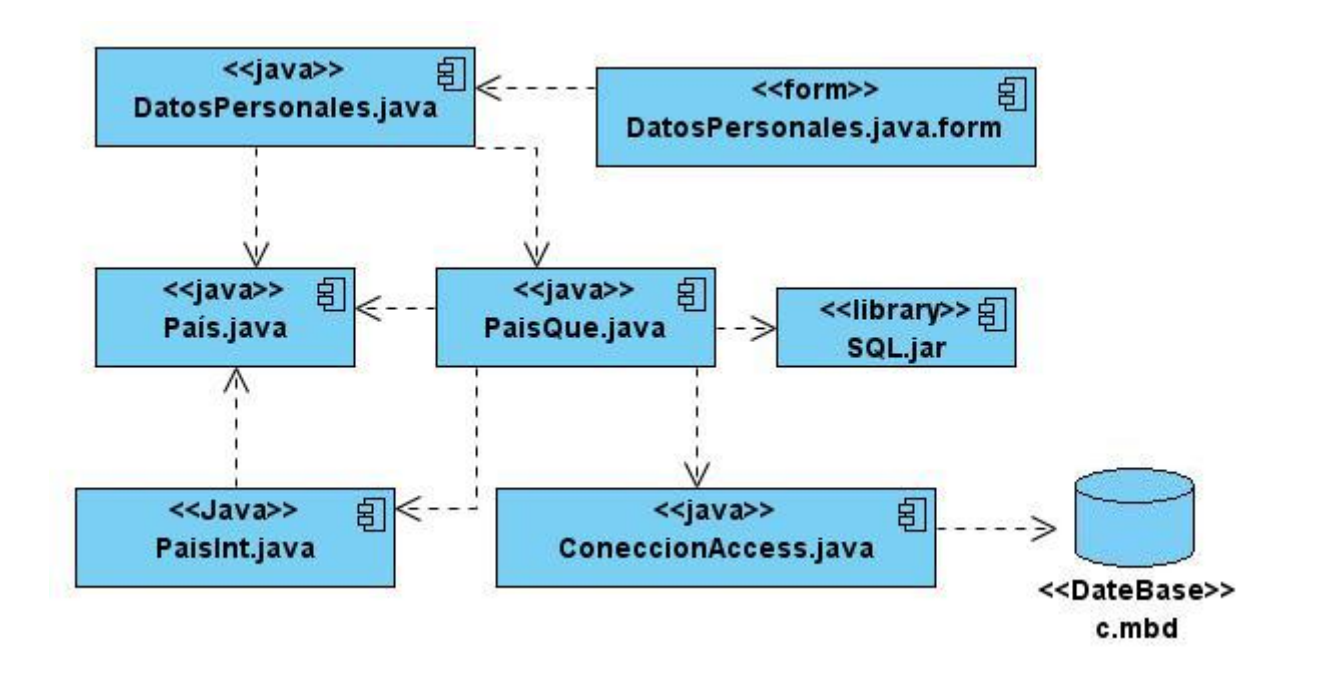

**Figura 6: DC Gestionar Países Visitado.**

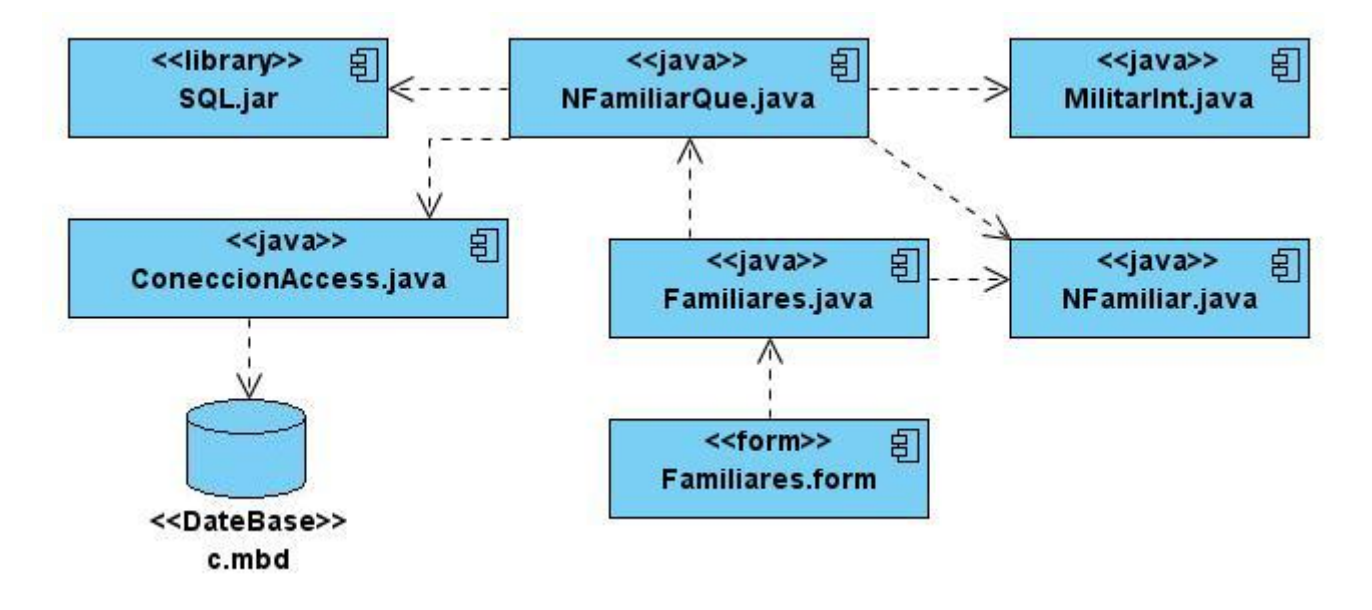

**Figura 7: DC Gestionar Datos de Familiares**

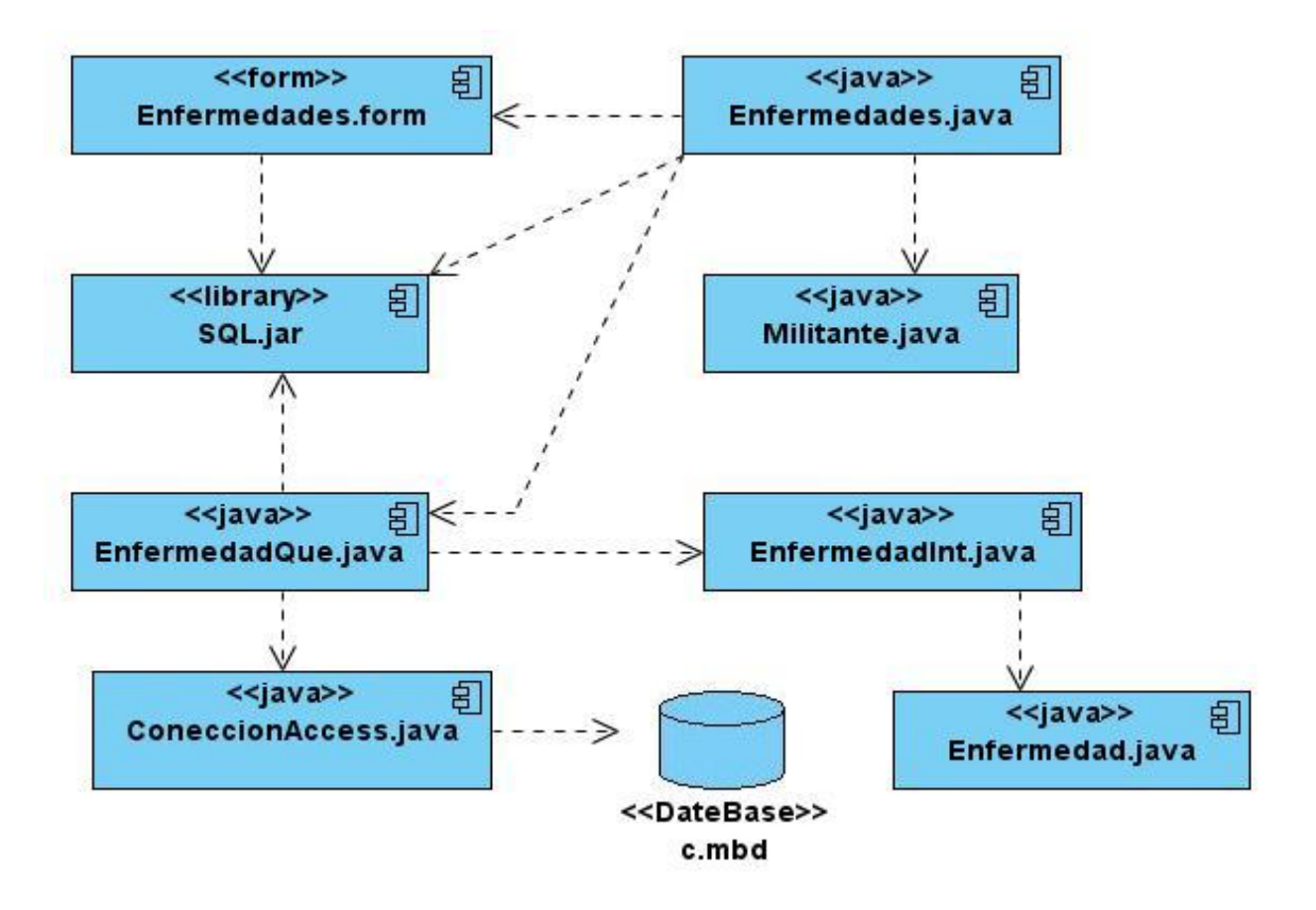

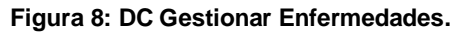

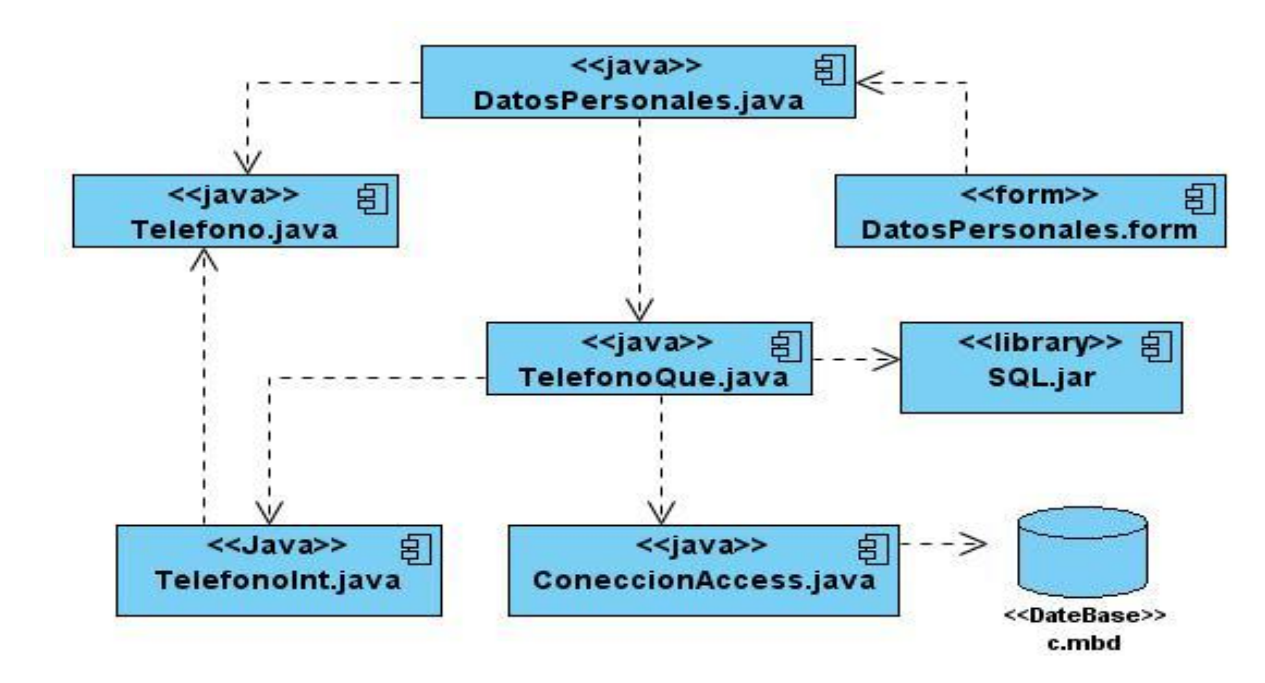

**Figura 9: Gestionar Número de Teléfono**

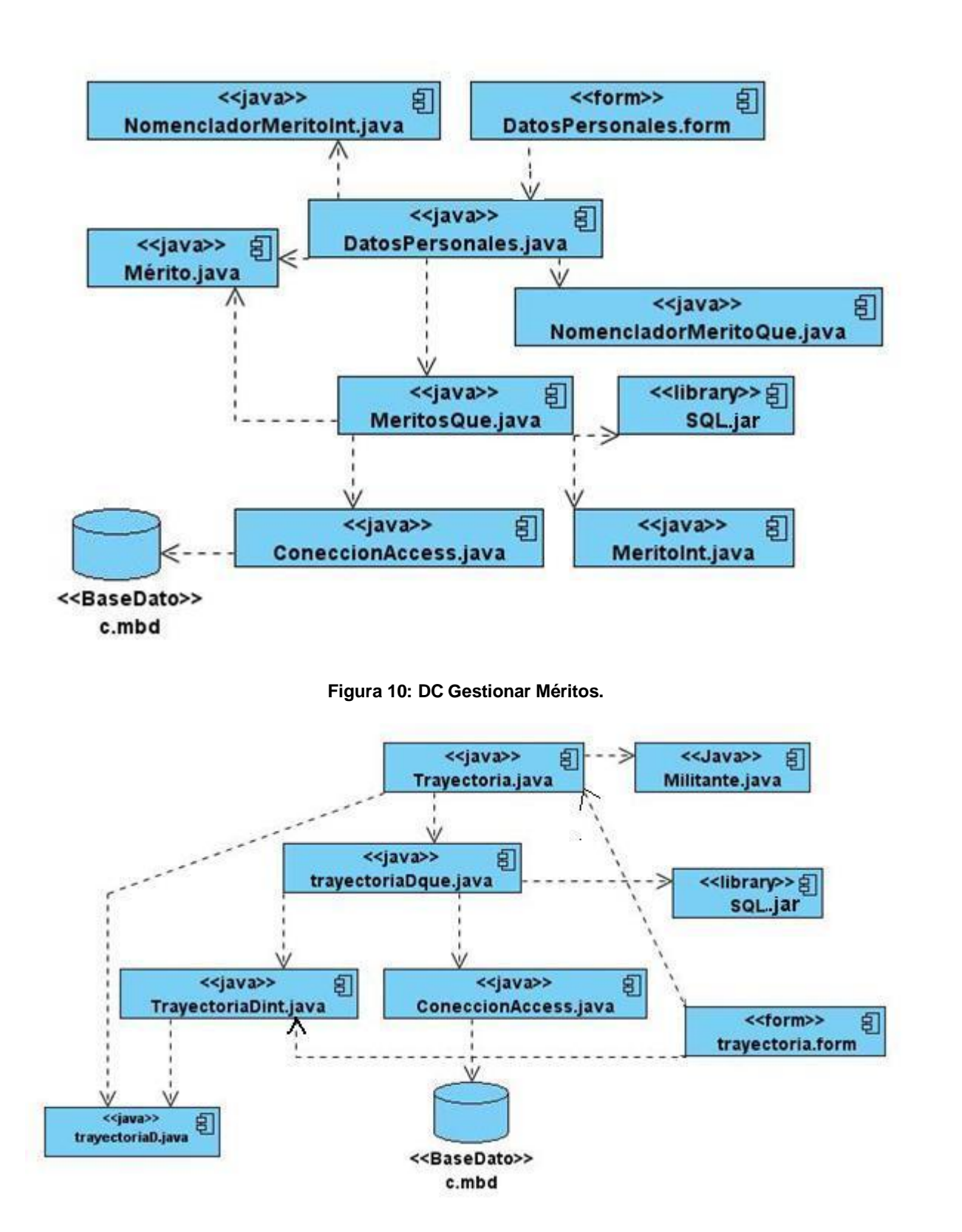

**Figura 11: DC Gestionar Trayectoria Dirigente.**

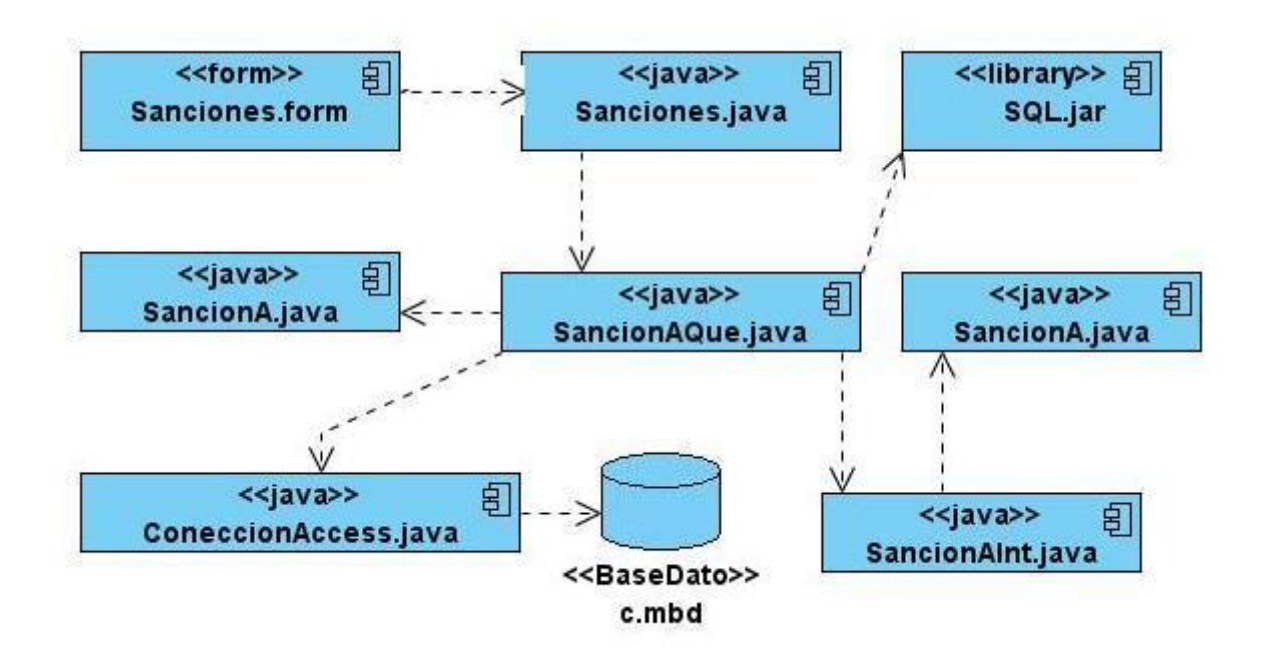

**Figura 12: DC Gestionar Sanciones Administrativas**

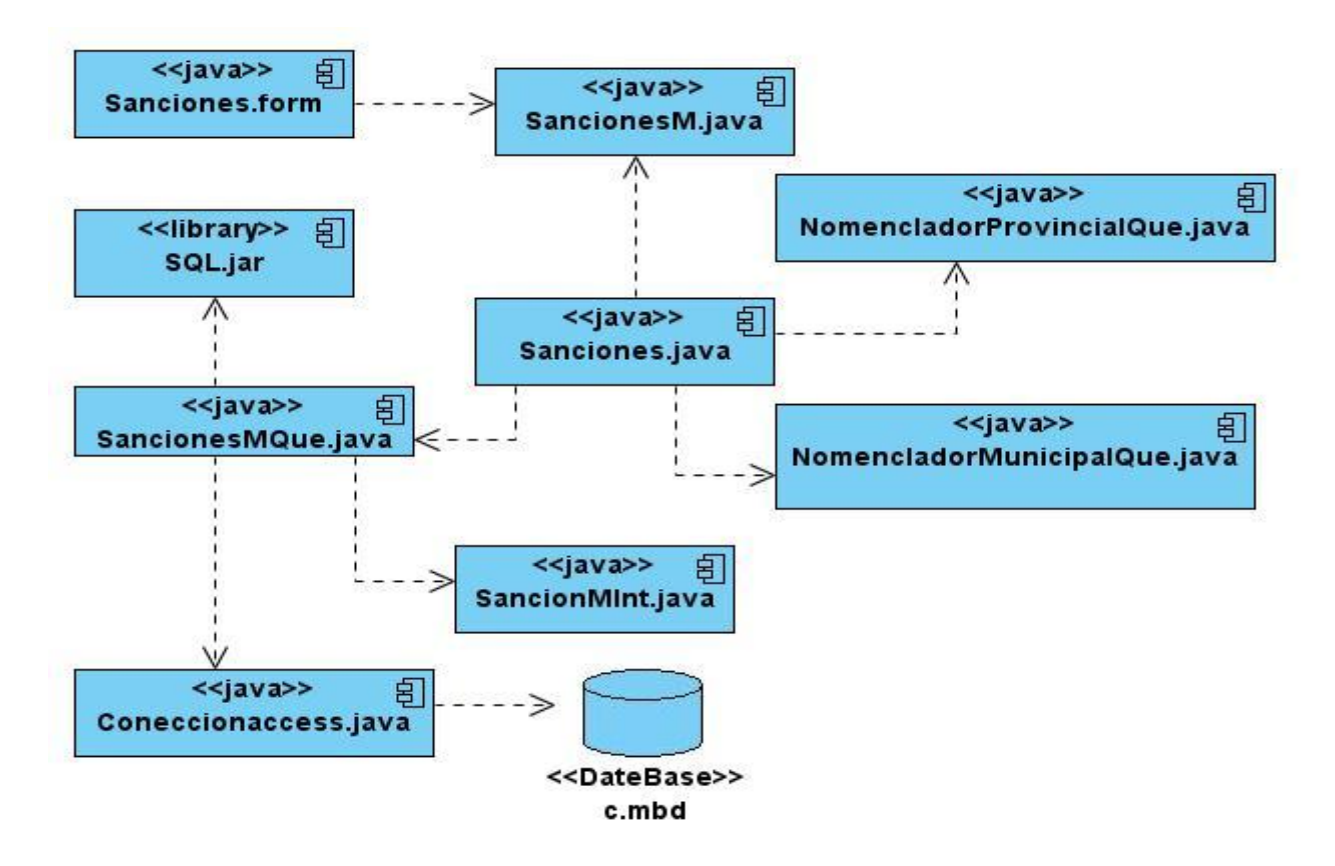

**Figura 13: DC Gestionar Sanciones al Militante.**

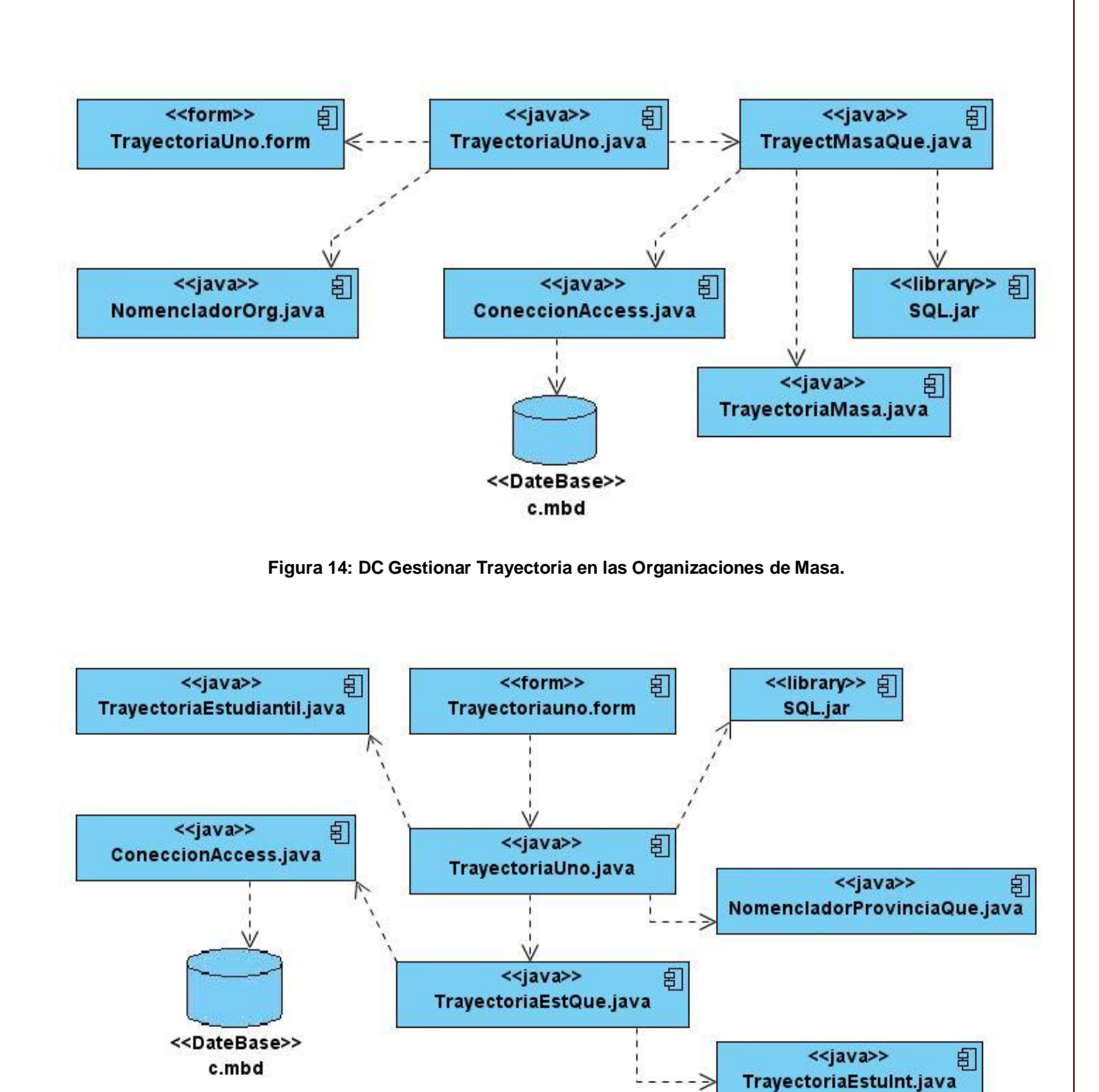

**Figura 15: DC gestionar Trayectoria Estudiantil.**

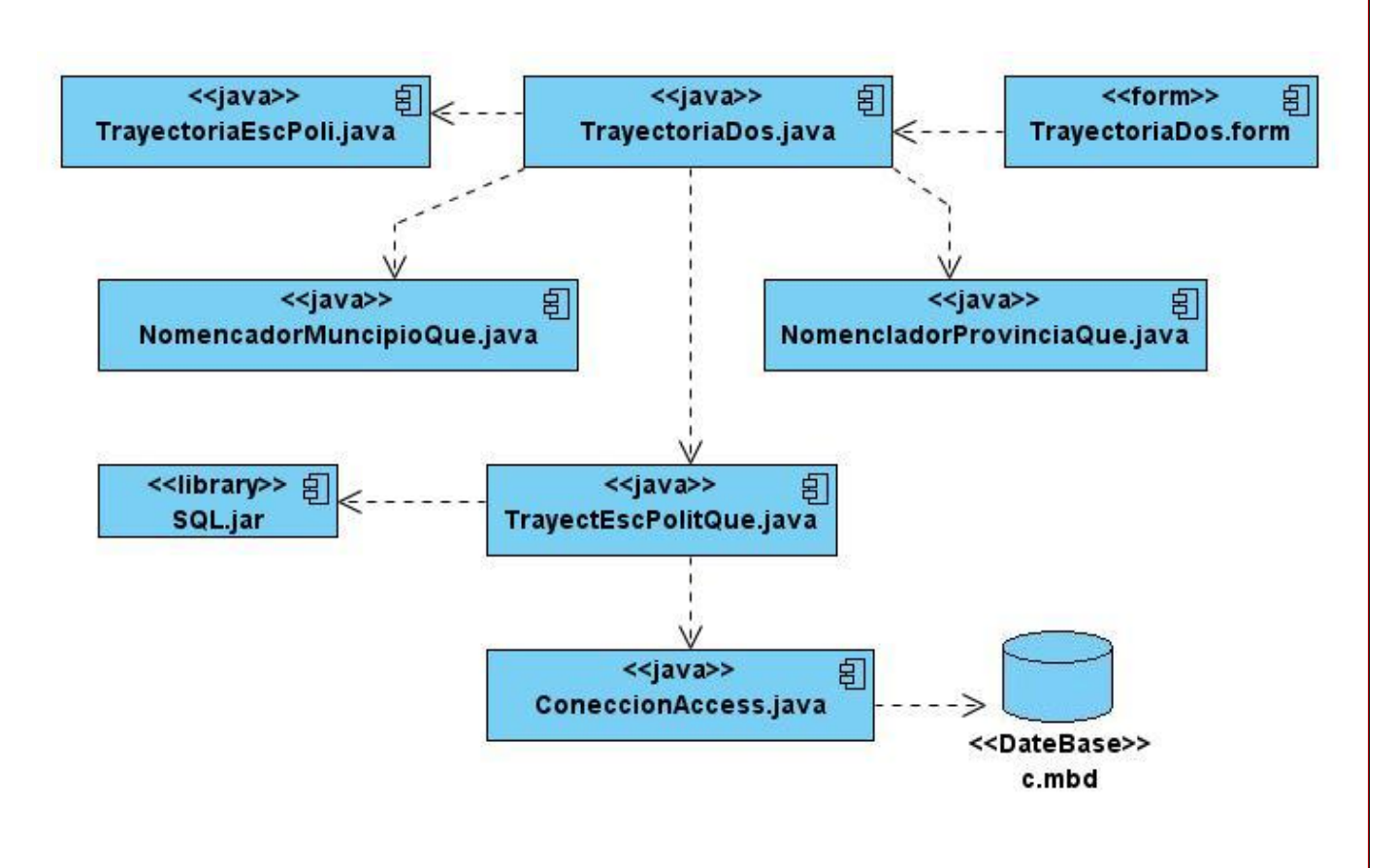

**Figura 16: DC Gestionar Trayectoria en Escuelas Políticas.**

#### **3.2Prueba.**

Las pruebas son un proceso de ejecución de un programa con la intención de descubrir errores. Un buen caso de prueba es aquel que tiene una alta probabilidad de mostrar un error no descubierto hasta entonces. Una prueba tiene éxito si descubre un error aún no detectado.

El Método de Caja Negra: se refiere a las pruebas que se llevan a cabo sobre la interfaz del *software*. O sea, los casos de prueba pretenden demostrar que las funciones del *software* son operativas, que la entrada se acepta de forma adecuada y que se produce un resultado correcto, así como que la integridad de la información externa se mantiene. La prueba de caja negra son aquellas que se llevan a cabo sobre la interfaz del *software*. Estos casos de prueba pretenden:

- Demostrar las funciones del *software* son operativas.
- Que las entradas se aceptan de la forma adecuada y que se produce el resultado correcto.

A nuestra aplicación de escritorio no se le realizaron las pruebas utilizando el método de caja blanca por que casi todos los Requisitos Funcionales son Gestionar y los métodos no tienen un nivel de complejidad alto para realizarle dicha prueba.

#### **3.2.1 Casos de Pruebas.**

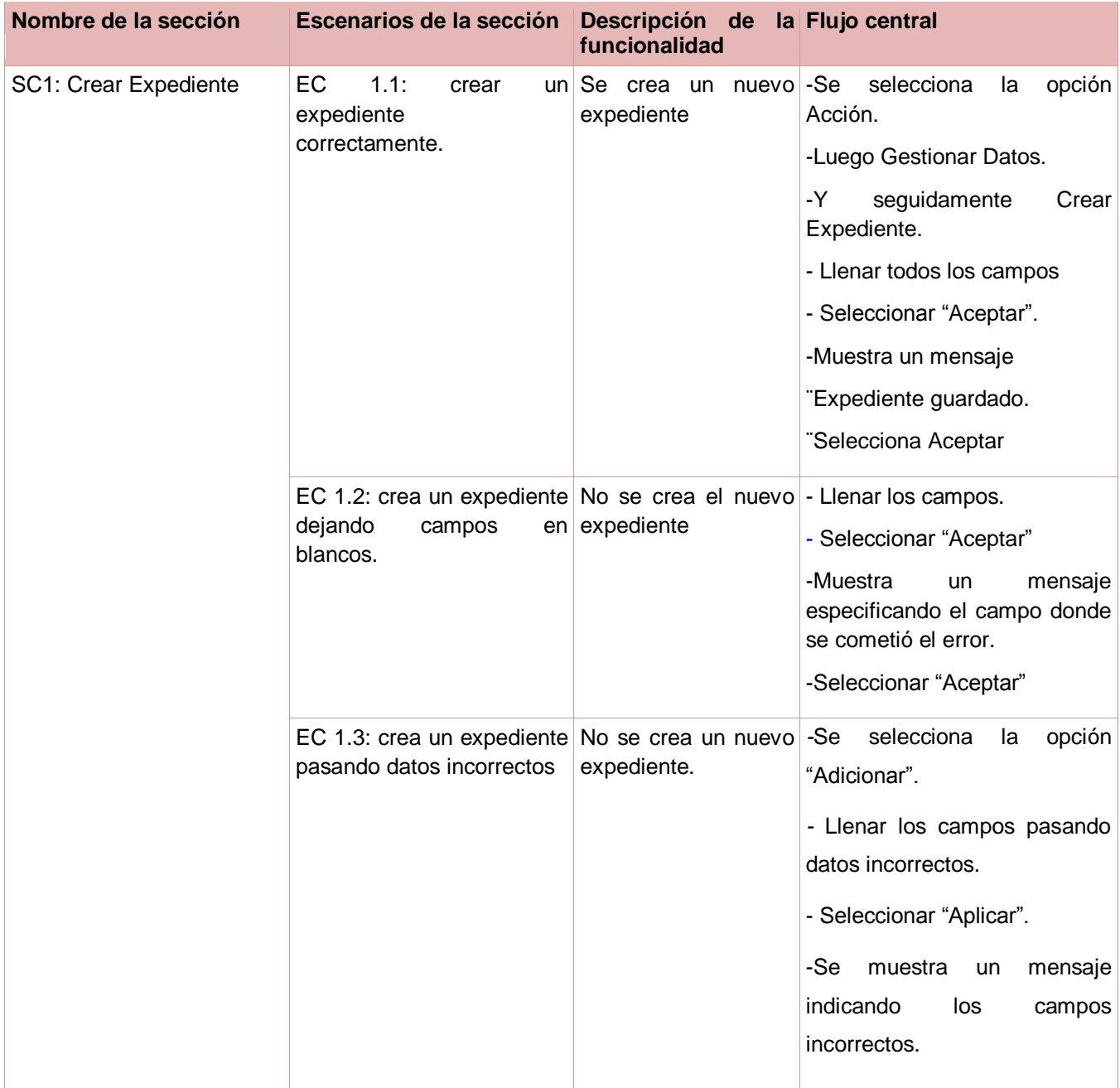

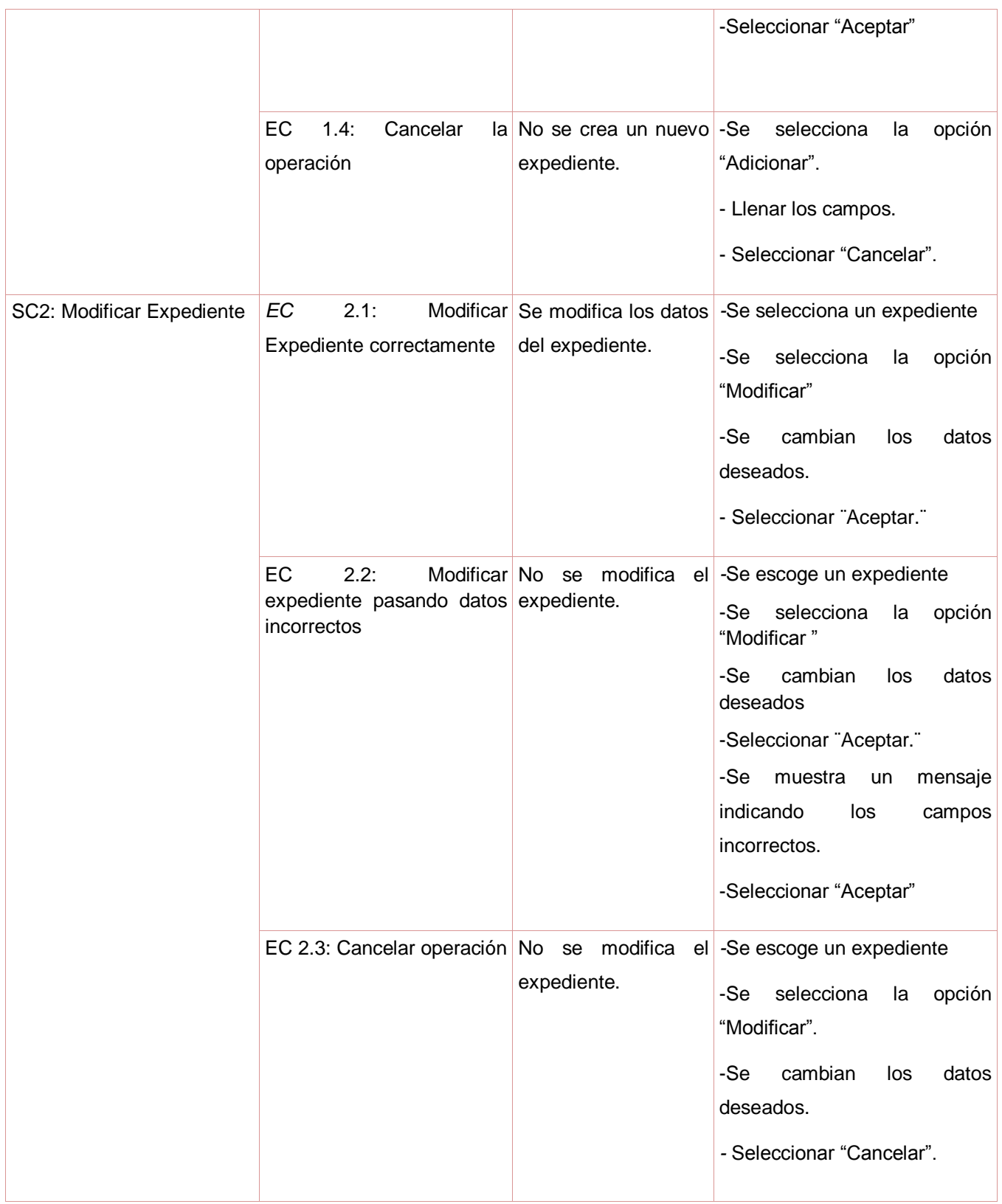

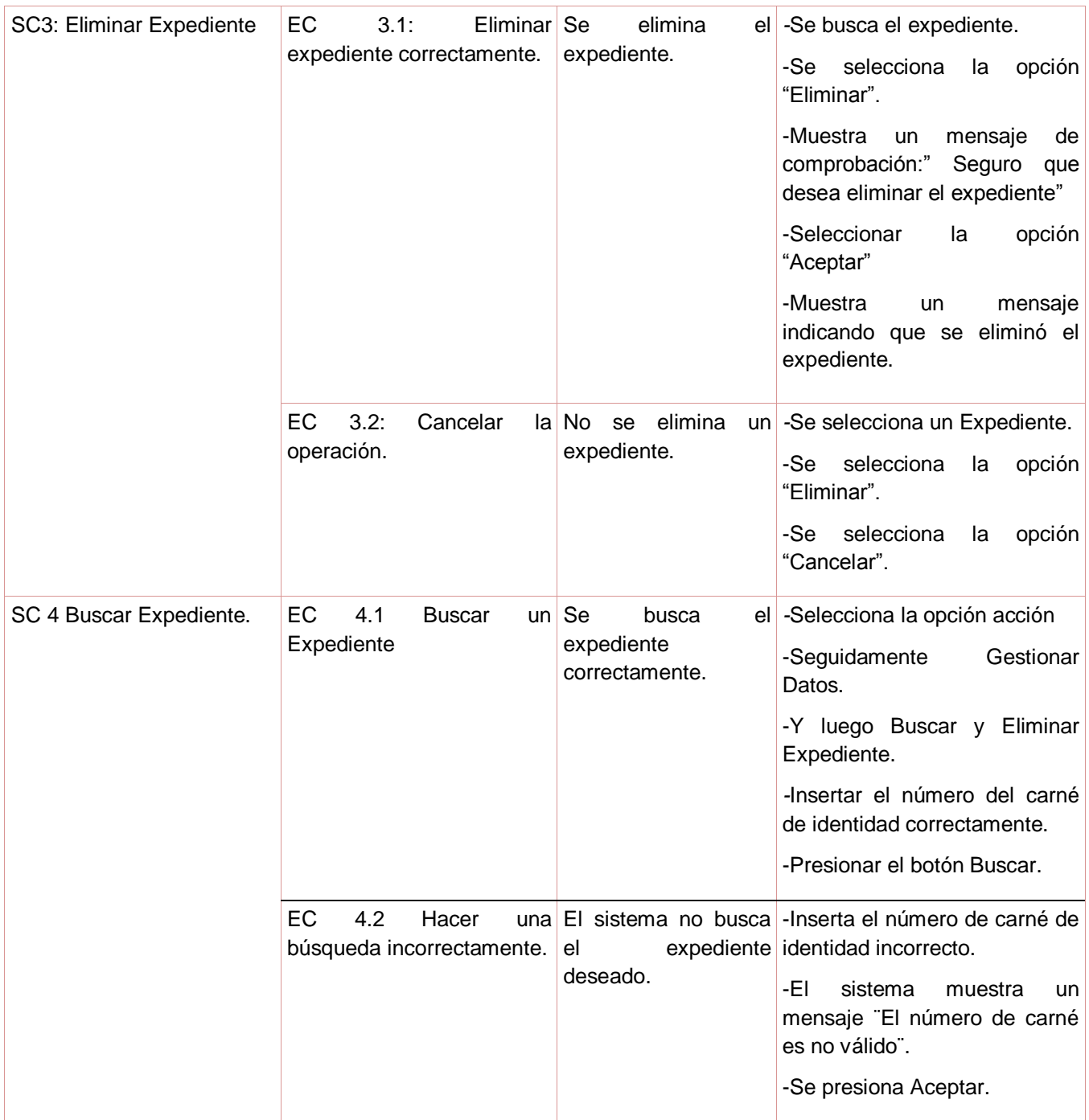

**Tabla 2: CP Gestionar datos del Expediente.**

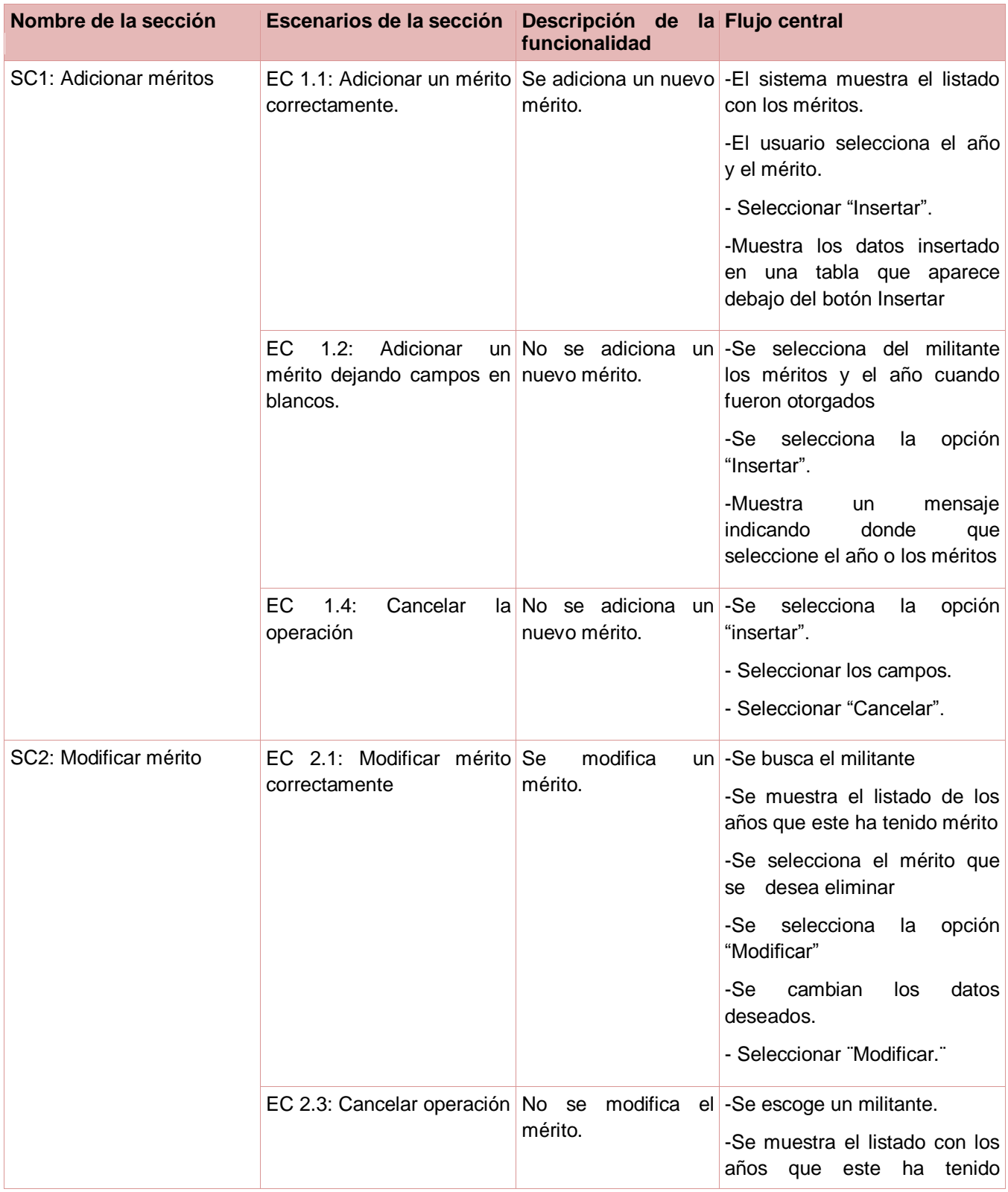

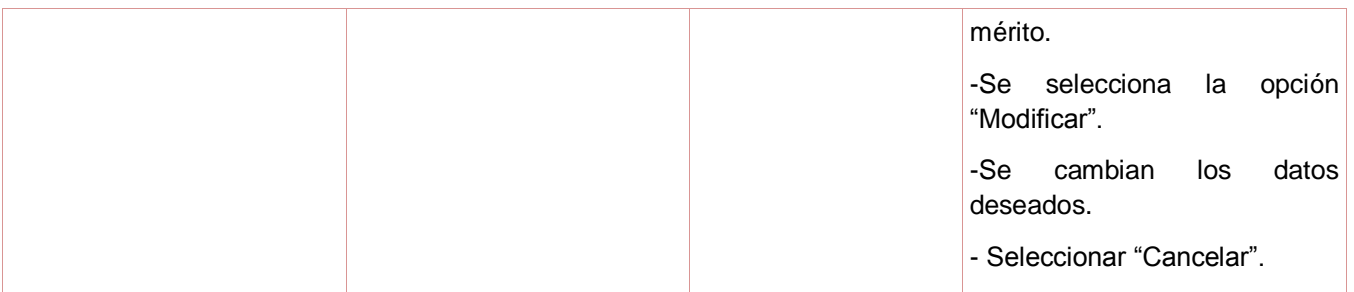

#### **Tabla 3: CP Gestionar Méritos.**

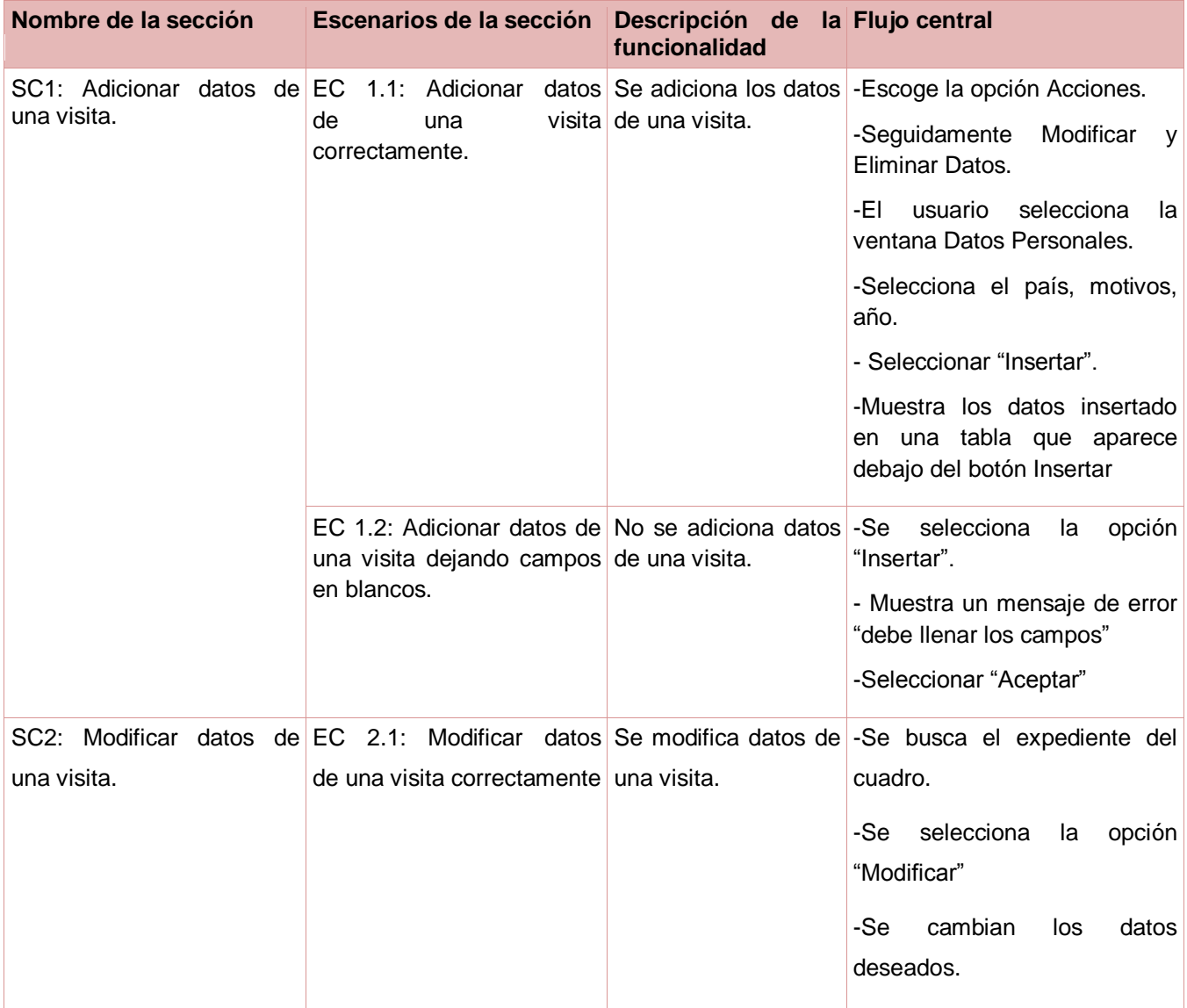

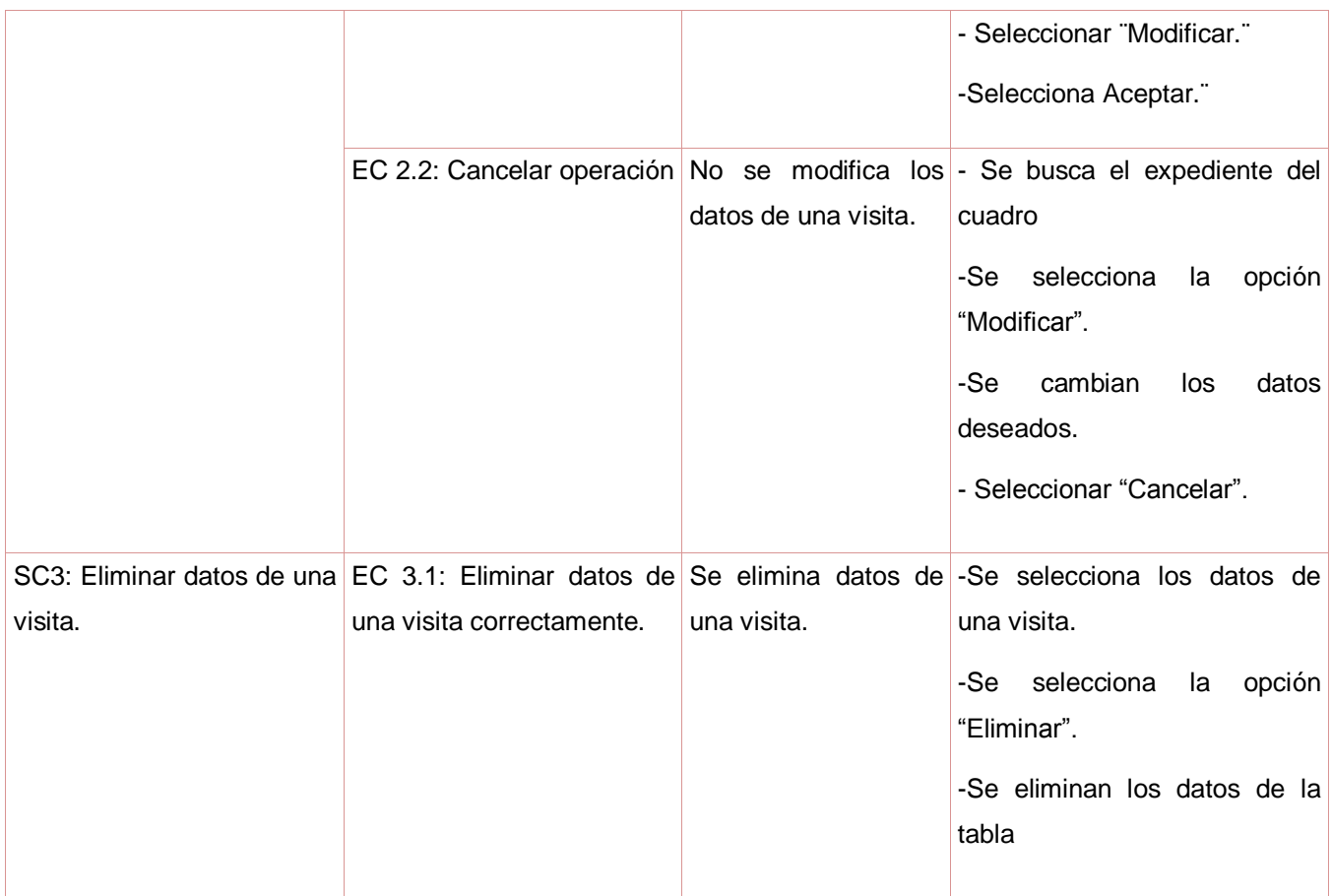

#### **Tabla 4: CP Gestionar Países Visitados.**

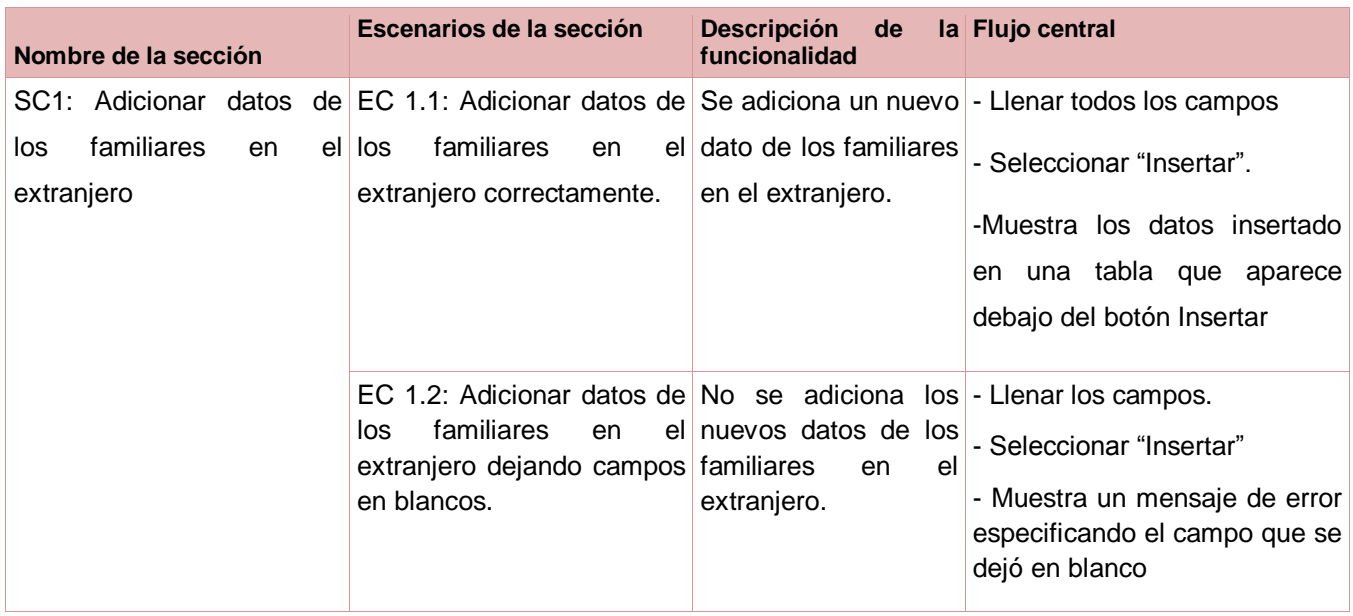

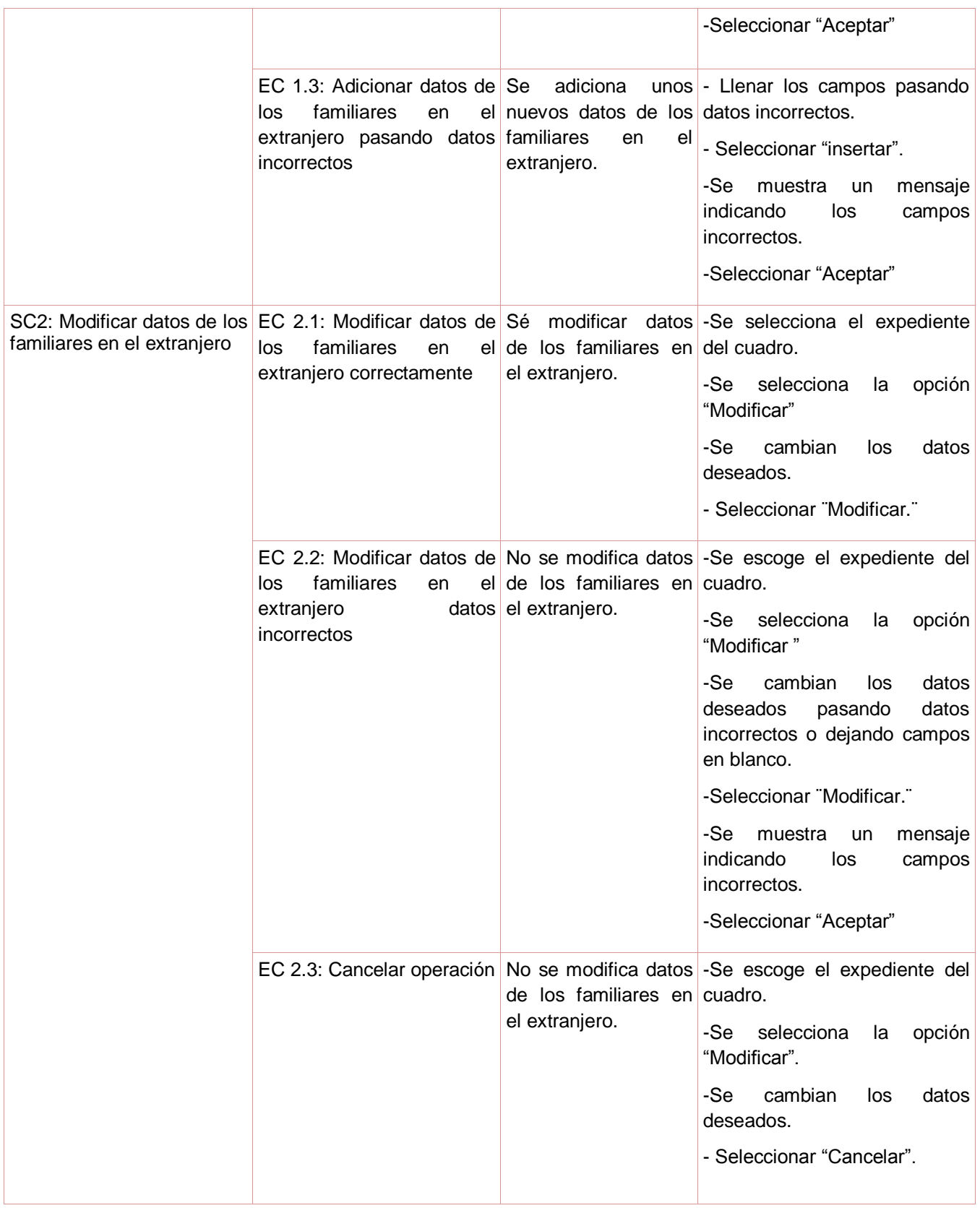
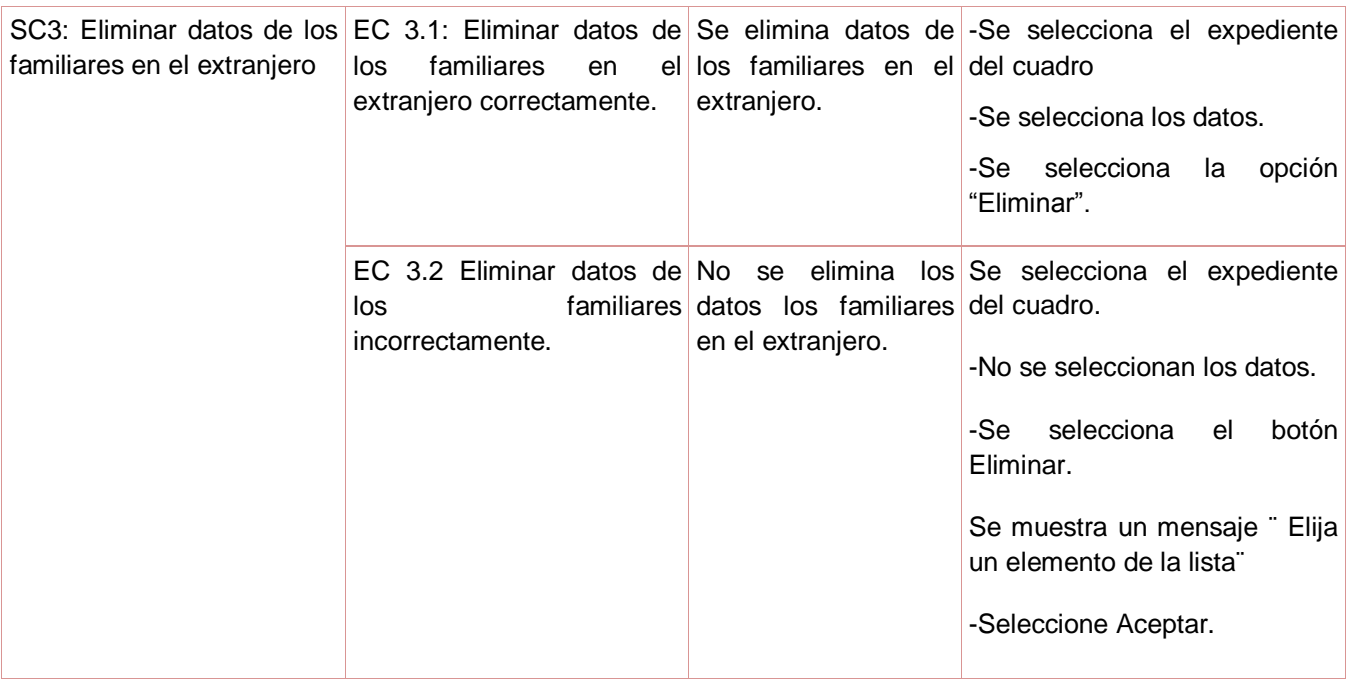

**Tabla 5: Gestionar datos de Familiares en el Extranjero.**

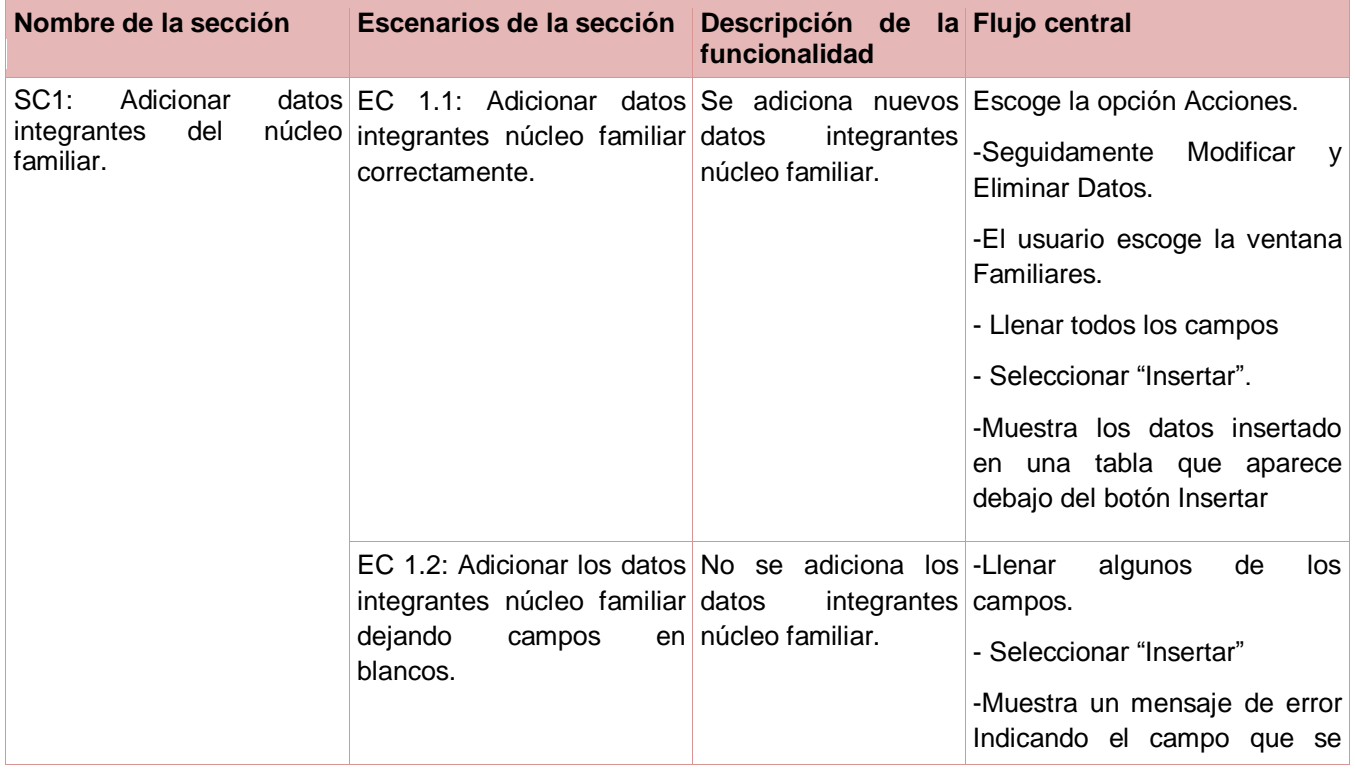

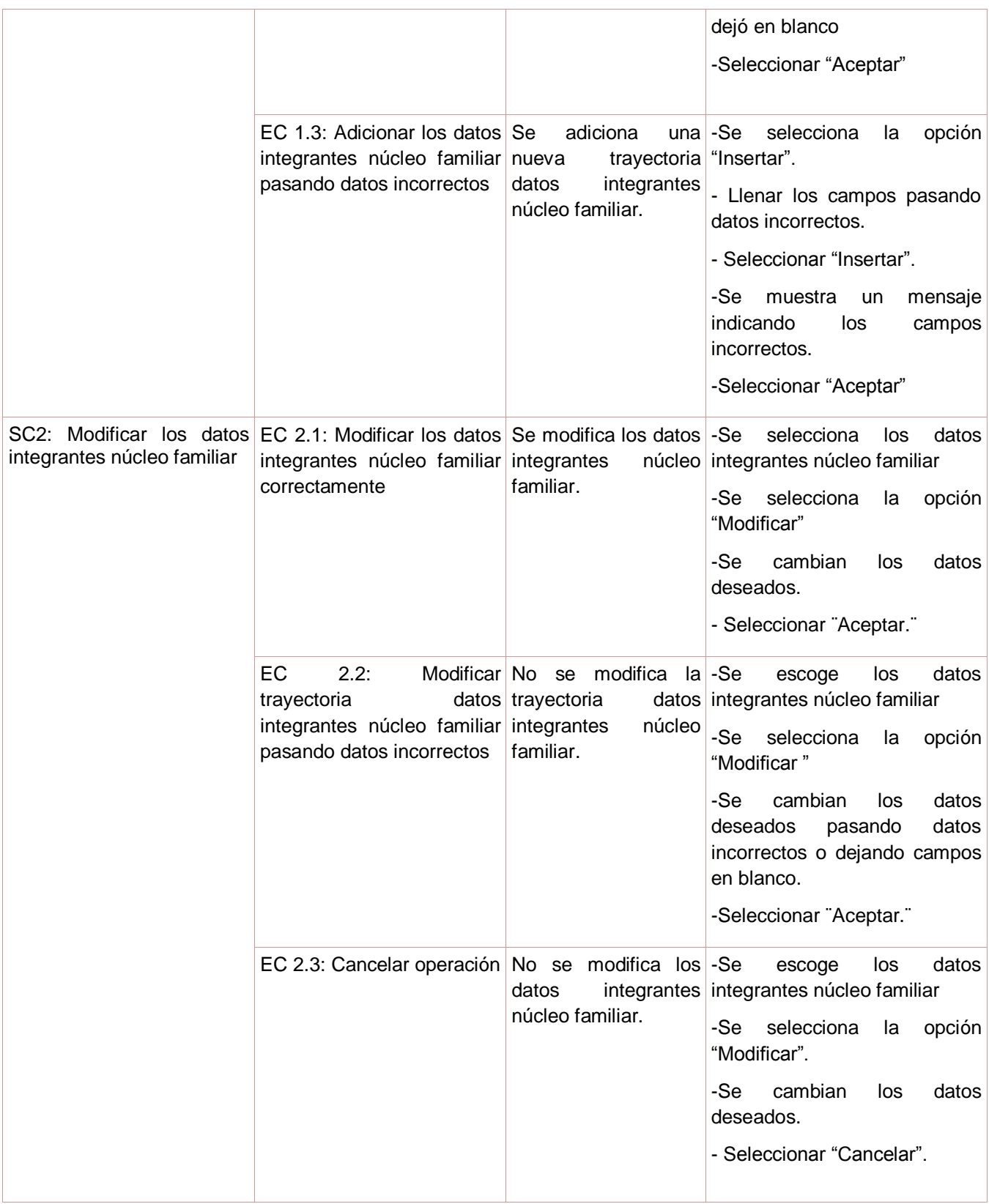

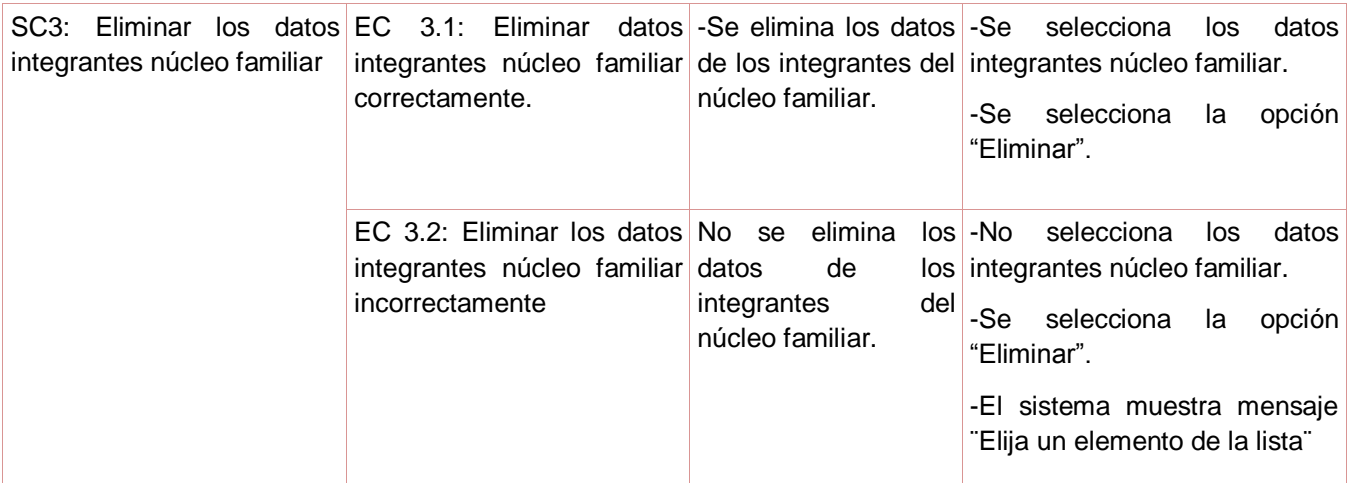

**Tabla 6: CP Gestionar datos de Integrantes del Núcleo Familiar.**

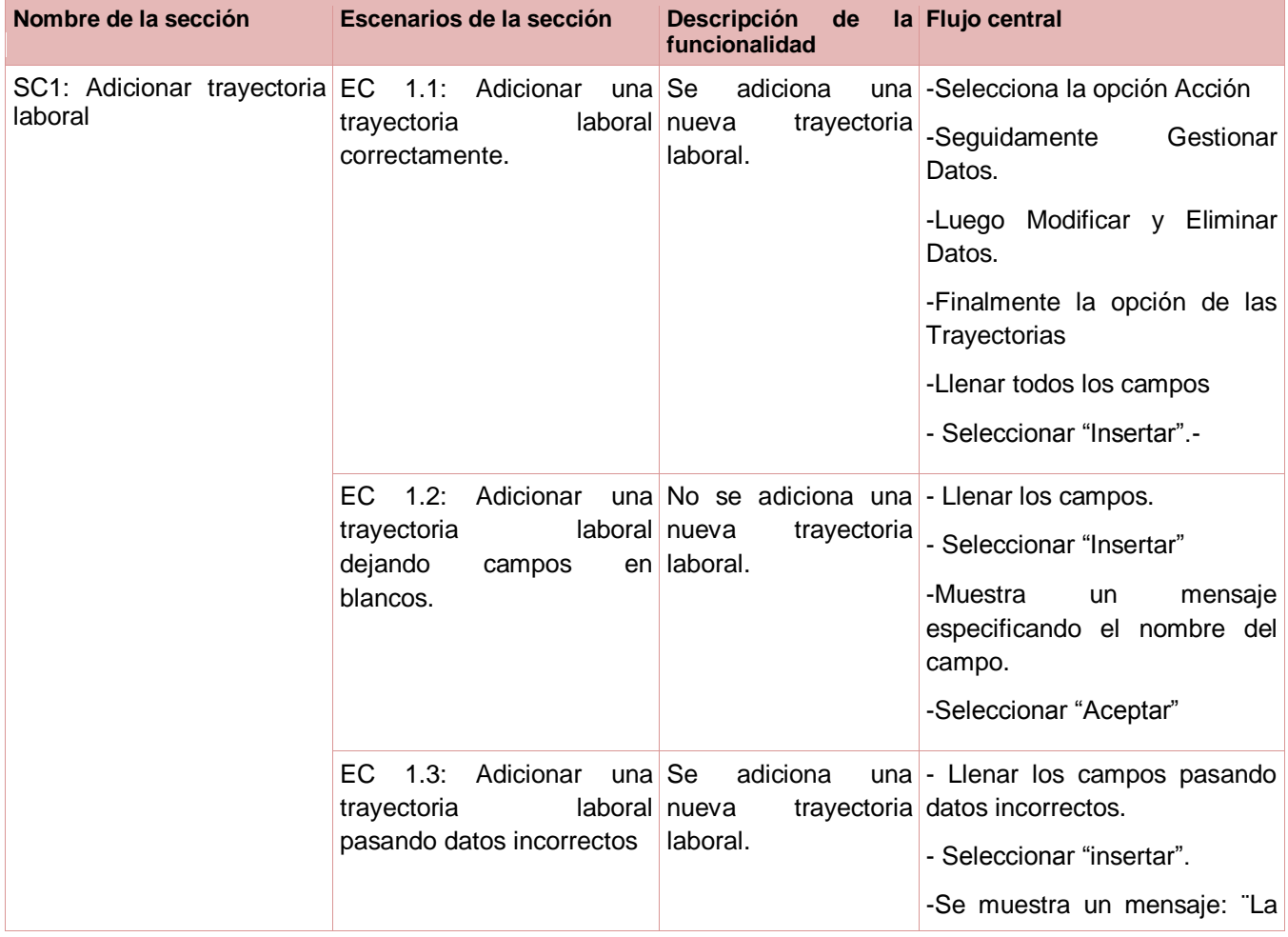

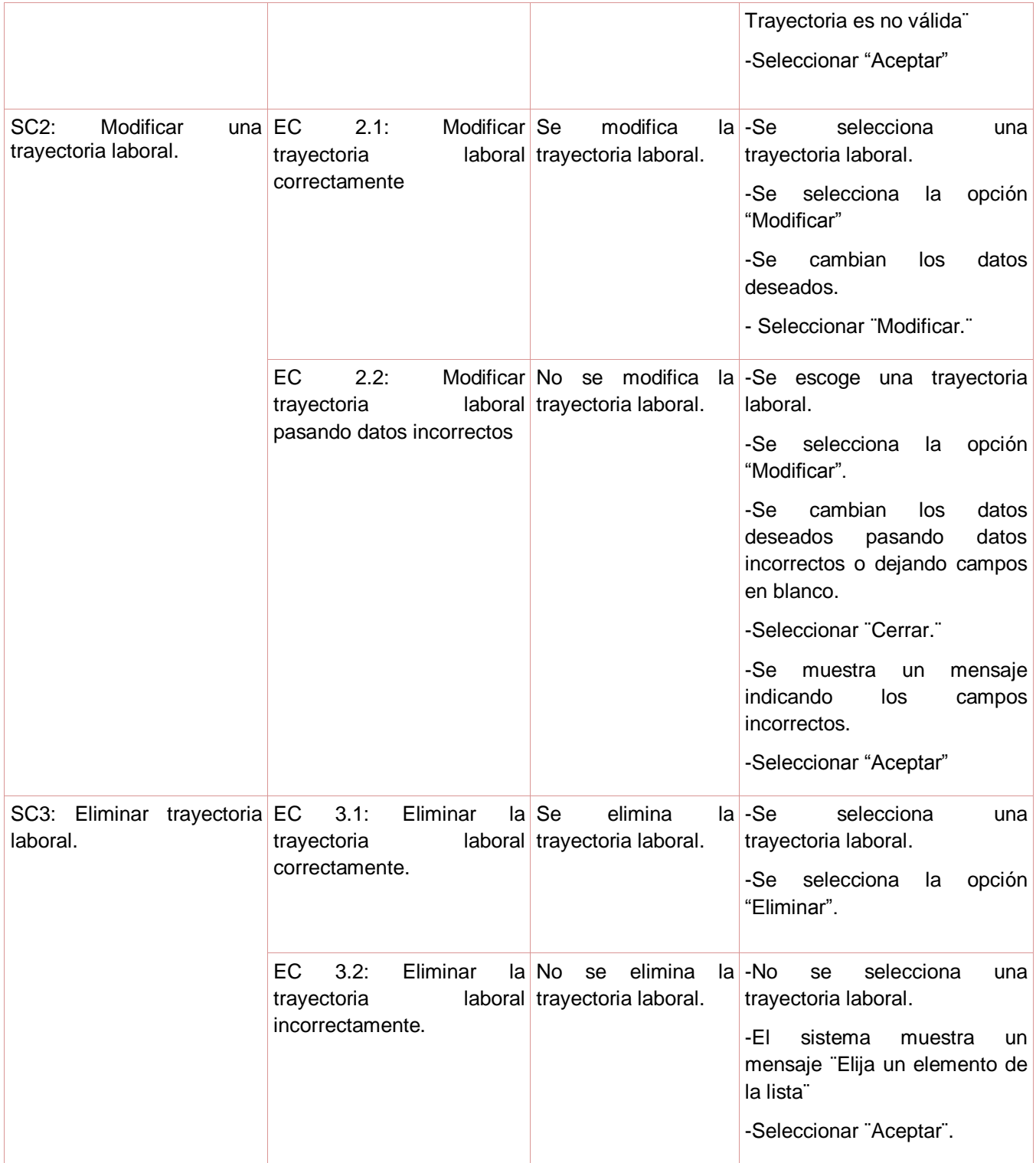

**Tabla 7: CP Gestionar Trayectoria Laboral.**

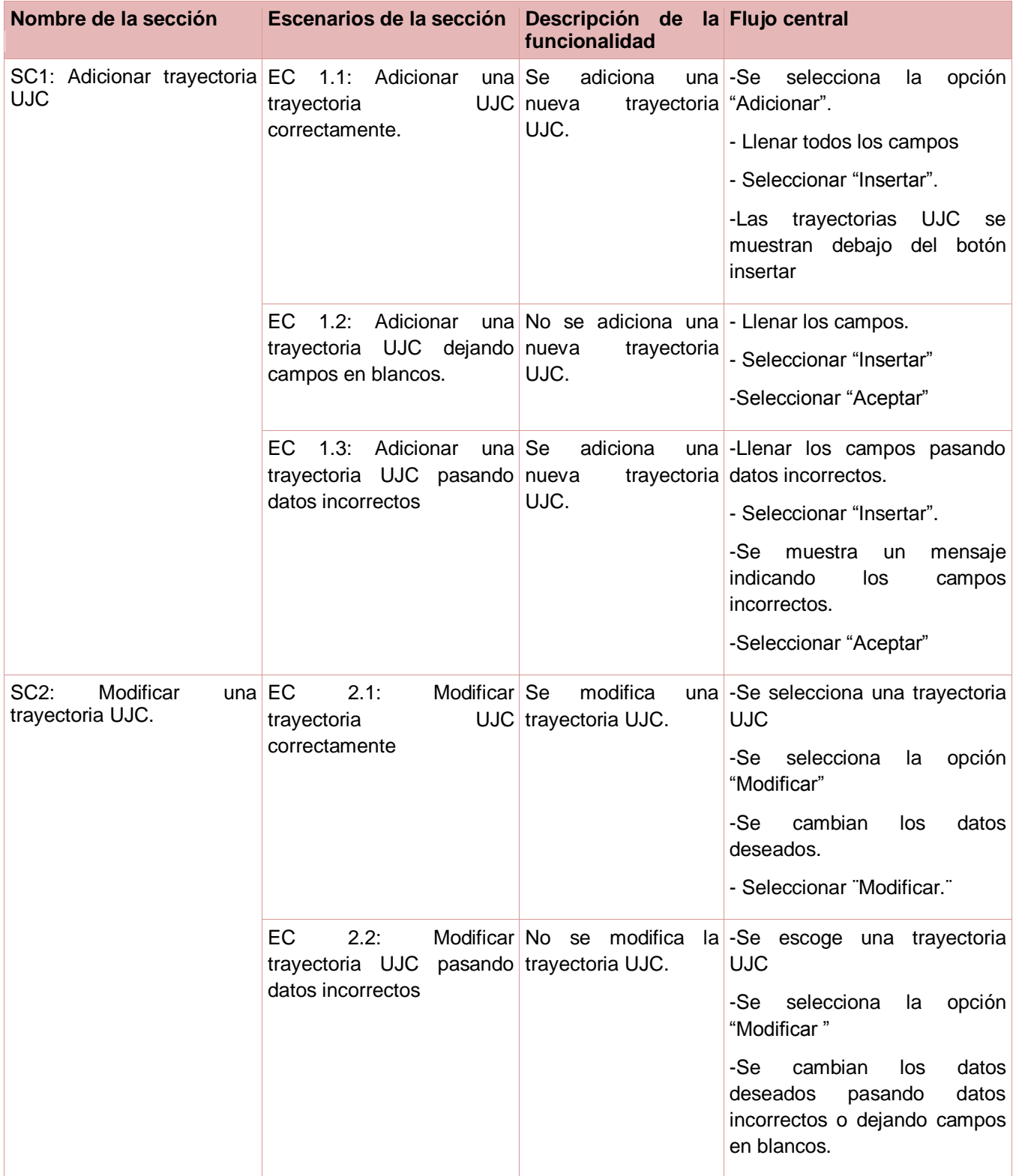

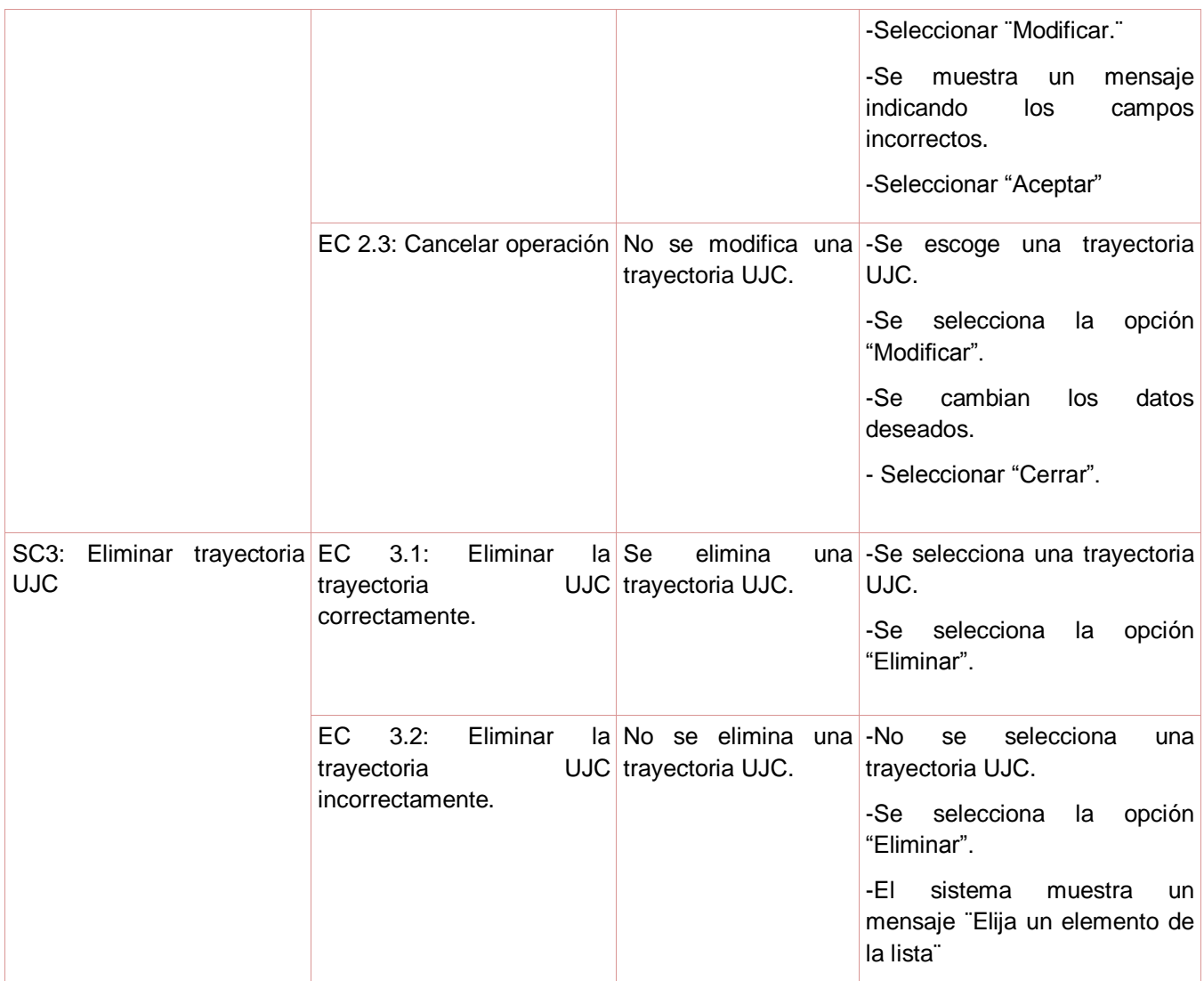

**Tabla 8: CP Gestionar Trayectoria UJC.**

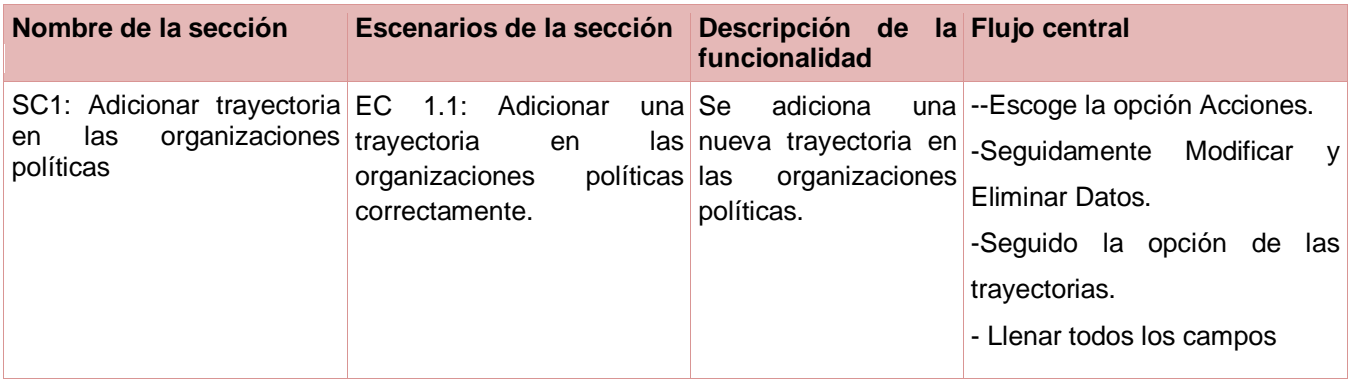

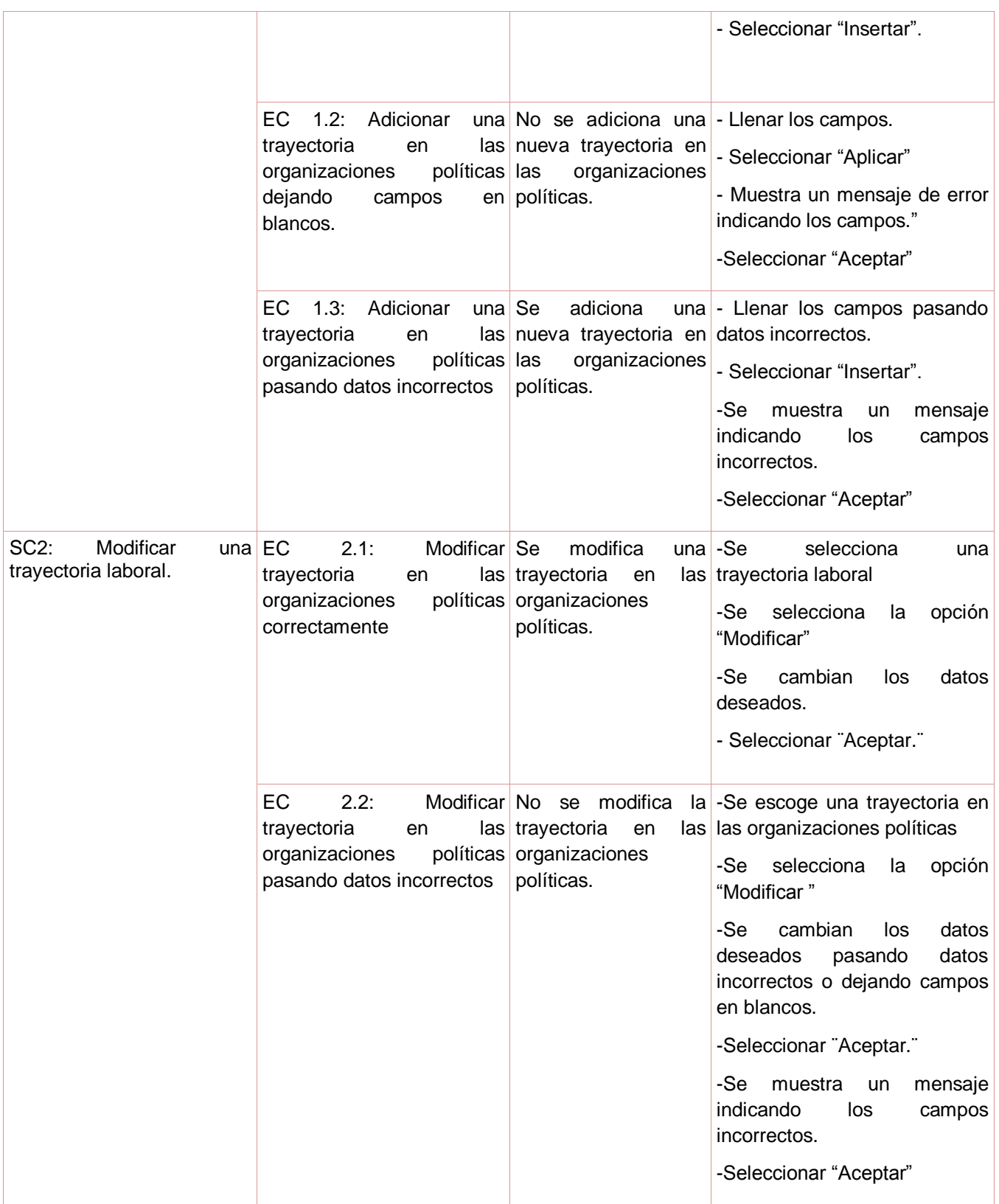

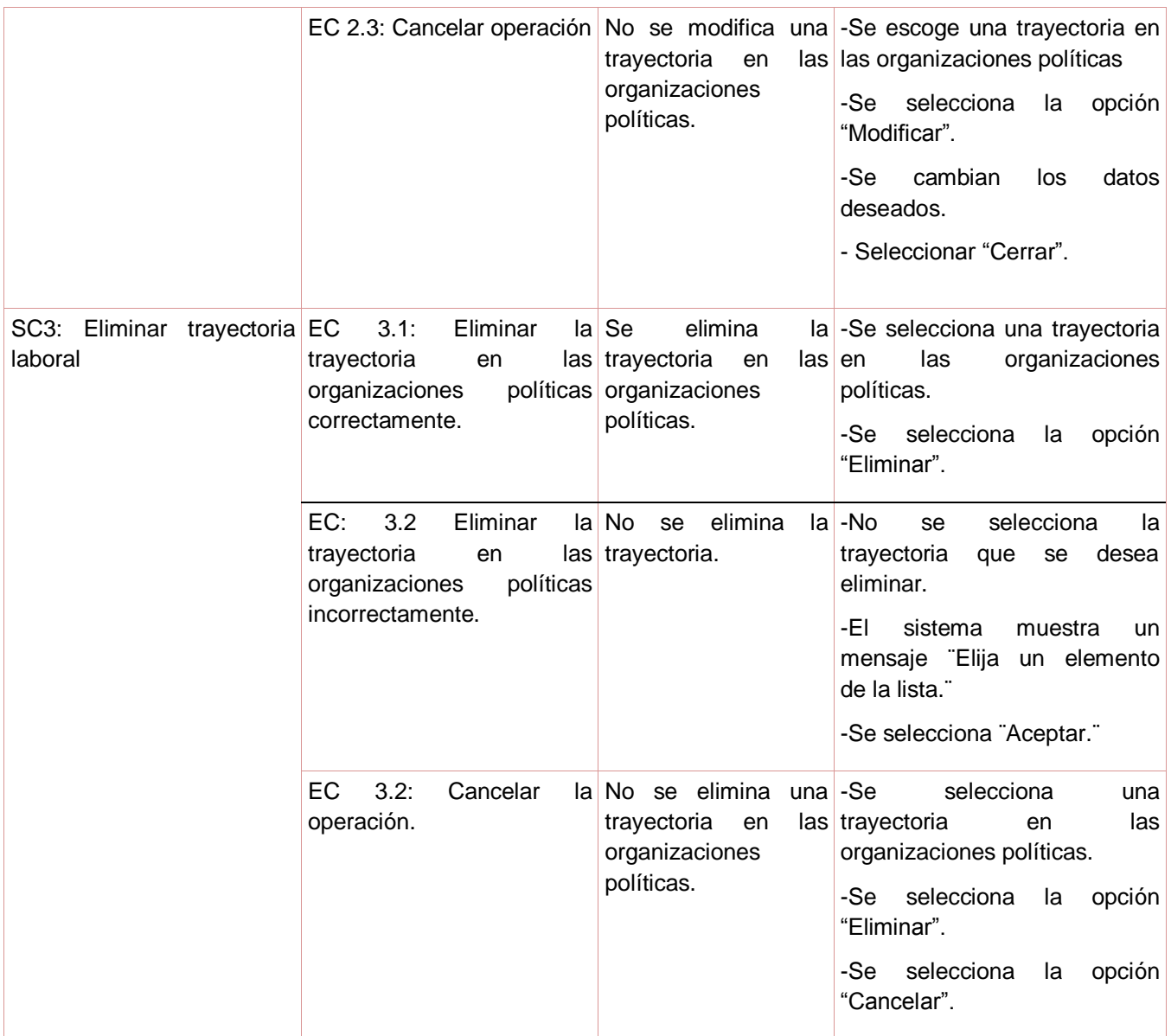

**Tabla 9: CP Gestionar Trayectoria en las Organizaciones Políticas.**

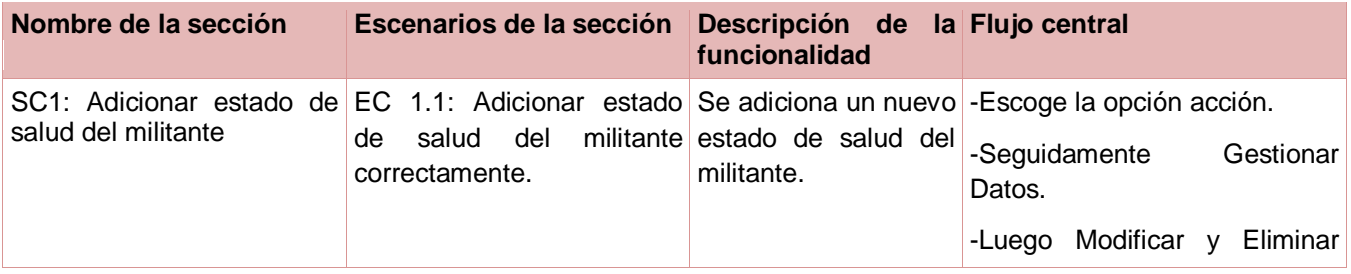

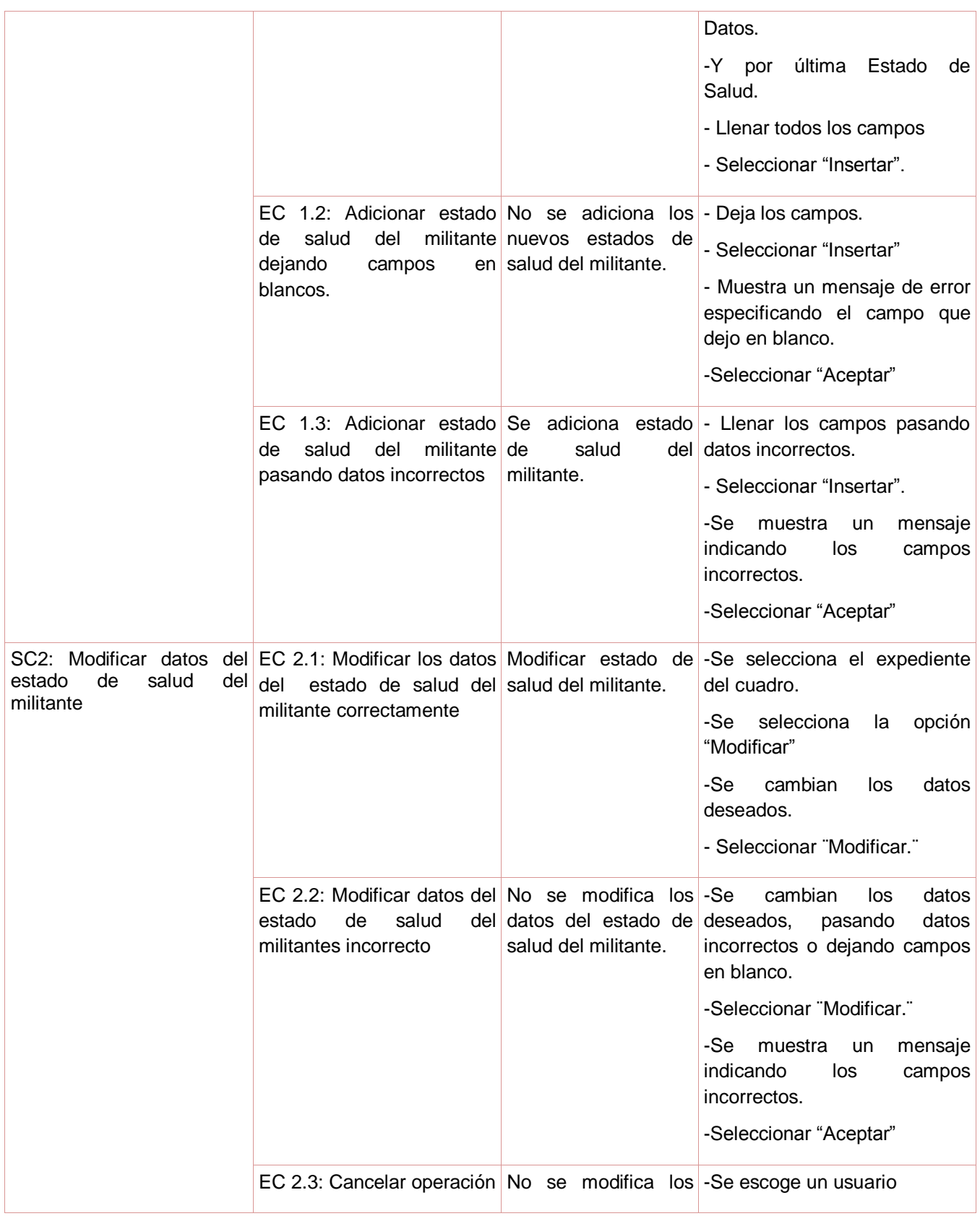

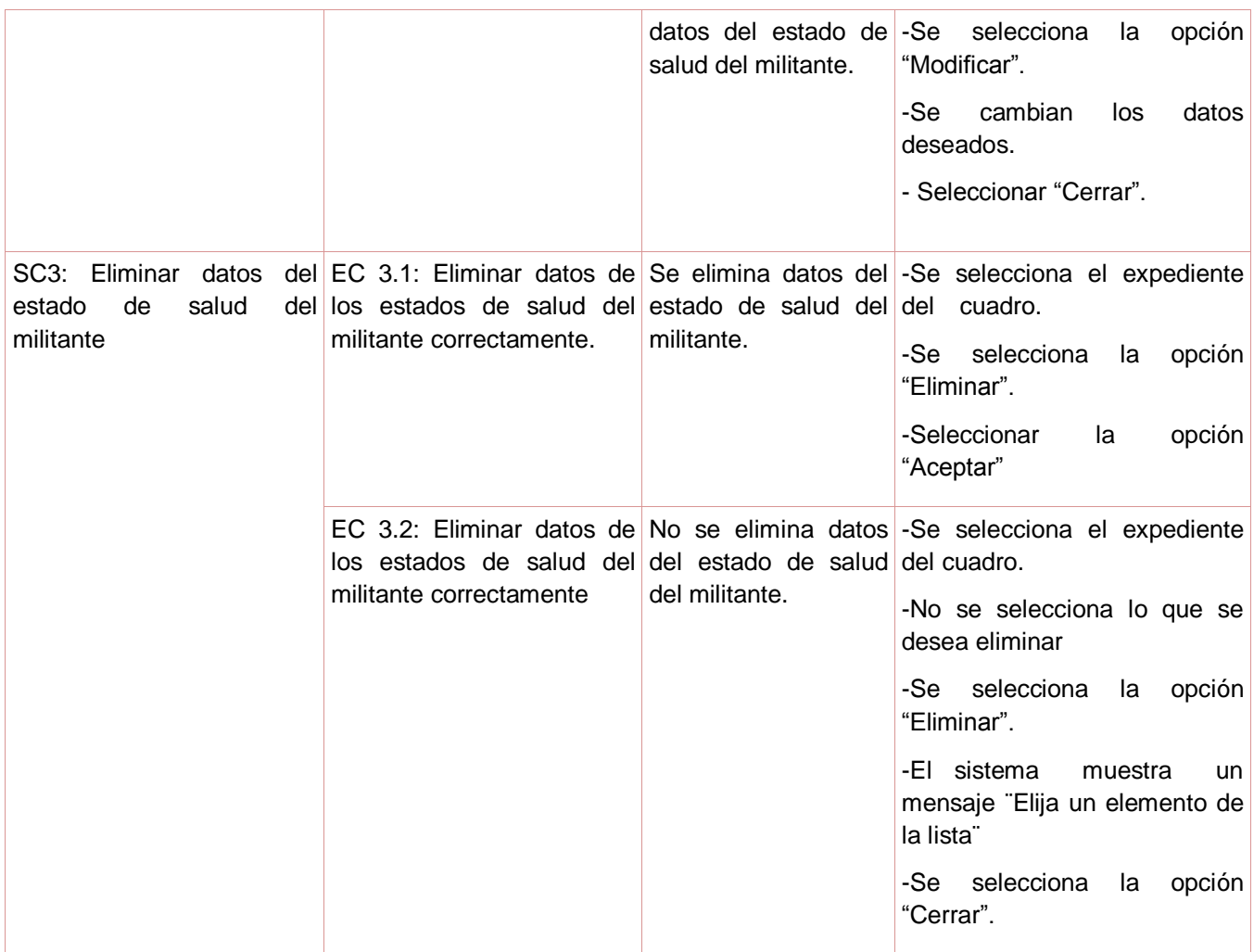

**Tabla 10: CP Gestionar Estado de Salud.**

.

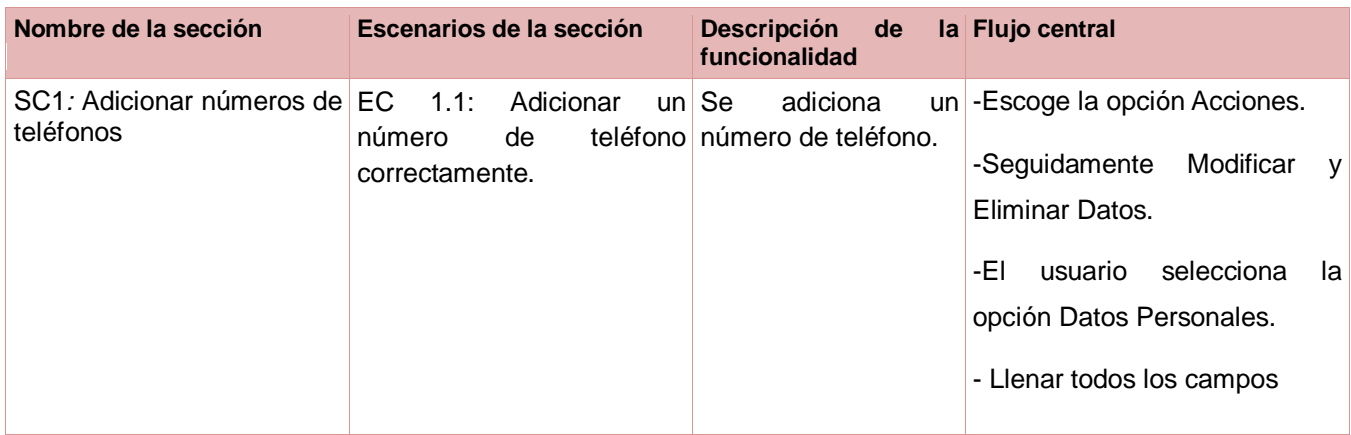

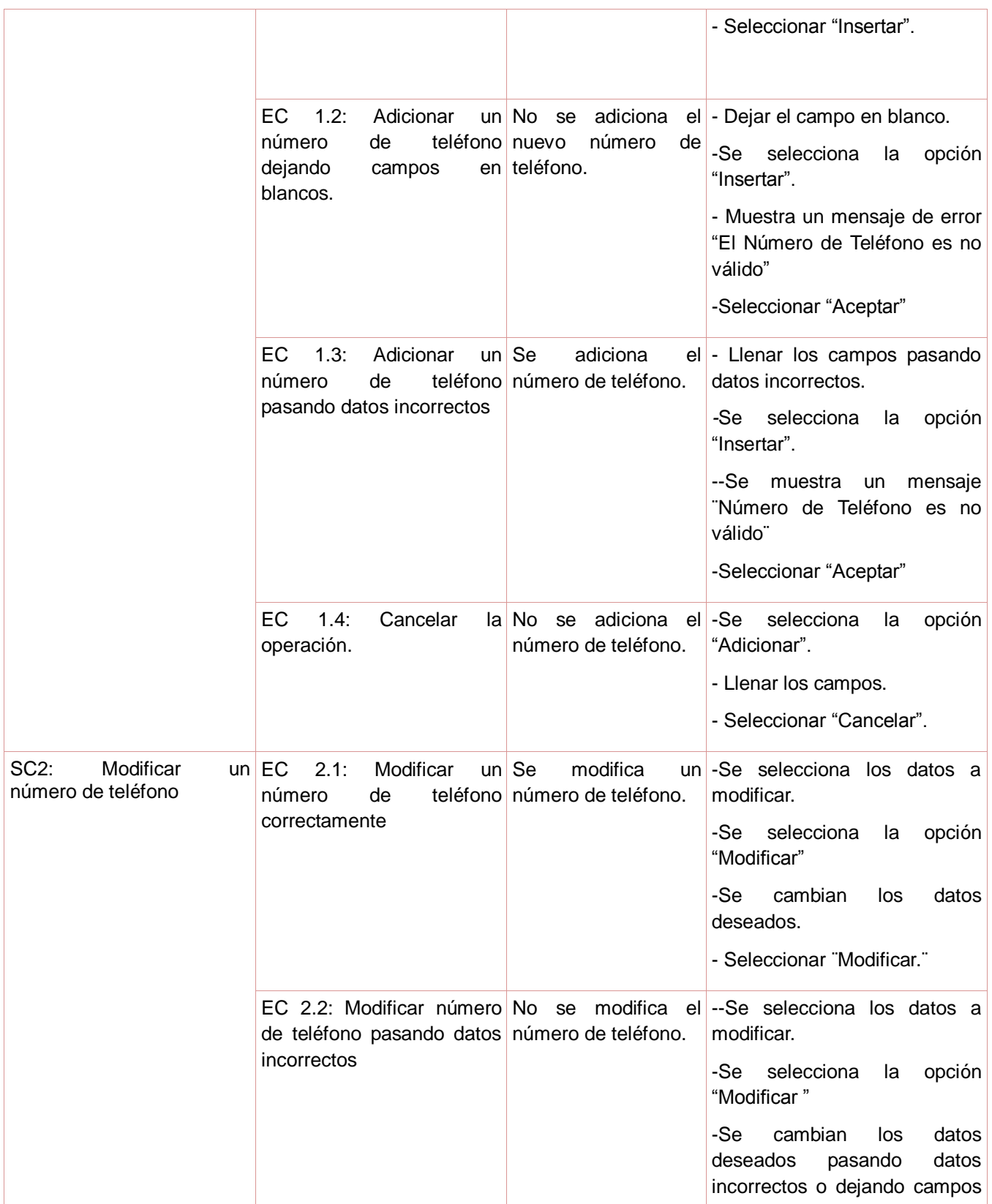

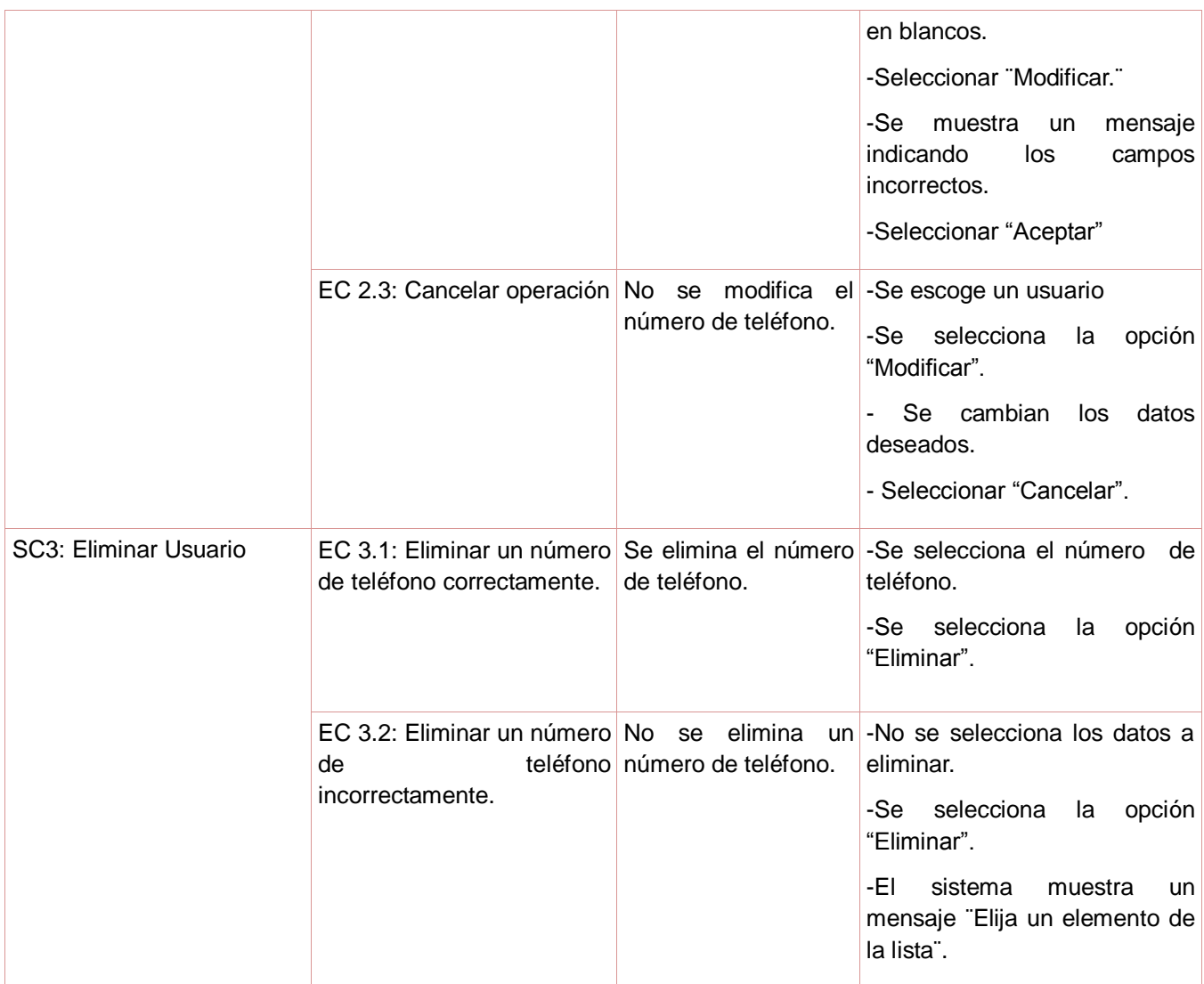

#### **Tabla 11: CP Gestionar Número de Teléfono.**

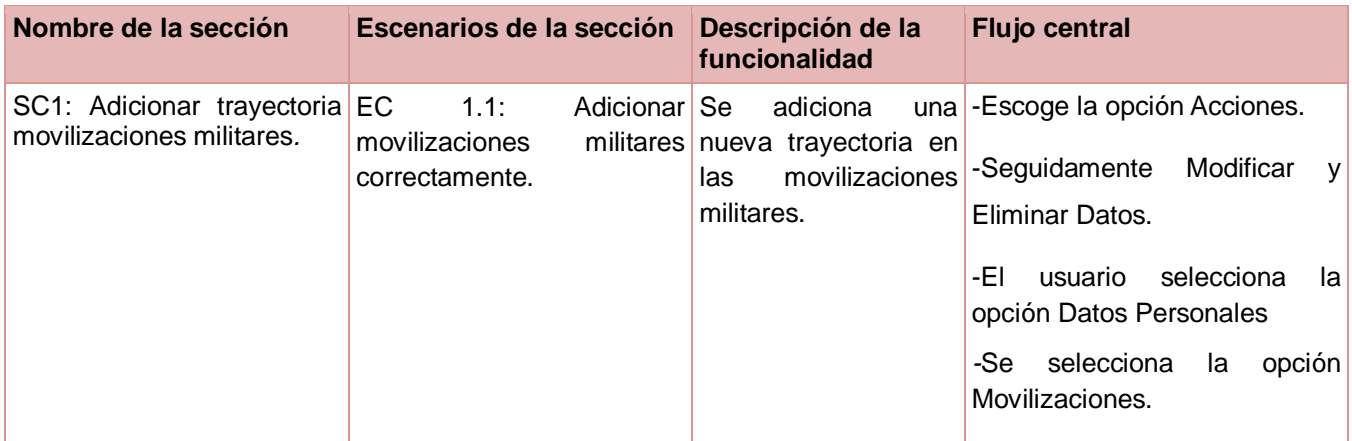

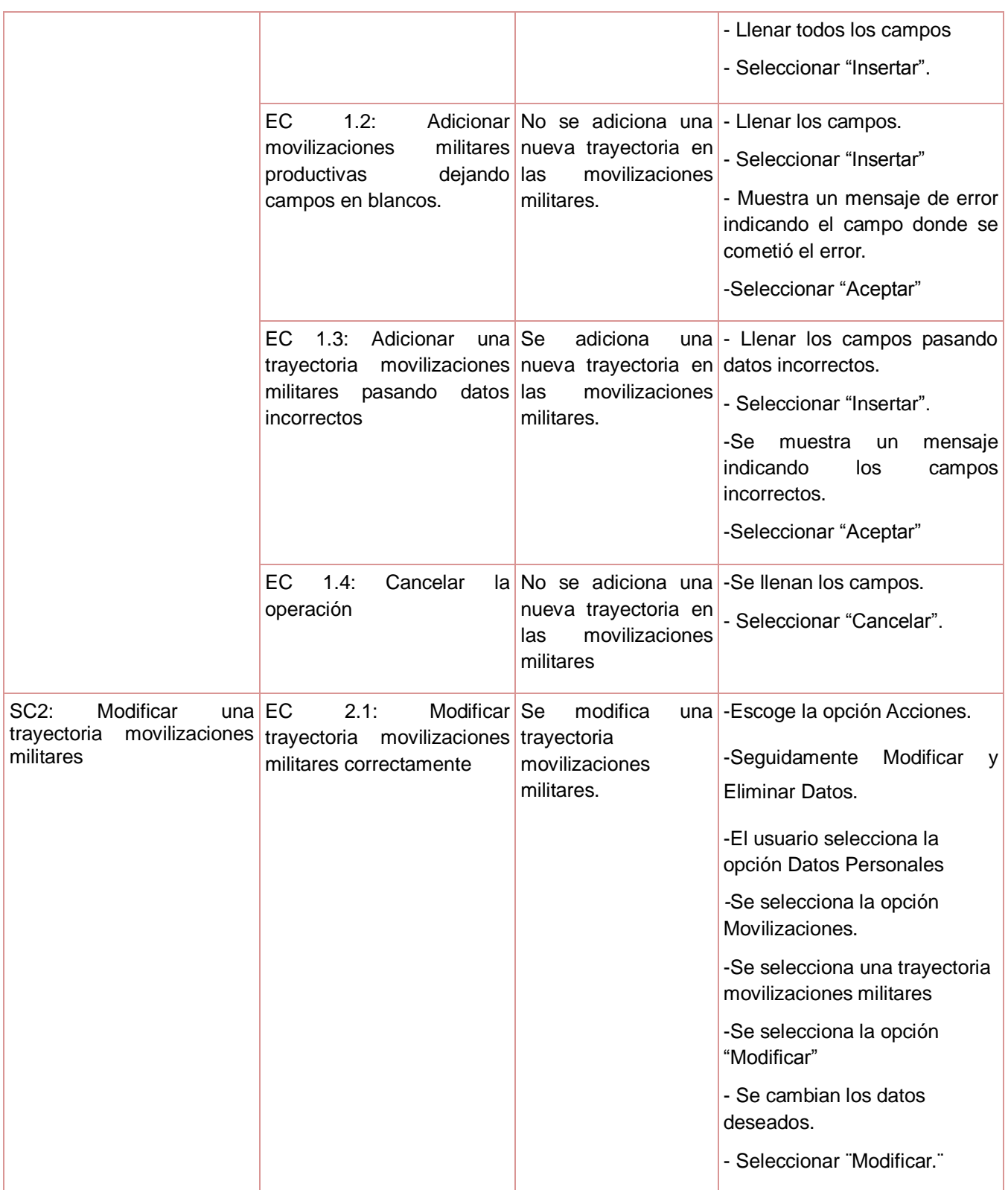

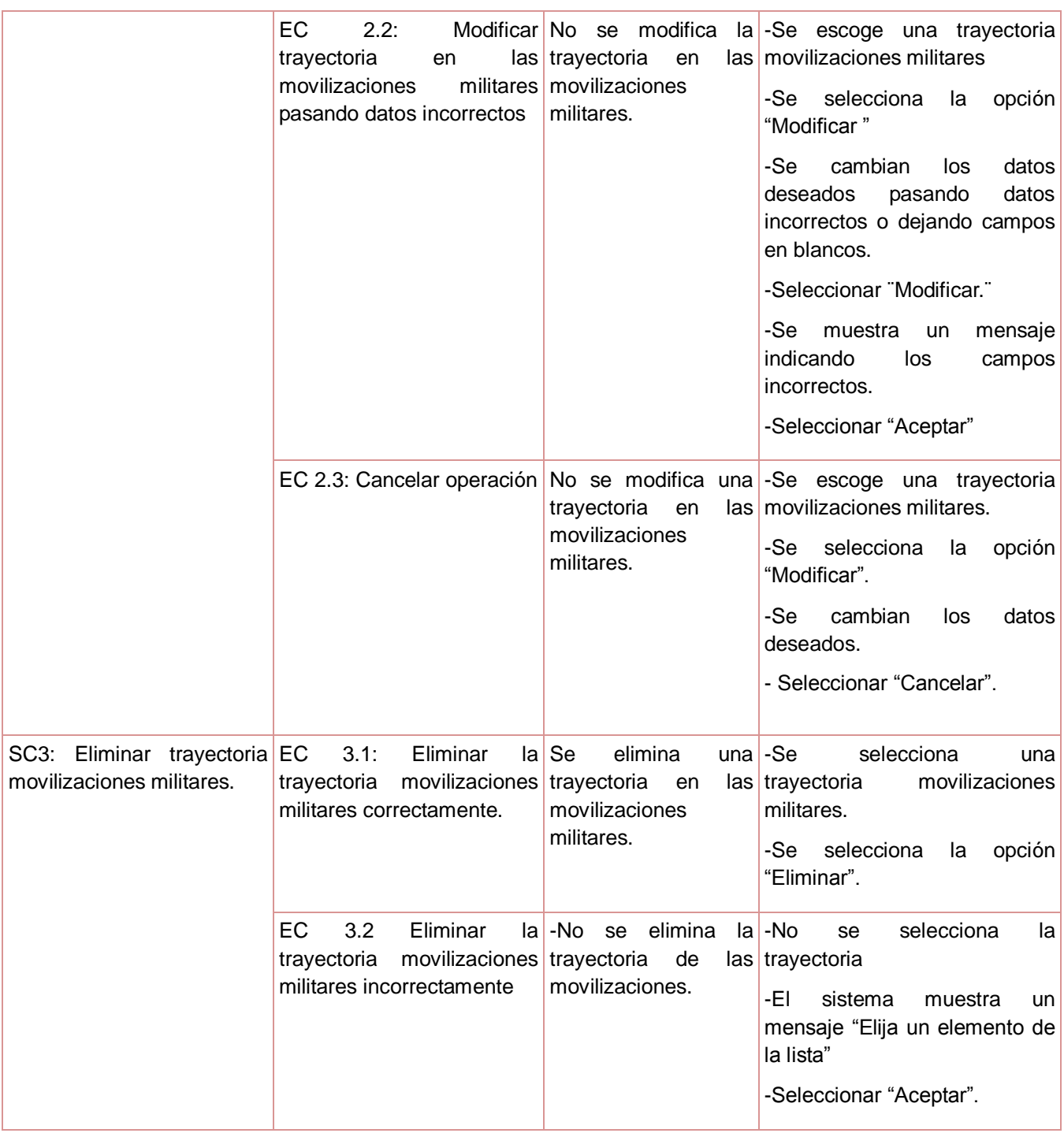

**Tabla 12: CP Gestionar Movilizaciones Militares.**

#### **3.3Conclusiones**

En este capítulo se modelaron los diagramas de componentes que describían los módulos a construir y el de despliegue que muestra su organización. Se realizaron las pruebas a la aplicación que tienen como objetivo descubrir errores. Para conseguir este objetivo se planifica y se ejecuta una serie de pasos que van revisando todos los elementos del software. La etapa de prueba es tan o más importante que todas las realizadas hasta el momento puesto que en ella se refleja la calidad con que ha sido llevada a cabo la proyección del sistema. Permitiendo:

- Encontrar y documentar los defectos que puedan afectar la calidad del software.
- Validar que el software trabaje como fue diseñado.
- Validar y probar en forma de demostración los requisitos que debe cumplir el software.
- Validar que los requisitos fueron implementados correctamente.

Fueron realizadas las pruebas al sistema con resultados satisfactorios que demuestran que la aplicación cuenta con las características y funcionalidades para las que fue concebido.

#### *Conclusiones Generales*

#### **Conclusiones Generales**

Tras desarrollar y analizar los resultados obtenidos con la elaboración del presente trabajo se puede arribar a las siguientes conclusiones:

- Tras el desarrollo del presente trabajo se logra mejorar la Gestión del Submódulo para el control de Expediente de los Cuadro de la UJC Nacional, transformándose ahora en un proceso ágil, seguro y sencillo, de gran beneficio para los usuarios.
- Se logra alta fiabilidad a la hora de permitir el acceso a los expedientes, solo está registrado el personal que haya sido autorizado. Eliminando con esto los incómodos trámites telefónicos y personales.
- El uso de las herramientas seleccionadas fue factible y el desarrollo de la aplicación quedó ampliamente documentado mediante los artefactos generados por RUP para posibles adaptaciones o mejoras futuras.

De manera general se concluye que los objetivos planteados en la fase inicial fueron cumplidos favorablemente.

#### *Recomendaciones*

#### **Recomendaciones**

Los objetivos generales de este trabajo han sido logrados, pero a lo largo de su desarrollo, han ido surgiendo ideas que podrían implementarse en un futuro, de forma que se logre una aplicación más útil y efectiva, para lo cual se recomienda:

- Para posteriores versiones, tomar en cuenta la sustitución del gestor de base datos Access por otro gestor que sea libre y que cumpla con los requisitos no funcionales propuestos**.**
- Si la UJC mejora las prestaciones de sus computadoras, se recomendaría la realización de una aplicación web para que así se pueda acceder a la información desde cualquier lugar del país.

#### *Bibliografía Referenciada*

#### **Bibliografía Referenciada.**

- 1. Aprendizaje, U.d.l.C.I.E.V.d., Conferencias. 2008-2009.
- 2. PIXELWARE. Gestión de expediente de personal. Disponible en [http://www.pixelware.com/sn](http://www.pixelware.com/sn-gestion-expedientes-personal.htm)[gestion-expedientes-personal.htm.](http://www.pixelware.com/sn-gestion-expedientes-personal.htm)
- 3. Margherita Altadonna S., A.S.C.C., un Modelo de Gestión Tecnológico para el Registro y Control de Reos en los centros Peninteciarios de Venezuela.
- 4. Disponible en: [http://www.rematazo.com/remate/209-Sistema-de-Control-de-](http://www.rematazo.com/remate/209-Sistema-de-Control-de-Expedien.html(Sistema)[Expedien.html\(Sistema](http://www.rematazo.com/remate/209-Sistema-de-Control-de-Expedien.html(Sistema) de Control de Expedientes Judiciales).
- 5. González, R.A., Sistema para la gestión de los colaboradores de la salud 2008.
- 6. Eva. Conferencias. 2007-2008; Disponible en: [http://eva.uci.cu/mod/resource/view.php?id=2241&subdir=/Conferencias\\_IS1\\_2007-2008.](http://eva.uci.cu/mod/resource/view.php?id=2241&subdir=/Conferencias_IS1_2007-2008)
- 7. Pressman, R.S., Ingeniería del Software. Un enfoque práctico. 2007.
- 8. Vilalta, J., UML Guía Visual. Cómo crear formas de vida organizativas. . 2001.
- 9. Visual Paradigm for UML. 2007; Available from: [http://www.freedownloadmanager.org/es/downloads/Paradigma\\_Visual\\_para\\_UML\\_\(M%C3%8](http://www.freedownloadmanager.org/es/downloads/Paradigma_Visual_para_UML_(M%C3%8D)_14720_p) [D\)\\_14720\\_p.](http://www.freedownloadmanager.org/es/downloads/Paradigma_Visual_para_UML_(M%C3%8D)_14720_p)
- 10. Sánchez, J., NetBeans 3.51 guía rápida. 2004.
- 11. Deitel, H.M., 2004.
- 12. Ucistore, Java desde cero actual.
- 13. Carrero, H. java en castellano. 1999-2010; Available from: [http://www.programacion.com/java/articulo/jap\\_persis\\_db4o/.](http://www.programacion.com/java/articulo/jap_persis_db4o/)
- 14. Viscuso, G., Witepaper: Bases de Objetos
- 15. Corporation, M. My office online. 2010; Disponible en[:http://office.microsoft.com/es](http://office.microsoft.com/es-es/access/HA101650213082.aspx)[es/access/HA101650213082.aspx.](http://office.microsoft.com/es-es/access/HA101650213082.aspx)

#### **Bibliografía Consultada.**

- 1. Disponible en: http://empleo.trovit.es/ofertas-empleo/control-seguimiento-expedientes.
- 2. INTEGRAN, C.Y.R.D.L.E.Q. and E.C.D. OFERENTES.
- 3. Investigadores, G.d. Sistema de Control de Expedientes Judiciales. Disponible en: http://www.rematazo.com/remate/209-Sistema-de-Control-de-Expedien.html
- 4. Pixelware, c.d.; Disponible en: http://www.pixelware.com/sn-tramitacion-expedientescontratacion.htm
- 5. Yurisleisy Baratute Pompa, Y.P.S., Análisis y Diseño del Módulo de Cuadro para el Sistema Integral de la UJC Nacional. 2008-2009.
- 6. Hernández, C.L.C.P.E.N., AJAK: JSF + AJAX para Kainos.2008.